0113/99

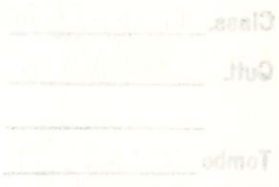

### ANÁLISE ESTRUTURAL DE UMA BICICLETA ATRAVÉS DE SIMULAÇÃO CONJUNTA DE TÉCNICA DE MULTICORPOS E ELEMENTOS FINITOS

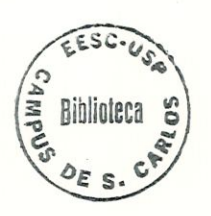

Vânia Regina Velloso Silva

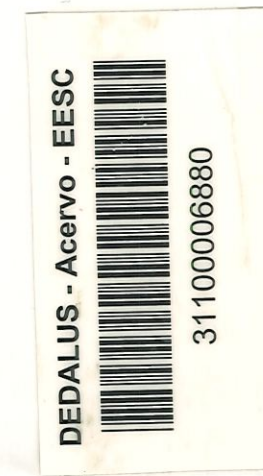

Tese apresentada à Escola de Engenharia de São Carlos da Universidade de São Paulo, como parte ^ ^^^ <^ dos requisitos para obtenção do Título de Doutor em Engenharia Mecânica

Orientador: Prof. Dr. Álvaro Costa Neto

São Carlos 1999

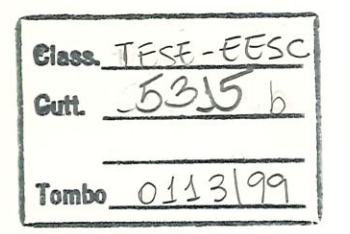

 $31100006880$ 

 $5y51030295$ 

ſ

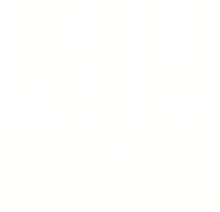

Ficha catalografica preparada pela Seção de Tratamento da Informação do Serviço de Biblioteca - EESC/USP

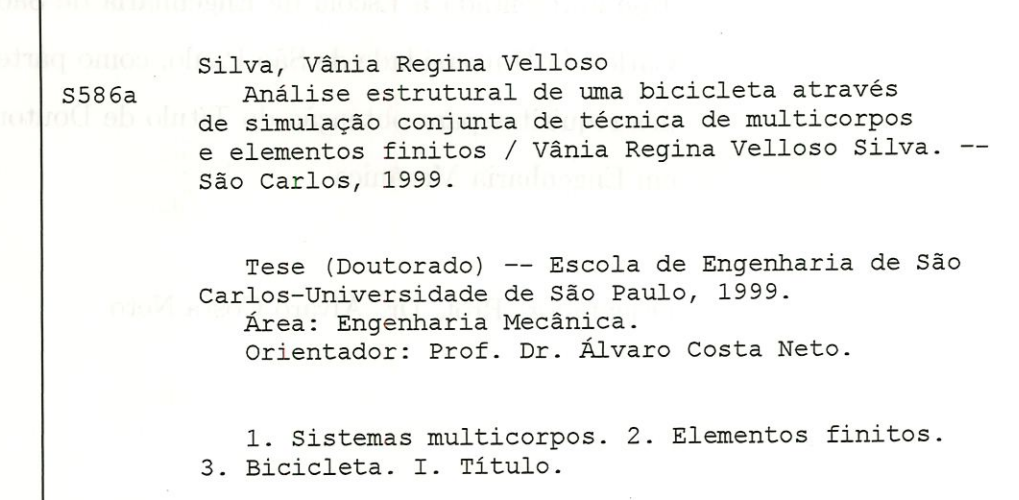

#### FOLHA DE APROVAÇÃO

#### Candidata: Engenheira VÂNIA REGINA VELLOSO SILVA

Tese defendida e aprovada em 12.03.1999

pela Comissão Julgadora: UCL NS

Prof. Doutor ÁLVARO COSTA NETO (Orientador) (Escola de Engenharia de São Carlos - Universidade de São Paulo)

 $f$ 

Prof. Titular CARLITO CALIL JUNIOR (Escola de Engenharia de São Carlos - Universidade de São Paulo)

á Prof. Doutor JONAS DE CARVALHO (Escola de Eli genharia de São Carlos - Universidade de São Paulo)

Prof. Doutor FERNANDO ALVES ROCHINHA (COPPE - Universidade Federal do Rio de Janeiro)

^A^e,

Prof. Titular HERALDO SILVA DA COSTA MATTOS (Universidade Federal Fluminense - UFF)

Prof. Associad6\ARTHUR\JOSÉ VIEIRA PORTO Coordenador da Área de Engenharia Mecânica

 $L$ Link $\chi$ 

JOSE CÁRLOS A. CINTRA Presidente da Comissão de Pós-Graduação

Aos meus pais, ao Alex e em especial ao meu filho Alex Gabriel que soube  $supportar$  a minha ausência em momentos tão importantes para o nosso convívio

## Agradecimentos

Ao Prof. Dr. Álvaro Costa Neto pela orientação, compreensão e apoio para o desenvolvimento deste trabalho.

Ao Alex Sander Chaves da Silva que sempre me apoiou para que eu completasse mais esta etapa com dedicação e amizade.

Aos meus pais pelo amor e apoio incondicional em todos os momentos da minha vida.

Aos meus colegas: Ana Laura Ferreira Rebello, José Pasquini Jr e Marcelo Prado, pela paciência, apoio e amizade.

Ao colega Leônidas Hildebrand Jr pela força na execução dos experimentos.

Aos colegas Volneí Titã e Rodrigo Machado Godoy pelo pela paciência que sempre tiveram e o apoio que sempre me deram.

À amiga Jaqueline Barbosa do Nascimento pela força nos momentos mais difícies ao longo do curso.

As secretárias do departamento Ana Paula, Elizabeth, Cristina e Margareth pelo apoio e amizade.

Aos funcionários do Laboratório de Dinâmica Xina, Cláudio, Suzete e em especial à Cristina pelo suporte dado em todo trabalho.

À Coordenadoria de Aperfeiçoamento de Pessoal de Nível Superior - CAPES, pela bolsa de estudo concedida.

A todos os professores e funcionários do Departamento de Engenharia Mecânica da EESC/USP pela colaboração.

E principalmente à Deus

# Sumário

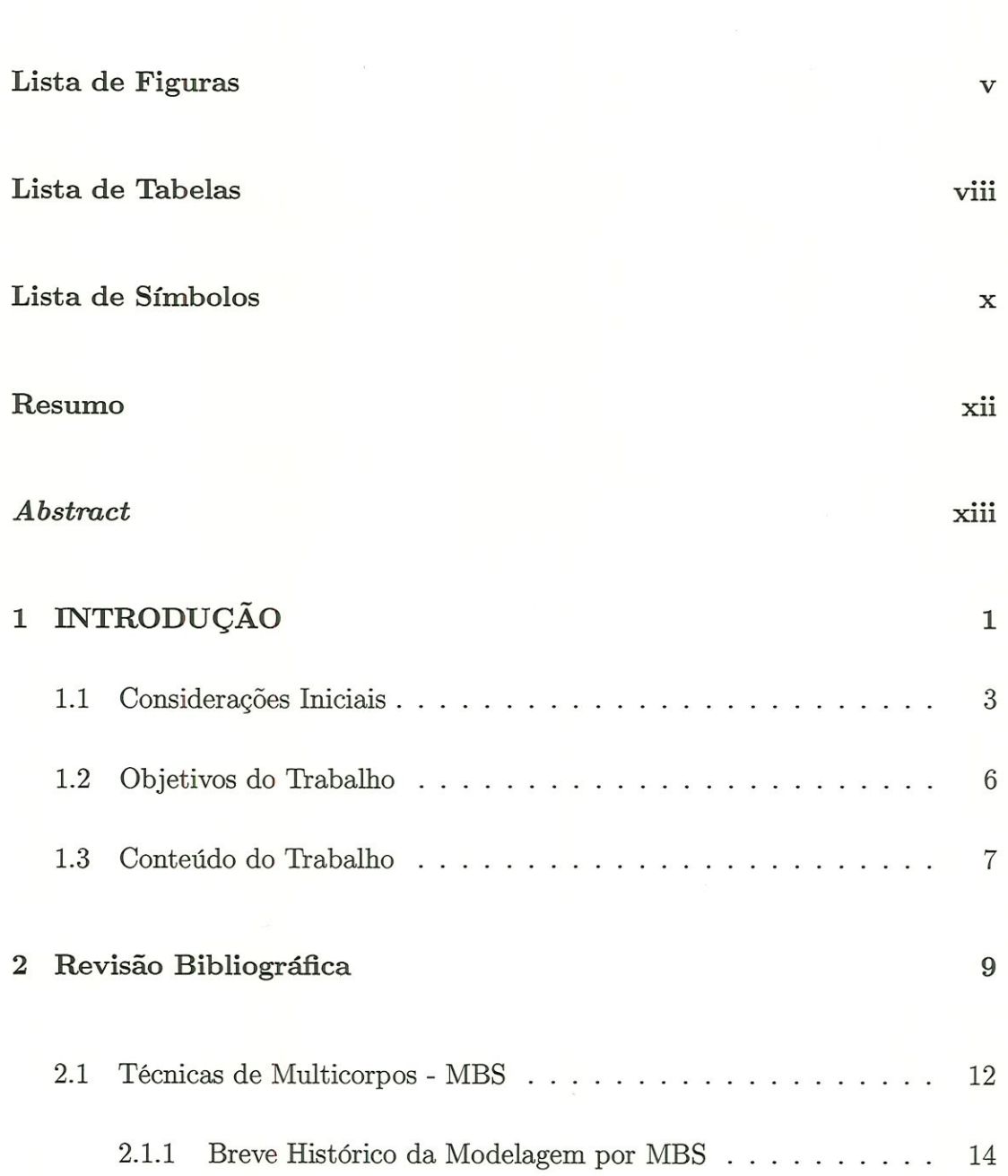

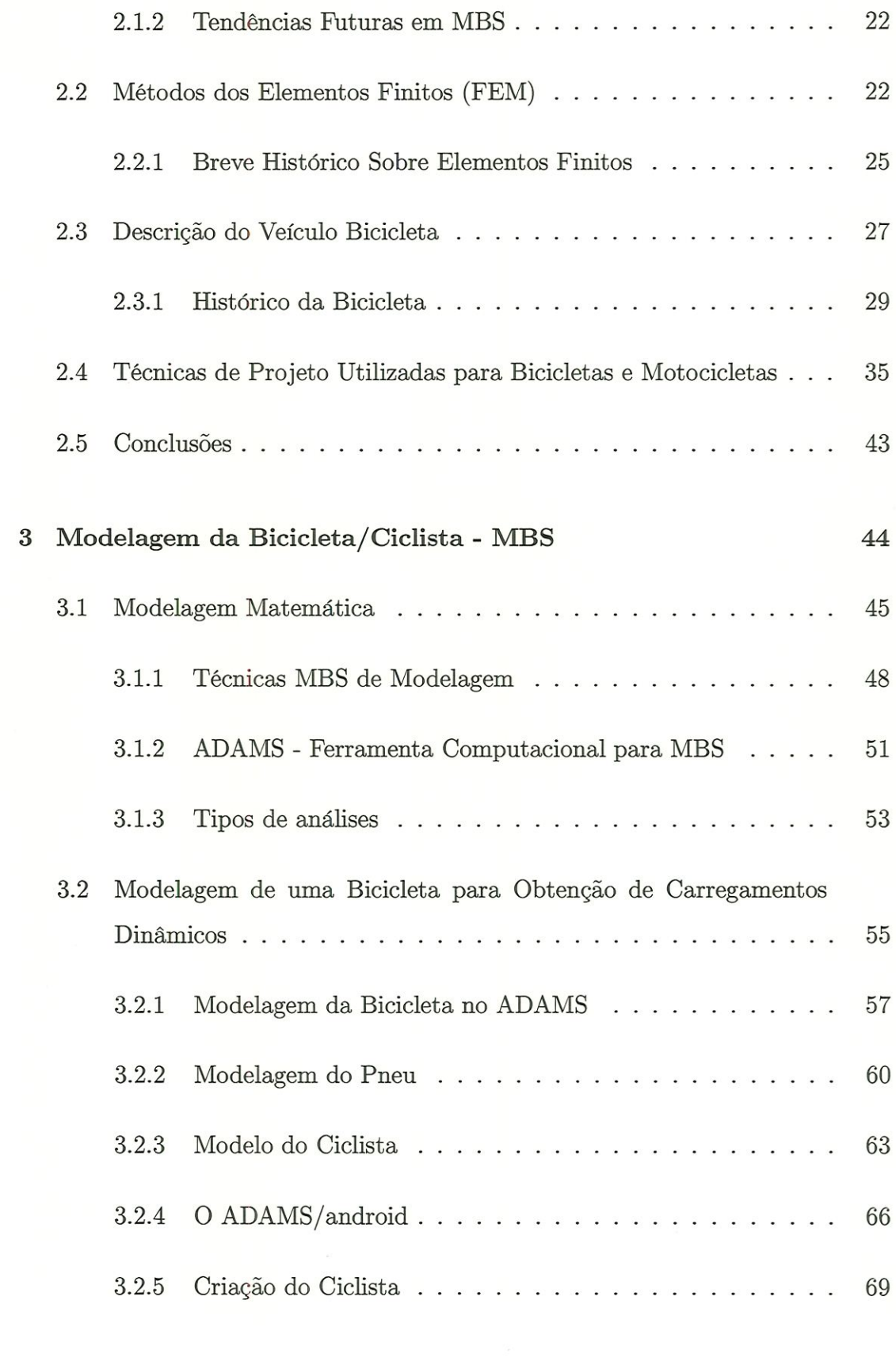

4 Modelagem da Bicicleta - FEM 72

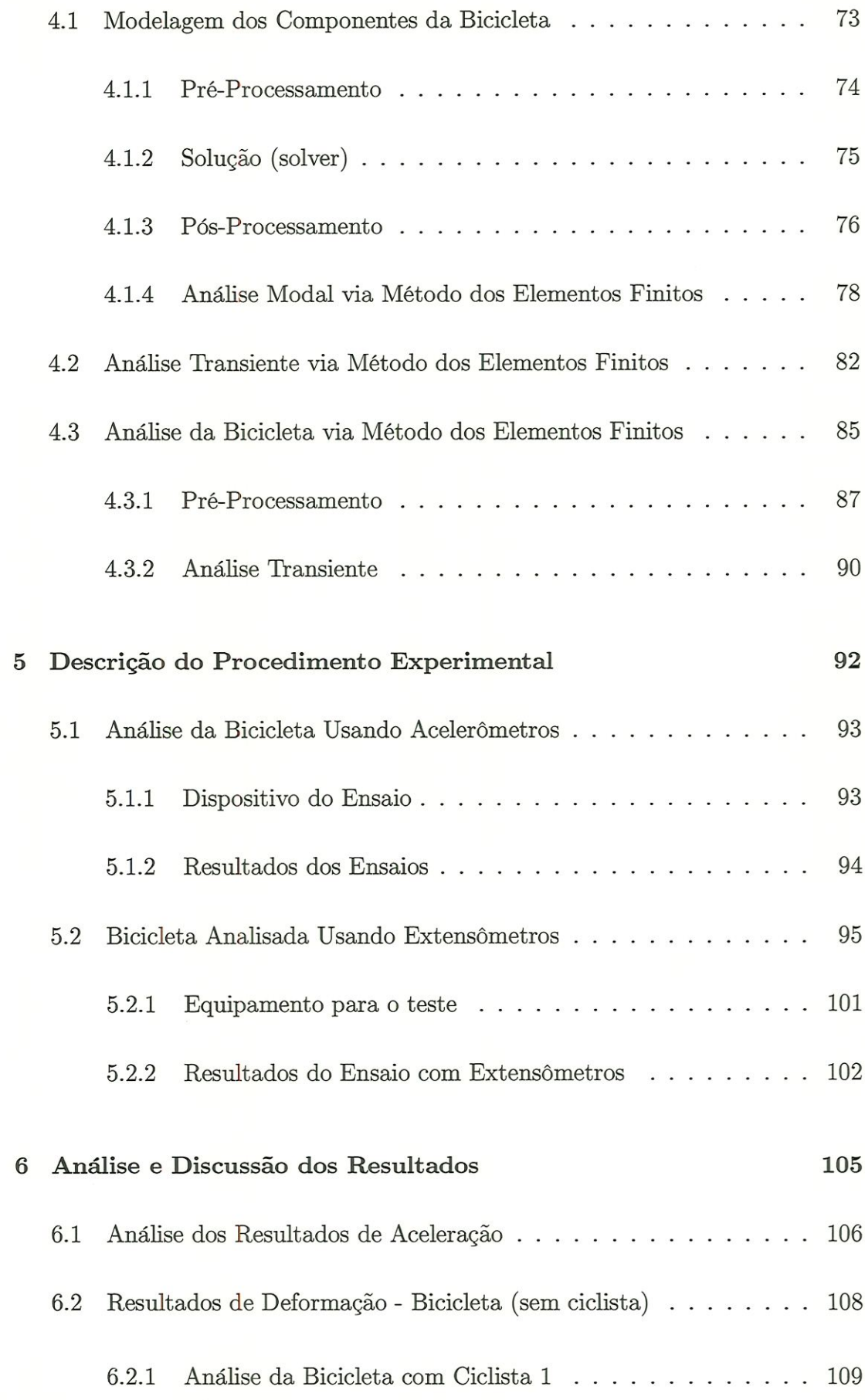

IV

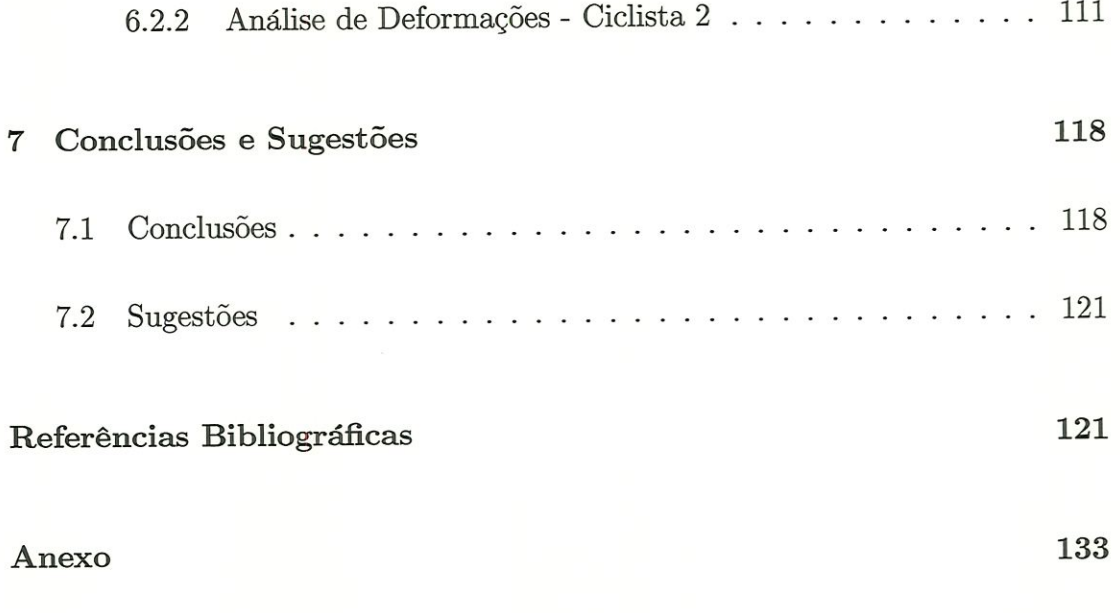

# Lista de Figuras

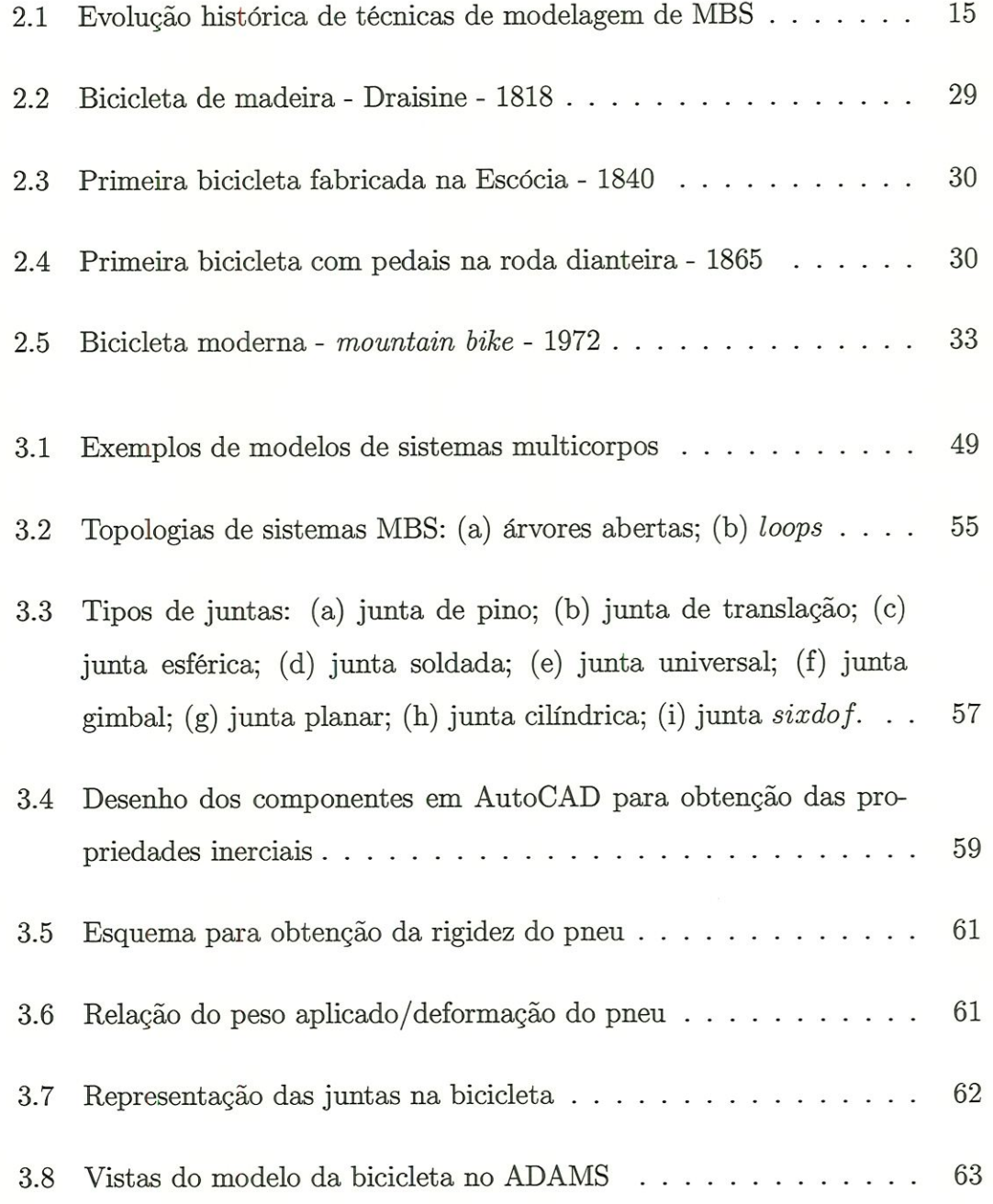

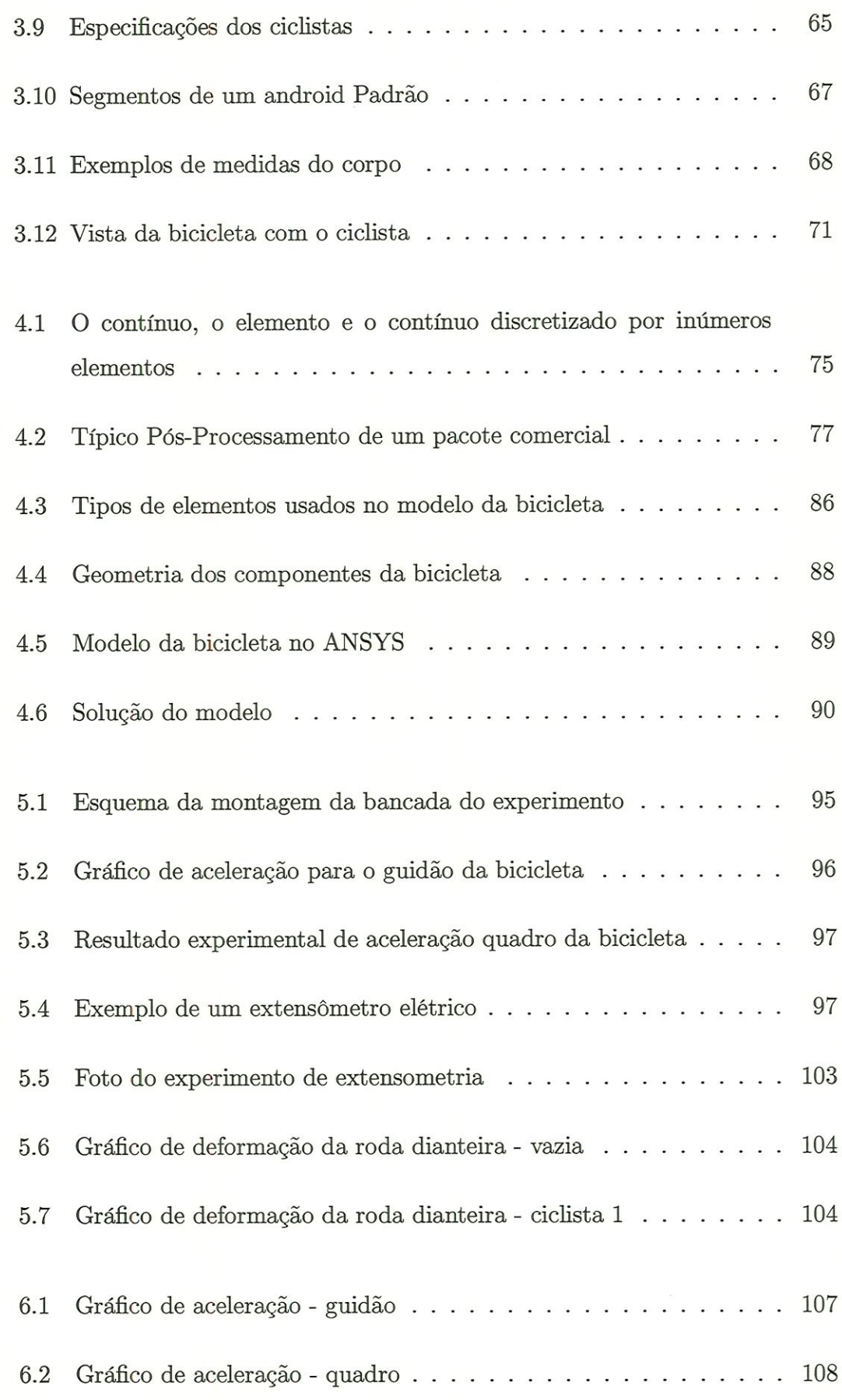

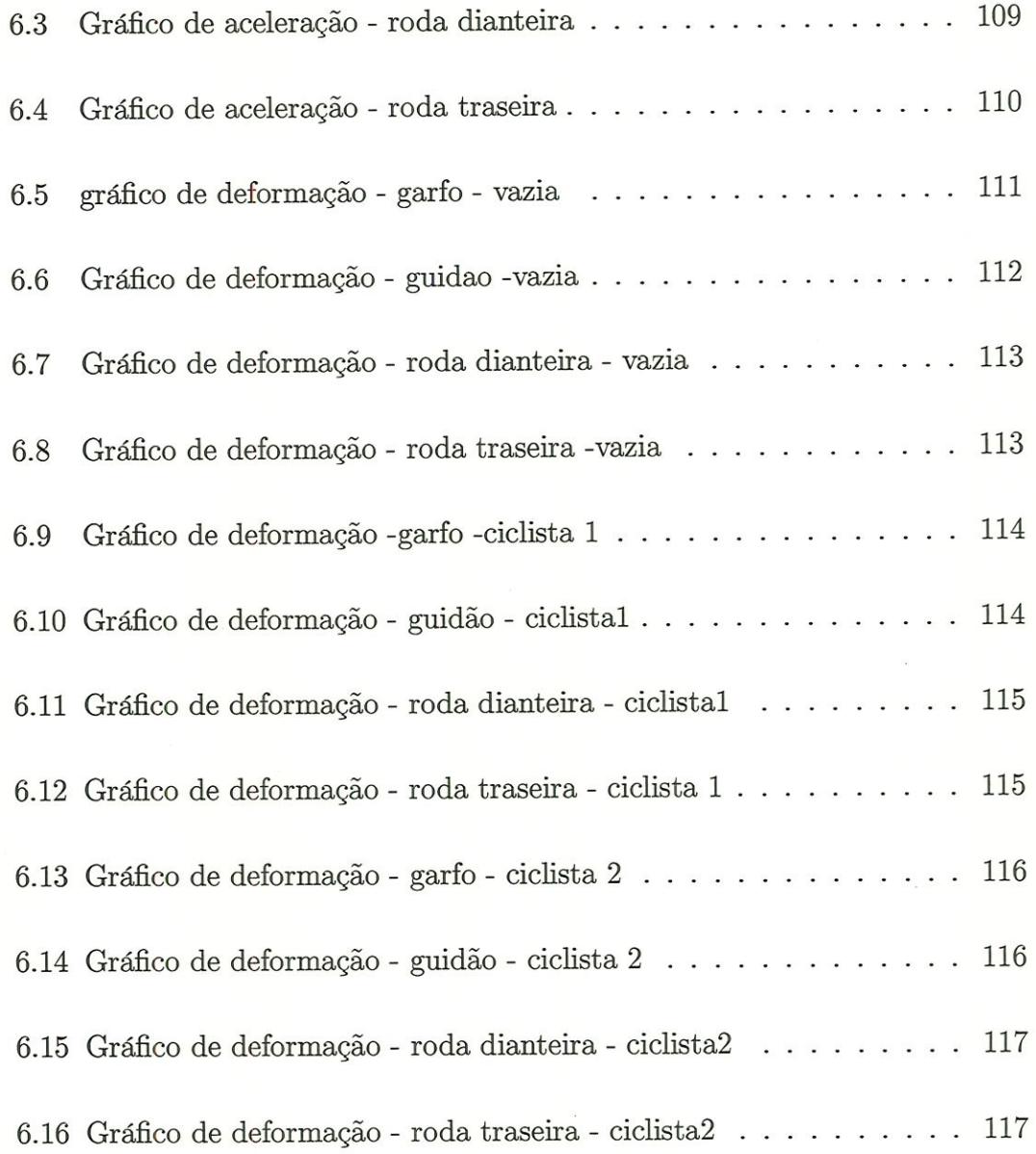

# Lista de Tabelas

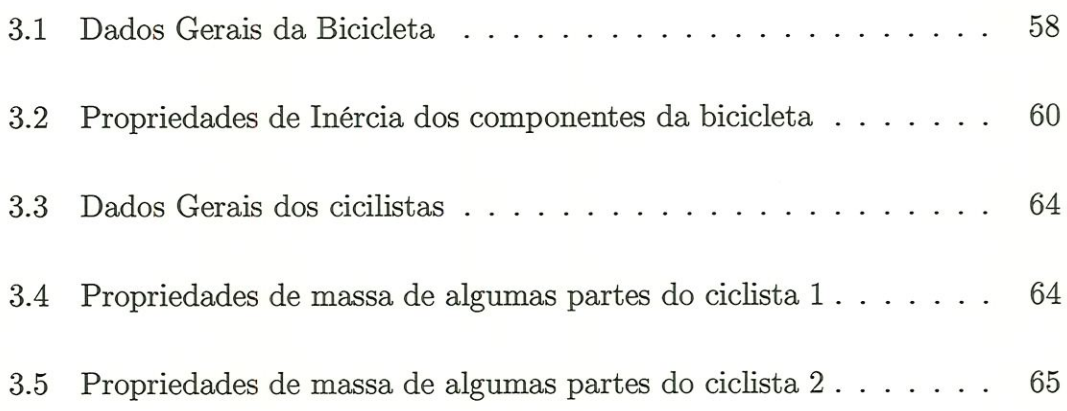

### Lista de Símbolos

onde

a= aceleração

 $F=$  resultante das forças

 $I=$  momento de inércia

 $\Pi^{(e)}$ = funcional discretizado para cada elemento

 $\{\tilde{\delta}\}^{(e)}$  vetor campo de deslocamentos

 $[B]^{(e)}$ = matriz que relaciona deformação com deslocamento

 $[K]^{(e)} =$  matriz de rigidez

 $\{\varepsilon_0^*\}^{(e)}$  = vetor de deformações iniciais

 $[F^*]^{(e)} = \text{forças de corpo}$ 

 $[T^*]^{(e)}$ = forças de superfície (atuam nos contornos)

 $u, v, w=$  componentes de deslocamento dependentes do tempo nas três direções  $(x, y, z)$ 

 $Ni=$  funções de interpolação ou funções de forma

 $[M]$ = matriz de massa global

 $[C]$ = matriz de amortecimento global

 $[K]$ = matriz de rigidez global

 $\{\phi\}_i$  = autovetor do modo de vibrar da  $i^{tn}$ na frequência natural.  $\omega_i=$ i-ésima frequência natural circular (radianos/unidade de tempo)  $t =$  tempo

 $f_i$ = frequência natural do i-ésimo modo (ciclos/unidades de tempo Hz)

 $\{\mu\}$ = vetor de deslocamento nodal

 ${F<sup>a</sup>}$  vetor de carregamento aplicado

 $\alpha, \delta$  = parâmetros de integração de Newmark

 $\{\mu_n\}$ = vetor de deslocamento nodal no tempo  $t_n$ 

 $\{\mu_{n+1}\}=$ vetor de deslocamento nodal no tempo  $t_{n+1}$ 

 $\gamma$  = fator de decaimento da amplitude

 $\Delta E =$ tensão de saída da ponte

 $V=$  tensão de alimentação da ponte

 $k=$  fator do extensômetro

### Resumo

SILVA, V.R.V. (1999). Análise Estrutural de uma Bicicleta através de Simulação Conjunta, de Técnicas de Multicorpos e Elementos Finitos. São Carlos, 1999. 152p. Tese (Doutorado) - Escola de Engenharia de São Carlos, Universidade de São Paulo.

Existe uma grande dificuldade na obtenção dos carregamentos em condições reais a que uma bicicleta pode ser submetida. Este trabalho apresenta uma integração dos métodos de multícorpos e elementos finitos para a investigação dos esforços nos componentes de uma bicicleta com e sem. ciclista. Para obter estes esforços foram realizadas simulações computacionais do conjunto bicicleta e ciclista através de sistemas multicorpos (MBS), onde é possível determinar as condições dinâmicas de carregamento nos componentes da bicicleta. Para a simulação de sistemas de multicorpos utílizou-se o programa ADAMS, e o módulo ADAMS/Android para modelar os ciclistas siruulando as condições reais à que o ciclista é submetido. O programa ANSYS foi utüizado para a investigação de tensões e deformações nos componentes de uma bicicleta. A bicicleta foi modelada usando elementos tipo SHELL93 para o guidão, garfo e rodas e elemento BEAM4 para os demais componentes. A partir deste modelo várias análises foram realizadas, obtendo assim os resultados de deformações nos componentes da mesma. Um procedimento experimental foi estabelecido para a determinação experimental das tensões e deformações nos componentes da bicicleta através da técnica de extensometria a fim de validar o modelo. Os resultados de deformações nos componentes da bicicleta quando comparados com os resultados experimentais, proporcionaram valores satisfatórios. Portanto, esta metodologia é adequada para ser usada em projeto e analises de bicicletas.

Palavras-chave: Sistemas multicorpos, elementos finitos, bicicleta.

### Abstract

SILVA, V.R.V. (1999). Structural Analysis of a bicycle through multibody systems techniques and fimte element integration. São Carlos, 1999. 152p. Tese (Doutorado) - Escola de Engenharia de São Carlos, Universidade de São Paulo.

It is very a great difficult to determine the load bicycle in a real use conditions. This work presents an integration of multíbody system techniques and finite element analysis for the study of the forces and deformation in the parts of the bicycle with and without a cyclist. Through multibody system simulation it is possible to determine dynamic loading in the bicycle parts. The computer program ADAMS is used for the multibody system simulation and the module ADAMS/Android to model the cyclist. The fimte element analysis program AN-SYS is used to study the stresses and strains in the bicycle parts. The bicycle was modeled using elements type SHELL93 for the handlebar, fork and wheels and element BEAM4 for the other parts. An experimental procedure was set using strain gages to obtain experimental strain data. These data were compared with the deformation obtained from ANSYS for model validation, and they showed good agreement. Therefore, this methodology is adequate for use in the design and analysis of bicycles.

Keywords: Multibody Systems (MBS), finite elements, bicycle.

## Capítulo l

# INTRODUÇÃO

No século XIX, a revolução industrial melhorou consideravelmente os poderes físicos do homem. Atuahnente assiste-se a uma segunda revolução industrial, com os computadores oferecendo otimizações para as capacidades mentais humanas. Familiariza-se com a utilização dos computadores nos negócios, como por exemplo, em bancos, na contabilidade e nas companhias para o preparo das folhas de pagamento, etc. Muitos entendem a poderosa contribuição que os computadores dão ao mundo da ciência, em decorrência de sua capacidade de desempenho em grandes números de cálculos.

No passado a aplicação de computadores nas várias tarefas, quase sempré, dependia dos métodos de comunicações. Entretanto, na engenharia, particularmente no projeto, necessitava-se de equipamentos que pudessem utilizar uma melhor interface gráfica. Isto é explicado pelo fato de que os engenheiros tradicionalmente comunicam as informações graficamente na forma de desenhos. Pode-se ver, portanto, que a comunicação visual através da representação gráfica é parte essencial da engenharia.

O primeiro passo importante em direção à computação gráfica foi dado no Massachusetts Institute of Technology, em 1963, quando um sistema chamado SKETCHPAD foi demonstrado. Esse sistema consistia de um osciloscópio de raios catódicos acionado por um computador Lincoln TX2, por meio do qual as informações gráficas eram exibidas na tela. Os desenhos podiam ser feitos na tela e então manipulados no SKETCHPAD. Através deste sistema tornou-se conhecido o termo gráficos mterativos (INTERACTIVE GRAPHICS). Estes sistemas eram caros por serem sofisticados e exigiam muito dos recursos e da potência do computador. Portanto, eles foram adotados apenas pelas principais indústrias, como a indústria aeronáutica, onde a sua utilização nos projetos justificava o alto custo do investimento.

Houve um grande progresso na unidade de exibição visual (VISUAL DISPLAY UNIT-VDU) para a utüização em computação gráfica. O custo destes sistemas tornou-se suficientemente baixo e, no momento, a computação gráfica pode trazer benefícios económicos para os projetos em uma grande variedade de indústrias.

Uma segunda área, onde importante estudos de desenvolvimento têm sido feitos, é no próprio computador. O minicomputador trouxe uma grande redução nos custos computacionais e, mais recentemente, o microcomputador revolucionou o mundo dos computadores. Agora é possível se ter um computador relativamente poderoso a um baixo custo.

Os efeitos combinados do aumento de custo dos materiais, da energia e de outros custos gerais que estão afetando adversamente a indústria, trouxe uma ênfase bem maior no projeto. O espectro da palavra projeto cobre uma grande variedade de atividades, incluindo a geração inicial de ideias, a criação de formas geométricas, os cálculos de desempenho e o processo de fabricação. O projeto voltado para fabricação está se tornando mais importante, na medida em que os computadores estão encontrando espaço nas instalações na forma de ferramentas de máquina de controle numérico. Finalmente, os computadores estão permitindo que os projetistas substituam um trabalho tradicionalmente feito através de cálculos analíticos e desenhos manuais por um computador que processe, tanto um modelo matemático quanto analógico.

 $\overline{2}$ 

### 1.1 Considerações Iniciais

Para prever o desempenho de componentes mecânicos de um sistema ou de sua própria estrutura, o projetista dispõe hoje de uma série de ferramentas matemáticas que podem ser utilizadas. Soluções analíticas podem ser usadas em certos casos, mas sua aplicação é limitada a situações específicas onde uma solução matemática do sistema mecânico pode ser encontrada. Uma maneira mais abrangente de tratar problemas estruturais consiste no uso de métodos numéricos.

O desenvolvimento dos computadores, nas últimas décadas, tem trazido muitas mudanças em diversas áreas do conhecimento. Com o computador, diversas técnicas surgiram e ainda estão surgindo com o intuito de auxüiar e incrementar as tarefas do dia a dia de diversas empresas. Nas áreas tecnológicas, o computador vem sendo maciçamente utilizado nas tarefas, por exemplo, de projeto e produção de produtos.

Os métodos de modelagem matemática mais usados são o método dos Elementos Finitos (FEM), que tem a maioria das aplicações na análise de estruturãs, e o método de Modelagem por Sistemas de Multicorpos (MBS). A integração destes dois métodos permite, por exemplo, que a análise através de MBS determine as cargas a serem utilizadas no FEM.

Segundo (COSTA, 1992), na modelagem de um sistema, são envolvidos vários níveis distintos de complexidade. Uma qualidade requerida dos projetistas e engenheiros é a capacidade de definir quais são os aspectos relevantes na modelagem.

A área de Modelagem por Sistemas de Multícorpos tem sido motivada pelo crescente interesse na simulação e projeto de grandes sistemas de corpos interligados e que estão sujeitos a grandes movimentos. Em anos mais recentes, tem sido dada maior ênfase a projetos de sistemas mais leves, mais precisos e de velocidades mais altas. Com estas características, os elementos de um sistema de multicorpos deveria trabalhar próximos aos limites de resistência, evitando desta forma um superdimensionamento destes elementos. Assim sendo, o conhecimento da distribuição dos esforços internos nestes elementos torna-se um passo extremamente importante para o projeto de tais sistemas. Para a análise destes esforços internos é necessário o conhecimento do movimento de cada elemento do sistema, assim como das forças e forques de reação entre dois elementos adjacentes dos sistemas multicorpos.

Consequentemente, com a intenção de prever o comportamento do sistema antes mesmo de ser construído um protótipo, pode-se construir um modelo matemático do sistema, ou seja, um protótipo virtual, com o auxílio de ferramentas computacionais hoje existentes. Existe alguns programas comercialmente disponíveis para estes tipos de cálculos, entre eles, estão ADAMS, DADS, IMP, DIMAC, ANSYS, NASTRAN E DYSPAM. Para este trabalho foram utilizados os programas ADAMS e ANSYS.

O ADAMS é um software de análise de sistemas de multicorpos que pode ser usado para modelar sistemas dinâmicos com grande e pequenos movímentos. Estes movimentos são induzidos pela ação de forças externas aplicadas ou excitações, que agem sobre o sistema. Numa simulação do ADAMS, forças aplicadas nas juntas ou partes, acelerações e velocidades das partes individuais são calculadas em cada passo, conseguindo assim obter carregamentos dmâmicos que possam ser usados para análise de elementos finitos nos componentes do sistema mecânico. Assim, a análise de sistema de multicorpos pode ser usado para melhorar a precisão de carregamento para análise de elementos fimtos.

O ANSYS é um software de análise de elementos finitos usado para modelar e analisar, dentre outros, estruturas de sistemas mecânicos. A grande maioria das aplicações do método dos Elementos Finitos é na análise de estruturas. O método dos Elementos Fimtos é uma técnica de construção de funções que considera a região de solução do problema formada por pequenos elementos interconectados entre si. O método dos elementos finitos permite a utiüzação de diferentes tipos de elementos em um mesmo problema e a seleção dos tipos e número de elementos a serem usados é um dos pontos críticos do método.

O protótipo virtual é um passo em direçao ao produto final no projeto. Baseado nas informações de geometria e topologia do projeto, no material, na tolerância e outras em informações disponíveis sobre o produto, é possível gerar um protótipo no computador para apresentações realistas, dimmuindo os custos com protótipos reais e com o tempo de disponibilização para testes, permitmdo ainda interações com o produto até mesmo nos estágios iniciais de desenvolvimento.

Um dos estágios iniciais de projeto é a análise de componentes de um sistema mecânico, para garantir que ele não fallie sob condições de operação esperadas. A bicicleta, veículo de duas rodas, é mostrada neste trabalho como um exemplo de mn sistema mecânico. Ela pode ser usada por diferentes tipos de aplicações tais como, transporte, lazer e competição. Para o caso de uma aplicação esportiva, onde geralmente estão sujeitas a uso severo, ou em caso do ciclismo em terrenos acidentados, oude a bicicleta deve ser bastante resistente devido às grandes solicitações, alguns pontos críticos devem ser analisados. Para esta análise é necessário fazer uma modelagem do sistema mecânico que tem como objetivo obter um modelo físico do sistema, equacioná-lo, para que possa ser analisado através de simulações utilizando protótipos virtuais.

As principais vantagens do protótipo virtual para projeto são:

Redução de tempo: o parâmetro tempo nos dias de hoje é um dos mais importantes fatores para a indústria; é um dos fatores que diferencia os competidores.

Diminuição de custos: os protótipos virtuais podem reduzir a necessidade de se fazer um grande número de protótipos físicos, isto possibilita uma diminuição no tempo de desenvolvünento e do trabalho humano empregado no projeto. Também há diminuição da quantidade de ferramentas e materiais utilizados para a confecção do protótipo físico. Os resultados do protótipo virtual são obtidos mais rapidamente e por isto possibüitam um feedback para o projeto,

5

antes dos custos da produção estarem fixados.

Melhoria da Qualidade: a aplicação de diferentes alternativas para um projeto pode ser realizada mais rapidamente, permitmdo uma melhoria da validaçao das soluções apropriadas que satisfaça os parâmetros especificados pelo cliente, com um menor custo.

E importante notar que o uso de protótipos virtuais não substitui a parte experimental no desenvolvimento de um sistema, ou seja, é necessário a construção de um protótipo real e a realização de ensaios com o sistema. O uso de simulação complementa a parte experimental, permitindo uma melhor escolha e elaboração dos procedimentos de teste, reduzindo tempo e custo nesta fase do projeto, otimizando facilmente parâmetros críticos de projeto, através da simulação do modelo nas mais diversas condições de operação. Assim, podese construir o protótipo real, sabendo-se que será necessário executar poucos testes, com intuito apenas de confirmar e validar os resultados das sünulações. Através dos resultados obtidos pode-se fazer uma comparação entre os resultados dos testes experünentais do sistema real e os da simulação, podendo destacar os principais problemas encontrados em cada procedimento.

#### 1.2 Objetivos do Trabalho

Tem-se verificado que estudos feitos com bicicletas representam o modelo do ciclista como uma massa concentrada no selim, não tendo assim uma posição realista do cicüsta na bicicleta, nem os pontos corretos de entrada de carregamento, ünpossibüitando a determinação dos esforços nos componentes de uma bicicleta em situações diversas de uso.

Com a finalidade de desenvolver uma metodologia que possibüite obter informações mais precisas na análise ou projeto de componentes de um conjunto bicicleta/ciclista, este trabalho introduz um modelo do ciclista com auxílio de ferramentas de prototipagem virtual integrando o método de sistemas multicorpos e elementos finitos. Para simulação de sistemas de multicorpos utiliza-se o programa ADAMS (Automatic Dynamic Analysis of Mechanical Systems), podendo assim através do módulo ADAMS/Android modelar o ciclista com diferentes peso e altura. Para a investigação de tensões em elementos finitos utiliza-se o programa ANSYS (Swanson Analysis Systems^ Inc). A análise de estruturas, mais especificamente análise de estrutura dos componentes de uma bicicleta sem ciclista e com ciclista usando protótipos virtuais facilita a obtenção de dados, podendo reduzir custos, tempo e melhorar a qualidade. Com a modelagem do sistema de mna bicicleta, e do conjunto bicicleta/ciclista por sistemas de multicorpos, é possível determinar as condições de carregamento nos componentes da bicicleta vazia e com cicüstas de peso e altura diferentes. Com a obtenção destes dados o método de elementos finitos (FEM) pode ser utilizado para a investigação de tensões nos componentes da mesma.

Consequentemente este trabalho visa verificar a potencialidade e a integração dos métodos de multicorpos e elementos fmitos através da construção de um protótipo e a realização de ensaios com sistema, podendo assim validar o modelo. A realização destes ensaios é feita através da utilização de extensômetros de resistência elétrica, podendo assim determinar as deformações nos componentes através de testes com a queda de uma bicicleta com e sem o ciclista.

#### 1.3 Conteúdo do Trabalho

Uma breve revisão sobre os principais temas é apresentada no capítulo 2, onde é descrito um breve histórico do desenvolvimento das técnicas de multicorpos e elementos finitos destacando trabalhos relacionados à modelagem e análise estrutural dos componentes de uma bicicleta.

No capítulo 3 é apresentada uma modelagem em sistema de multicorpôs, destacando os conceitos básicos relacionados com o processo de modelagem e o uso de técnicas de sistemas de multicorpos. Detalhes sobre a obtenção dos dados necessários para a modelagem e sobre a modelagem da bicicleta e do modelo do android com todas as características do ciclista também são apresentados.

Um grupo de pesquisadores considera que o Método dos Elementos finitos é meramente uma extensão de métodos de análise estrutural, no qual a estrutura é tratada como uma montagem de elementos estruturais discretos (CLOUGH, 1965), isto poderá ser visto no capítulo 4, onde será apresentada uma análise estrutural dos componentes de mna bicicleta utilizando do programa ANSYS.

No capítulo 5 são apresentados os procedimentos de testes e os ensaios utilizando-se acelerômetros para obtenção das acelerações durante o impacto e aplicações de técnicas de extensometria para determinação de tensões e deforinã.çòes nos componentes da bicicleta. Este capítulo apresenta também ensaios de impacto da bicicleta vazia e cora cicüstas, gerando assim, resultados para comparação com resultados obtidos através da integração das técnicas de MBS e FEM.

No capítulo 6 será apresentado os resultados obtidos das técnicas de MBS e FEM, e comparados com os resultados obtidos dos ensaios, podendo assim fazer a validação do modelo.

No capítulo 7 são apresentadas as conclusões e algumas sugestões para trabalhos futuros.

### Capítulo 2

# Revisão Bibliográfica

Este capítulo apresenta uma breve revisão sobre aspectos relevantes de modelagem matemática de sistemas mecânicos. A modelagem de sistemas mecânicos tem como objetívo obter um modelo físico teórico de um sistema mecânico e equacioná-lo para que possa ser analisado através de simulações.

No passado, para modelagem de sistemas mecânicos usava-se dois métodos: o empírico e o analítico. O entendimento empírico deriva da tentativa e erro pêlos quais aprende-se quais fatores mfluenciam a performance do sistema mecânico e sob quais condições. O método empírico, contudo, pode frequentemente falhar. Sem um entendimento de como mudanças no projeto ou propriedades do sistema mecânico afetam o desempenho, extrapolando a experiência passada para novas condições, pode-se levar à falta de conhecimento de fatores que podem produzir um novo resultado. Por esta razão, engenheiros preferem a aproximação analítica. Esta tem o objetivo de descrever o mecanismo de interesse, baseado no conhecimento de leis físicas, para que um modelo analítico possa ser estabelecido.

Porém, muitas deficiências dos métodos analíticos ocorreram por causa das Umitações matemáticas na solução de problemas. Antes do advento dos computadores, as análises eram apenas consideradas bem sucedidas se o "problema pudesse ser reduzido para uma solução de forma compacta. Isto é, apenas se a expressão matemática pudesse ser manipulada para uma forma que permitisse ao analista extrair relações entre as variáveis de interesse. Por um longo tempo isto limitou a funcionalidade da aproximação analítica para a solução de problemas em sistemas mecânicos. A existência de um grande número de componentes nos sistemas tornavam tal modelagem completa virtualmente impossível, sendo útil apenas para os modelos mais simplificados de certos sistemas mecânicos. Embora útil, a simpücidade dos modelos frequentemente constituíam deficiências que impediam a aproximação da engenharia no desenvolvimento de sistemas mecânicos PASQUINI, Jr. (1998).

Para prever o desempenho de componentes mecânicos, o projetista dispõe hoje de uma série de ferramentas matemáticas que podem ser aplicadas. Soluções analíticas podem ser usadas em certos casos, mas sua aplicação é limitada a situações específicas onde uma solução matemática da estrutura pode ser encontrada. Uma maneira mais abrangente de tratar problemas estruturais consiste no uso de Métodos Numéricos de Análise. Apesar de tais métodos fornecerem soluções aproximadas, em muitos casos é a única maneira que os projetistas dispõem de encontrar as respostas que procuram. Hoje, com o poder computacional disponível, a prmcipal deficiência do método anah'tico tem sido vencida.

Atualmente as ferramentas computacionais oferecem uma interface gráfica para auxüiar a criação do modelo matemático e para a visualização dos resultados da simulação.

Agora é possível montar modelos para estudar o comportamento de componentes individuais de um sistema mecânico que permitam a simulação e avaliação do seu comportamento antes de ser fabricado. Isto fornece ao engenheiro uma poderosa ferramenta para entendimento de um sistema complexo e investigar como melhorar a sua performance. No fim pode-se confrontar todas as variáveis que influenciam o comportamento do sistema de interesse, e reconhecer as que que são realmente importantes.

Ao longo dos anos, pesquisadores nas áreas de Computação Gráfica e

Visualização Científica vêm desenvolvendo técnicas computacionais para área de modelagem matemática de sistemas. Muitos destes sistemas são melhor visualizados quando apresentados através de animações. Diversas técnicas de animação em várias atividades e aplicações são utüizadas, desde a indústria de entretenimento à visualização de dados científicos. Muitos produtos gerados nessa área utilizam técnicas de ammaçao por computador, devido em grande parte aos enormês avanços nas tecnologias de hardware e software.

Uma das aplicações mais frequentes da animação por computador é na visualização de simulações de fenómenos científicos. Os resultados dessas simutações, em geral, são enormes quantidades de dados numéricos, que são posteriormente convertidos em ünagens que constituirão a animação. Um exemplo de utiüzação é a visualização de resultados de sunulações de sistemas mecânicos multicorpos (MBS).

Um MBS caracteriza-se por ser um sistema mecânico que pode ser modelado como um conjunto de corpos rígidos conectados por articulações, os quais podem apresentar um alto grau de movimentação relativa entre si. O sistema está sujeito à ação de forças, obedecendo a um conjunto de restrições, e tem seu comportamento governado por equações dinâmicas de movimento. Exemplos típicos são veículos e robôs.

Técnicas de modelamento MBS são utilizadas para analisar o comportamento de tais sistemas, uma tarefa que geralmente é apoiada por programas de computador capazes de modelar sistemas dinâmicos MBS e simular o seu comportamento. Essses programas constituem uma classe dos programas conhecidos como de Engenharia Auxiliada por Computador ( Computer-aided Engíneering, CAE), que são atuahnente ferramentas indispensáveis nos processos de projeto e manufatura em engenharia.

Muito dos sistemas CAE disponíveis atualmente foram construídos como "pacotes fechados "que incluem programas de modelagem, análise e simulação, além de módulos para pré e pós processamento dos dados. Entretanto, essa filosofia de sistemas altamente integrados dificulta o desenvolvimento de técnicas adequadas de visualização e integração entre diferentes sistemas.

A tendência atual na área de CAE certamente aponta para a construção de programas compostos por vários módulos específicos capazes de operar de maneira independente. A filosofia modular favorece o surgimento de ferramentas mais poderosas dedicadas à modelagem, análise e simulação de sistemas dmâmicos, bem como de módulos específicos para a visualização dos resultados. Um exemplo dessa filosofia é o sistema de simulação de MBS, ADAMS que através da sua mterface gráfica, possibilita ao usuário do sistema obter e concentrar sua análise em dados específicos para simulação e visualização.

#### 2.1 Técnicas de Multicorpos - MBS

Um sistema de multicorpos ( MBS: multibody system ) é definido como um sistema mecânico com muitos graus de liberdade. Segundo (KANE, 1985), um sistema é dito MBS se ele é constituído de dois ou mais corpos. O movimento de um MBS é descrito por equações denominadas equações dinâraicas de movimento. Estas equações são compostas de equações diferenciais juntamente com algumas equações algébricas. As equações diferenciais descrevem as leis físicas que regem o movimento dos corpos rígidos enquanto que as equações algébricas levam em consideração restrições na geometria ou no movimento do sistema, tais como, vínculos entre corpos adjacentes ou características particulares da interação entre os corpos.

No passado, a obtenção das equações dinâmicas do movimento para sistemas mecânicos era realizada manualmente através da aplicação de princípios básicos em suas várias formas. Todavia, com a complexidade crescente com que se deseja estudar estes sistemas, este processo se tornou complicado, tedioso e passível de erros. Também pode ser difícü de se mcorporar mudanças de projeto no sistema e mesmo pequenas variações nas propriedades merciais e geométricas

do modelo.

Por estas razões, programas de computadores foram desenvolvidos com o intuito de gerar as equações dinâmicas do movimento para a análise e projeto de sistemas mecânicos. Técnicas de MBS podem ser utilizadas para estudos de análise e projeto de quaisquer sistemas mecânicos que possam ser representados como um conjunto de corpos rígidos ligados por juntas, influenciados por forças externas, acionados por movimentos pré-estabelecidos e sujeitos a condições de vínculos. Conforme já mencionado anteriormente, a obtenção das equações dinâmícas é bastante trabalhosa, e portanto, o desenvolvimento de formalismos matemáticos e programas de computador para a obtenção dessas equações, baseados em dados simples relativos à geometria e às propriedades inerciais desses sistemas, representam um grande avanço no estudo de tais sistemas. Exemplos típicos de sistemas mecânicos que podem ser estudados por essas técnicas incluem robôs, aeronaves, veículos terrestres, mecanismos em geral, sistemas eletro-mecânicos de alta velocidade, etc. Algumas anáüses que normahnente são efetuadas nestes sistemas incluem análise dinâmica direta e inversa, cálculo de forças de reação em mancais, estudo de trajetórias, análise do comportamento estático e de regime permanente, análise de estabülidade, etc.

Duas grandes áreas do conhecimento deram origem aos programas de MBS: A área aeroespacial e a commúdade de projeto de máquinas e mecanismos. Técnicas de modelagem por MBS podem ser classificados de várias maneiras. Uma divisão comumente adotada é com relação ao formalismo utilizado para se representar as equações dinâmicas e outra é com relação à natureza da implementação computacional de tal formalismo. Outros aspectos mcluem a classe topológica dos sistemas, se em topologia de cadeia aberta ou fechada, a natureza de escolha das variáveis referentes, se automática ou efetuada pelo usuário, se um conjunto mínimo ou redundante de coordenadas é utilizado, se o conjunto de equações contém somente os termos lineares ou se é o conjunto completo e assim por diante.

#### 2.1.1 Breve Histórico da Modelagem por MBS

As áreas requeridas para a simulação de multicorpos são: dinâmica, matemática numérica e ciência da computação. Segundo EICHBERGER et al (1993), os formalismos e os métodos numéricos vêm sendo desenvolvidos totalmente, mas a iteração entre as áreas de pesquisa relatadas são pobres porque a maioria dos grupos trabalham no desenvolvimento de códigos multicorpos. Os programas de simulação são feitos para executar as equações desenvolvidas na modelagem para análise do comportamento dinâmico do sistema.

Os tipos de programas existentes englobam pacotes prontos, que geram as equações de movimento automaticamente para o sistema multicorpo desejado, e devolvem os resultados, como o SD/FAST usado por COSTA (1992) para implementar a modelagem por sistemas multicorpos de um veículo. Estes programas podem ser simples ou complexos, amigáveis ou não, alguns com mterface gráfica. Outro tipo de programa de simulação, são os programas desenvolvidos especialmente para estudo de casos, que são construídos em  $C, C++, FORTRAN$ , entre outras linguagens, com a ajuda ou não de programas que contém rotinas matemáticas e geram códigos em  $C$ , como o  $MATLAB$ ,  $MATRIX$  e programas de manipulação simbólica, como o Maple e o Mathematica.

Segundo COSTA (1992), quando o método MBS foi mtroduzido nas áreas de mecânica e transporte, no fim dos anos 60 e início dos anos 70 através dos trabalhos de SCHWERTASSEK, R. & ROBERSON, R. (1989) ocorreram dificuldades com as cadeias cinemáticas fechadas raramente encontradas nas aplicações espaciais. O trabalho de ORLANDEA & CHACE (1977), que originou o programa ADAMS, mn programa bastante utilizado para a simulação de sistemas multicorpos, que possui interface gráfica para visuaüzação, construção do modelo e animação, lidou com estes tipos de problemas. Entretanto, por ele ter sido construído com a forma mais geral das equações de movimento, resultava em sistemas grandes que eram resolvidos usando técnicas de matrizes esparsas.

Uma visão geral resumida da história do desenvolvimento de técnicas de modelagem de MBS é ilustrada na figura 2.1.

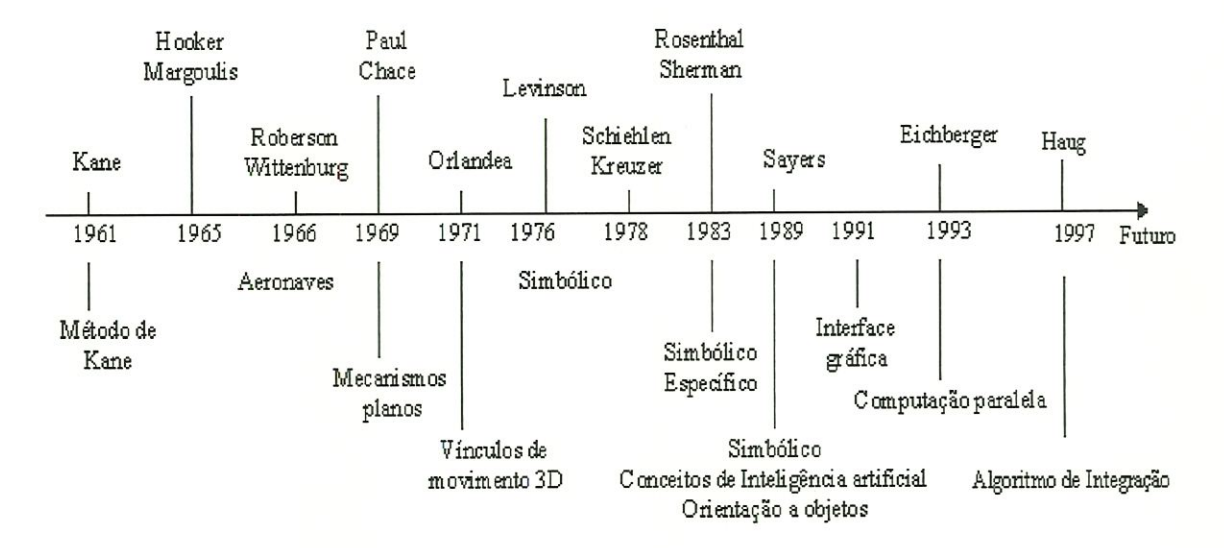

Figura 2.1: Evolução histórica de técnicas de modelagem de MBS

Segundo COSTA, A. & JONES, R. P. (1993), na Califórnia Hooker e Roberson discutiram e apresentaram juntos uma proposta para o desenvolvimento de programas de computador para a modelagem de MBS. Logo em seguida eles se separam e em 1965, Hooker e Margoulis nos EUA ( e Roberson e Wittenburg em 1966) na Alemanha desenvolveram formalismos para a obtenção em forma numérica das equações de movimento de espaçonaves em 3D. Com a introdução da abordagem de MBS nas áreas de máquinas e mecanismos, no final da década de 60 com os trabalhos de Paul e Chace, certas dificuldades surgiram em função das cadeias cinemáticas fechadas e com vínculos não holonômicos, situações pouco comuns nas apücações aeroespaciais. O trabalho desenvolvido por Orlandea, que deu origem ao programa computacional ADAMS visava solucionar estes problemas. Todavia, por ter sido construído baseado na forma mais geral das equações dinâmicas, o modelo matemático era de grande dimensão, porém esparso. Um algoritmo Newton-Raphson é utilizada para a solução da parte algébrica ao passo que o método de Gear é utilizado para das equações diferenciais (RYAN, 1990).

Para trabalhar com modelos computacionais que levassem em consideração as particularidades de cada sistema sendo anaüsado, Levinson em 1976 e Kreuzer e Schielen em 1977 propuseram a utilização de programas de manipulação simbólica, para a obtenção das equações dinâmicas do movimento. Todavia, com o uso de programas de manipulação simbólica de uso geral, como o MAC-SYSMA, REDUCE ou MATHEMATICA, técnicas especiais de programação são necessárias para gerar programas eficientes e evitar ultrapassar os limites dos recursos computacionais com o inchamento de expressões intermediárias, problema comum nos programas de manipulação simbóüca. Alternativamente, métodos de manipulação simbólica específicos foram criados para a utilização conjunta com formalismos matemáticos para a geração eficaz e de códigos eficientes para sistemas MBS. Com este objetivo o programa SD/EXACT foi criado visando rodar modelos aeroespaciais no computador AD100, em tempo real. Este programa combina a manipulação simbólica com o formalismo denominado Método de Kane.

Ultimamente mn grande número de programas têm surgido na comunidade científica e comercialmente adotando uma abordagem semelhante, isto é, Método de Kane e manipulação simbólica. Pode-se citar entre outros os programas SYMBA, AUTOSIM, SD/FAST, etc. Uma tendência que se tem observado é a utilização de conceitos e linguagens de Inteligência Artificial (AI) com programação orientada por objeto e linguagem LISP (Sayers, 1990).

SCHIEHLEN W. (1993) reuniu no seu MBS Handbook, os programas de simulação de sistemas multicorpos de dezessete grupos de pesquisa da Europa e EUA.

Os softwares de simulação utilizam muitos métodos numéricos e simbólicos na resolução e mampulação das equações. Em WEBER, B. & WITTEN-BURG, J. (1993), é feita uma revisão dos programas simbólicos para sistemas dinâmicos. Nos últimos anos, o uso eficiente de manipulação simbólica em programas para simulação MBS tem sido demonstrado várias vezes. Os programas geram equações diferenciais de movimento e expressões cinemáticas simbolicamente, e as armazenam em subprogramas.

LEU et al. (1990) desenvolveu no *Mathematica*, um conjunto de instruçÕes para estudar cinemática e dmâmica de sistemas robóticos. Ele escolheu o Mathematica, por ele manipular operações numéricas e simbólicas, e ter uma melhor capacidade gráfica que os pacotes REDUCE e MACSYMA.

Um programa para simulação de sistemas multicorpos, que gera de forma simbólica um conjunto mínimo de equações diferenciais não lineares para grandes movimentos e expressões para quantidades cinemáticas e forças de vínculo nas Juntas, foi desenvolvido por WITTENBURG et al (1990).

LEVINSON & KANE (1990) construíram o AUTOLEV, um programa iterativo simbólico de dinâmica baseado no método do quarto conjunto para a formulação das equações de movüuento. Ele difere dos outros programas de multicorpos, pois dá ao usuário o controle passo a passo do processo da formulação das equações. Ele trata igualmente simples sistemas holônomos e não holônomos, uni, bi e tridimensionais, loops fechados, vínculos, etc. Ele produz programas de simulação em FORTRAN.

A eficiência do software vai depender basicamente dos recursos de hardware disponíveis, dos métodos numéricos usados, da linguagem escolhida, do uso de recursão ou não nas equações, e uso de computação paralela. HAUG (1993), examina as considerações sobre arquitetura de computadores, e conclui que supercomputadores partilhados são mais adequados para a implementação de formulações recursivas para a simulação de multicorpos, e para a simulação de dinâmica em tempo real usando computadores paralelos.

EICHBERGER et al (1993) referindo-se aos benefícios da computação paralela, mostra ser esta muito mais eficiente em termos de tempo, do que se as simulações fossem feitas em computador serial. Comparando o tempo de CPU para os pacotes SIMPACK, MEDYNA, ele obteve redução de tempo considerável

17

utilizando computação paralela.

Num sistema integrado para modelagem, geração de equações simbólicãs, simulação e visualização de sistemas multicorpos, SCHIEHLEN (1993) usa uma base de dados de sistemas multicorpos e sua implementação com um software de CAD-3D. A geração das equações de movimento é feita por um método de particionamento da coordenada, combinada com o método da projeção. São aplicados na solução algoritmos simbólico-numéricos para a cinemática inversa. Os resultados das simulações são visualizados através de animação computacional.

LILOV et al (1990) construíram um sistema de software interativo gráfico integrado para modelagem simbólica, avaliação numérica e projeto de sistemas multicorpos. Pode conter cadeias fechadas, e tem incorporado um sistema de modelagem geométrica 3D, e um sistema para simulação de movimento e animação.

Os programas de dinâmica de multicorpos para propósitos gerais NBOD & DISCOS foram desenvolvidos por FRISCH (1990) para suportar o projeto de sistemas de controle de altitude de veículos espaciais e análise. Ele gera subrotinas em FORTRAN para definir efeitos não giroscópicos, e os dados de saída são fornecidos em forma compatível para plotar.

O NEWEUL, um programa desenvolvido em FORTRAN 77 por KREU-ZER & SCHIEHLEN (1990), também gera as equações de movimento simbólicas para a análise da dinâmica de sistemas mecânicos usando técnicas de modelagem de sistemas multicorpos.

MIOMIR, et al (1990) desenvolveram um programa, o SYM, para a geração e manipulação de equações cmemáticas e dmâmicas de forma simbólica. Por sua alta eficiência computacional, permite implementação em tempo real. Contém manipuladores de juntas, que as enrijecem ou as tornam elásticas.

MEDYNA é um programa integrado baseado no método de sistemas multicorpos desenvolvido por WALLRAPP & FUHRER (1990), para a simulaç ao de dinâmica de uma grande variedade de sistemas dinâmicos como veículos.

Ele tem suporte para modelagem, geração de equações de movimento, soluções numéricas modernas e técnicas de análise de sistemas.

MAES et al (1990) desenvolveram um programa baseado no princípio de D 'Alambert que permite derivar as equações de movimento de qualquer sistema mecânico que pode ser representado por um conjunto de corpos rígidos interconectados. Este programa chamado ROBOTRAN tem importante aplicação em robótica e dinâmica de veículos. As variáveis do sistema são as variáveis generaüzadas que descrevem o movimento relativo das juntas do sistema. Possui uma biblioteca de juntas, vínculos podem ser considerados, e os vínculos resultantes dos loops são gerados automaticamente. A técnica dos multipücadores de Lagrange permite derivar o sistema completo. A redução do sistema através da eliminação destes multiplicadores e o método da elimmação do particionamento das coordenadas estão disponíveis.

O programa de multicorpos de HUSTON & KAMMAN (1990) construído em FORTRAN simula a dmâmica de sistemas vinculados usando as equações de Kane. Os sistemas podem ter movimento tridimensional incuindo translação entre os corpos adjuntos e cadeias fechadas. Os vetares de velocidades parciais e velocidades angulares parciais formam os vetares fundamentais das equações de movimento, e também utiliza os parâmetros de Euler para evitar as singularidades geométricas.

RüLKA (1990) desenvolveu um programa chamado SIMPACK, para simulação e cálculo de movimento e forças de iteração de sistemas mecânicos tridimensionais. Os corpos podem ter grandes movimentos e ter deformações elásticas. Os sistemas mecânicos são definidos modularmente em bibliotecas contendo juntas, forças, etc. O usuário pode intervir em muitos pontos do programa. Ele tem um pós-processador que mostra os resultados numéricos em gráficos bidimensionais.

Outro programa iterativo construído para sistemas multicorpos tridimensionais é o COMPAMM, desenvolvido por JIMENEZ et al (1990). Ele usa
as coordenadas cartesianas de dois ou mais pontos e os componentes cartesianos de um ou mais vetares unitários rigidamente acoplados no corpo ao invés de usar os ângulos de Euler ou parâmetros de Euler para definir a orientação espacial do corpo.

PAUL (1990), desenvolveu DYMAC & DYSPAM em FORTRAN para solução de problemas de dinâmica de corpos interconectados sujeitos a movimentos planos. Seu objetívo é encontrar deslocamentos, velocidades, acelerações, reações de juntas para sistemas com vários graus de liberdade sujeitos a forças arbitrárias inseridas pelo usuário. O mecanismo pode conter cadeias fechadas ou abertas, e estar sujeito a vínculos auxüiares impostos por engrenagens, carnes e geração de movimento dado pelo usuário.

PLEXUS é um software desenvolvido por BARRACO et al (1990) para análise de corpos rígidos baseado no princípio do trabalho virtual, onde as deformaçÕes são analisadas pelo método dos elementos finitos que permite a análise numérica do comportamento dinâmico de corpos rígidos e flexíveis.

Através de um método baseado em projeções ortogonais de massa; que podem ser usados para eüminar as variáveis algébricas nas equações diferenciais algébricas de índice 2 de dinâmica de MBS, reduzindo a equações diferenciais ordinárias, SOFER et al (1993) desenvolveram DYNAMITE, um toolkit para simulação de MBS que implementa o método.

Um método computacional para solução e formulação de equações de movimento não lineares para sistemas mecânicos, compostos de corpos flexíveis mterconectados, sujeitos a movimentos e/ou restrições geométricas, com deformaçÕes elásticas e grandes rotações e translações, foi desenvolvido por ANDER-SON (1993).

CONTO et al (1993) construíram um software para ser usado como uma ferramenta especialmente adaptada ao ensino de dinâmica de multicorpos. Envolve cinemática de juntas de contacto, dinâmica de corpos flexíveis, métodos de integração e trabalha com vários formalismos multicorpos, possuindo vários módulos integrados usando coordenadas relativas, cartesianas ou generalizadas.

Um programa de multicorpos especialmente construído para estudo de handling de veículos é o NUBEMM, desenvolvido por PANKIEWICZ (1990).

Um software apresentado por BACH et al (1993) é uma implementação do método da projeção para a descrição MBS. E composto de dois toolkits, um para sistemas planos e outro para sistemas espaciais. Contém corpos, vínculos e forças. Forma as matrizes de massa diagonais e cria as matrizes e vetores numéricos para descrever o sistema. Manipula sistemas com vínculos dependentes do tempo, problemas de cinética inversa, impactos de sistemas planos, mas é restrito a sistemas determinados estaticamente.

No algoritmo apresentado por JIMENEZ et al. (1993), sistemas em cadeia fechada são transformados em cadeia aberta com a elimmação das juntas, através das condições de contorno.

O fator humano é cada vez mais foco de atenção para os pesquisadores em simulação de multicorpos, principalmente no que se refere a veículos. HAUG (1993) afirma que as aplicações de direção em veículos terrestres avançadas estão permitindo a pesquisa de uma nova classe de fatores humanos e a capacidade emergente para sintonizar o projeto de veículos com a capacidade do motorista.

FREEMAN et al. (1995) utilizaram uma formulação para a dinâmica de multicorpos em tempo real desenvolvida recentemente para criar simulações de veículos com alta fidelidade, base de movimento de seis graus de liberdade, gráficos texturizados com campo de visão amplo, com fontes de áudio direcionais, e vários cabos instrumentados intercambiáveis para prover uma sensação realista de retroalimentaçao para o motorista.

HAUG (1997) apresentou um algoritmo numérico de integração baseado em coordenadas generalizadas para solucionar equações diferenciais algébricas em dinâmicas de mulitcorpos.

### 2.1.2 Tendências Futuras em MBS

No Brasil, a pesquisa em sistemas multicorpos está começando a ser desenvolvida. As aplicações das técnicas de modelagem de sistemas multicorpos, estão claramente visíveis em sistemas mecânicos. Com o desenvolvimento de ferramentas de software e aprimoramento do hardware, está cada vez mais rápido obter resultados a partir de modelagens MBS para serem utilizados em projetos de sistemas mecânicos.

O desenvolvimento depende basicamente de uma iteração de três importantes áreas:

- l. Dinâmica
- 2. Matemática
- 3. Computação

Na dinâmica encontra-se a modelagem e descrição dos sistemas através da formulação de equações de movimento do sistema, na matemática os métodos de resolução das equações envolvidas numérica e símboücamente, e na computação, o desenvolvimento de softwares que permitam a rápida geração de programas de simulação e hardware que permita a redução do tempo de computação.

Para os programas destinados a sistemas multicorpos, suas vantagens estão sendo comprovadas na facilidade de mampulação, manutenção, na sua modularidade e no uso de suas características, que permitem uma maior aproximação do programa com o problema real.

### 2.2 Métodos dos Elementos Finitos (FEM)

Com o aparecimento do computador, abriu-se uma série de perspectivás para os métodos numéricos voltados para a resolução de problemas técmcocientíficos. A capacidade de realizar grande número de cálculos em pouco tempo, de armazenar e manipular informações levaram a um avanço significativo das técnicas e métodos usados na ciência e engenharia.

Por outro lado o desenvolvimento da computação em diversas áreas de aplicações levou a que, a programação debcasse de ser empírica e intuitiva e se transformasse em uma ciência. Após o aparecimento de técnicas e metodologias para o desenvolvimento de sistemas computacionais foi possível a elaboração de programas complexos envolvendo várias atividades.

Aliado a esses fatos, ou devido a ele, o sucesso alcançado com a aplicação de métodos numéricos levou a uma intensa pesquisa com o objetivo de que um maior número de problemas pudessem ser tratados numericamente.

Dentre esses métodos, pode-se destacar o Método dos Elementos Finitos como um dos quais mais tem se desenvolvido nas três últimas décadas, tanto em termos teóricos como na sua implementação computacional. Este método baseiase em princípios variacionais e na teoria de funções de interpolação.

Muitos problemas de engenharia podem ser equacionados através de princípios de energia variacional, que permite reduzir em uma única expressão integral, independente do sistema de referência que se adote, todos os elementos de um problema tais como equações diferenciais, condições iniciais, etc.

A partir da década de 70, os programas técnico-científicos passaram a ser desenvolvidos com o auxúio de técnicas de programação estruturada, projeto estruturado e sistema de gerenciamento de bancos de dados. O conceito de programação modular e a utilização de equipamento de menor porte (microcomputadores) fizeram com que os códigos computacionais fossem constituídos por diversos programas apücativos. Este módulo, denominado rede mtegrada de programas, facilita o projeto, desenvolvimento e manutenção dos sistemas, diminuindo o esíorço em sua elaboração e permitem, por sua vez, o aproveitamento de programas ou módulos já existentes.

23

Com a utilização de programas integrados, as áreas de apücação destes sistemas aumentaram e os programas baseados no método dos elementos finitos passaram a constituir os chamados sistemas de auxílio ao projeto - CAE (computer aided engineering). Geralmente contam com diversas facilidades tais como computação gráfica, procedimentos interativos, geração automática de malhas, etc.

Além da grande vantagem que representa ao ser parte de um sistema de auxflio ao projeto, o método dos Elementos Finitos possui outras caracterísficas que lhe conferem uma posição de destaque entre os métodos de solução em engenharia, tanto no aspecto da pesquisa e desenvolvimento, como em relação ao projeto em si. Podem ser enumeradas as seguintes vantagens:

• Procedimento automático de cálculo, montagem e solução de um sistema de equações;

• grande capacidade de representar formas complexas;

• fornecem informações sobre qualquer ponto do domínio, assim permite obter resultados em pontos de difícil acesso aos métodos experimentais;

• grande confiabilidade, podendo assim auxiliar nos resultados; e

• grande gama de aplicações dispomveis nos programas comerciais e de pesquisa.

Ao apresentar o método de Elementos Finitos, podem ser seguidas várias abordagens:

• aspectos matemáticos - estudo de espaços vetoriais, funções de interpolação, teoria de erros, etc.

• aspectos numéricos ~ solução de sistemas de equações algébricas, solução de problemas de autovalores, método de integração direta;

• métodos variacionais e operadores associados aos elementos;

• implementação computacional - técnicas de armazenamento de matrizes, sistema de gerenciamento do banco de dados, etc.

• modelagem e projeto através do método de elementos finitos.

Normahnente os trabalhos procuram cobrir todos os cincos aspectos, fornecendo informações e conceitos de modo que se tenha uma visão geral do método, de seu desenvolvimento, implementação e utüizaçao correia.

#### 2.2.1 Breve Histórico Sobre Elementos Finitos

COURANT (1947) formulou mn método de solução para o problema de torção de Samt-Venant, utilizando o esquema do método dos elementos finitos. Este método foi empregado com o Princípio da Mínima Energia Potencial e a seção reta de uma barra foi dividida em elementos triangulares, foram utüizadas funções de interpolação üneares em cada elemento. Mais tarde, PRAGER, W. & SYNGE, J. L. (1947) generalizaram o método de Courant aplicando-o em alguns problemas matemáticos.

Nos anos após a Segunda Grande Guerra Mundial a engenharia aerounáutica iniciou avanços, em relação à engenharia civü, na teoria de análise estrutural devido a crescente complexidade das configurações e devido a necessidade da redução de peso. Deste modo, um importante avanço conseguido pela engenharia aeronáutica foi a introdução da notação matricial na formulação da análise.

Um fator que coutribuiu para este passo foi o fácil acesso que as grandes indústrias aeronáuticas possuíam aos melhores computadores disponíveis naquela época, sendo que a formulação matricial faciütou enormente o uso dos mesmos.

Um resultado da formulação matricial da análise estrutural foi que ela tornou claro que o método da força ou deslocamento poderia ser reconhecido como uma transformação de coordenadas. Assim, as propriedades dos elementos expressas em coordenadas locais foram transformadas para expressar as propriedades de uma estrutura montada (com vários elementos) em coordenadas globais.

FALKENHEIMER (1951) E LANGEFORS (1952) foram os primeiros a reconhecerem que a análise estrutural é essencialmente um procedimento de transformação de coordenadas.

Deste modo, por volta do ano de 1952, a análise estrutural aeronaútica avançou ao ponto de uma estrutura complexa modelada como uma montagem de elementos estruturais, poderia ser analisada pelo método do deslocamento, por exemplo, formulado como uma série de operações matriciais e pelo uso de um computador digital para efetuar os cálculos.

Em 1962 a denominação Método dos Elementos Fmitos apareceu pela segunda vez no título de um artigo (CLOUGH & WILSON, 1962). Este artigo relatava o primeiro programa computacional para análise de tensão plana pelo Método dos Elementos Finitos. O programa calculava as propriedades de rigidez para qualquer malha de elementos triangulares, e então usava a iteraçao de Gauss-Seidel para resolver as equações de equilíbrio.

Contudo, muitos pesquisadores ainda usavam a terminologia "Método da Rigidez Direta "para referenciar seus trabalhos. Isto aconteceu até a aplicação do Método dos Elementos Fmitos na solução de problemas de transferência de calor (ZIENKIEWICZ & CHEUNG, 1965), quando o método dos Elementos Finitos foi aceito como a melhor terminologia para o método.

A maneü\*a atual de se apresentar o método de elementos finitos foi introduzida pelo trabalho TURN, M. J. et al (1956), onde apresentavam uma formulação de elementos triangulares e quadriláteros para problemas de estado plano de tensões. A motivação deste trabalho foi a análise de estruturas complexas que começavam a ser utilizadas na indústria aeronáutica. Outras contribuições importantes neste período foram os trabalhos de ARGYRIS, J. H.  $\&$  KELSEN, S. (1954), também sobre estado plano de tensões, onde, pela primeira vez foi utilizado o termo "elemento finito" . As bases matemáticas podem ser encontradas nos trabalhos de Rayleigh, Ritz, Galerkin e o próprio trabalho de COURANT, R. (1947).

A partir da publicação de TURN, M. J. et al (1956), o método foi rapidamente desenvolvido e ampliou seu campo de ação, surgindo aplicações diversas na área estrutural, mecânica dos fluidos, propagação de ondas, geofísica, biologia, medicina, etc.

Outros autores podem ser citados como Zienkiewicz e Huebner, Gallagher, Desar e Abl, Owen, Hughes e Kandesturar e Yieew em relação aos conceitos e aplicação do método. Bathe e Wilson, Bathe e Hinten e Owen no que diz respeito à implementação computacional, e Oden Ciarlet e Strang e Fix em relação às suas bases matemáticas.

Ao final da década de 60 e início de 70 começaram a surgir programas de grande porte, de aplicação bastante ampla e que exigiam computadores grandes e caros para a época. Estes equipamentos só eram disponíveis nas grandes empresas, centros de pesquisa ou universidades de grande porte. Isto limitava sua difusão e utilização em projetos mais rotineüros.

A partir de meados de 70 e durante a década de 80, surgiram programas mais específicos e, por outro lado, com o aparecimento de máquinas de menor tamanho e custo, principahnente microcomputadores e estações de trabalho (workstations), o método de elementos finitos tornou-se uma ferramenta do dia-a-dia de qualquer seção de projeto, principalmente no se que refere ao cálculo estrutural linear.

### 2.3 Descrição do Veículo Bicicleta

Dentro das três categorias de bicicleta: transporte, lazer e competição, existem basicamente seis tipos de bicicletas: para passeio, mountain bike, estradeira, híbrida, "BMX" e de carga, onde as duas últimas são muito específicas quanto ao uso.

As bicicletas de passeio são ideais para percursos curtos e pouco addentado. São extremamente confortáveis, por outro lado são pesadas, o que as tornam lentas e ruins na subida.

As mountain bikes são bicicletas mais versáteis porque são bastante robustas e possuem marchas que as tornam verdadeiros tratores, capazes de transpor obstáculos difíceis. Elas também são confortáveis, o que possibüita o uso em grandes distâncias ou em viagens de ciclo-turismo. A desvantagem é que, por utilizar pneus off-road (largos), a bicicleta é um pouco lenta no asfalto. As mountains-bikes são hoje em dia, as bicicletas mais vendidas.

As bicicletas de estrada (estradeira) são feitas para quem gosta de velocidade. São as bicicletas mais rápidas e leves, feitas para se pedalar em grandes distancias. Por utilizar pneus finos, a bicicleta de estrada é sensível às irregularidades do asfalto, tais como buracos, saliêucias, etc. Seu custo é o mais elevado de todos.

As bicicletas híbridas, muito populares na Europa, não fazem muito sucesso aqui no Brasil, são bicicletas que reúnem qualidade das mountain bikes e estradeiras, sendo por isso utilizadas para todo tipo de terreno, são mais frágeis que as mountains bikes e mais lentas que as de estradas.

Depois de conhecer superficialmente os tipos de bicicletas existentes, escolhemos qual o tipo de bicicleta a ser analisada. Como a mountain-bike é atualmente a bicicleta mais utilizada, pois é uma bicicleta de baixo custo e resistente, um estudo com seus componentes é o mais jutificável.

### 2.3.1 Histórico da Bicicleta

A bicicleta teve origem numa invenção dada a conhecer na Inglaterra em 1818 pe}o Barão Karl Vou Drais, tratava-se de aperfeiçoamento do invento de um fotógrafo francês, Joseph N. Niepce, que é sem dúvida a verdadeira precursora da bicicleta moderna. As duas rodas do veículo estavam ligadas por uma peça de madeira. O ciclista descansava parte do peso num suporte de madeira que havia na frente, e avançava impulsionando-se no chão alternadamente, com ambos os pés, guiava com o guidom da roda dianteira que se articulava no eixo. Era um artigo muito caro, usado por pessoas elegantes e amigos de novidades, não estando ao alcance da população média.

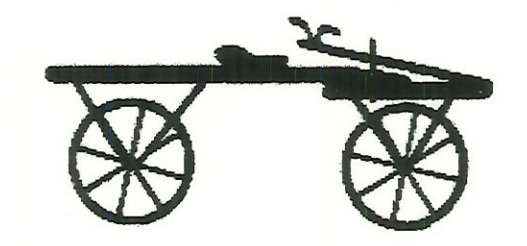

Figura 2.2: Bicicleta de madeira - Draisine - 1818

O interesse por essa máquina estendeu-se por toda a Europa, mas pouco depois ficou esquecida. Por volta de 1839, um escocês chamado Kirkpatrik Macmilam introduziu no eixo da roda traseira modificações de modo a ligá-las por varetas de transmissão aos pedais da frente.

Em 1868, o veículo começou a ser chamado biciclo, época em que as rodas foram cercadas de um aro de borracha maciça, destinada a amortecer os choques devidos às irregularidades do terreno. Posteriormente, adotou-se o termo bicicleta. O francês Píerre Lallement em 1865 colocou engrenagens e pedais na roda dianteira de um velocípede semelhante ao veículo difundido pelo Barão Vou Drais.

Pouco tempo depois apareceu a bicicleta comum que constituía um

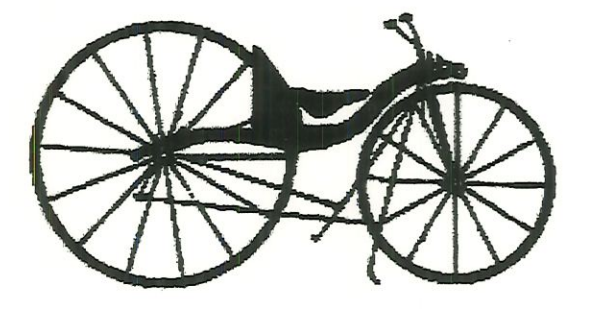

Figura 2.3: Primeira bicicleta fabricada na Escócia - 1840

novo tipo. Na sua evolução, a roda dianteira, originalmente do mesmo tamanho que a posterior, tornou-se cada vez maior. Daí resultou que, com uma volta dos pedais fixos ao eixo da mencionada roda dianteira, a velocidade da bicicleta era maior. Em alguns modelos, o diâmetro da roda dianteira era de 150cm ou mais, enquanto a posterior era somente de 30cm mais ou menos. O ciclista instalava-se num assento que ficava sobre a roda dianteira. Em muitas ocasiões, era lançado por cima do guidão, devido ao pouco peso da roda traseira que não era suficiente para dar estabilidade ao veículo.

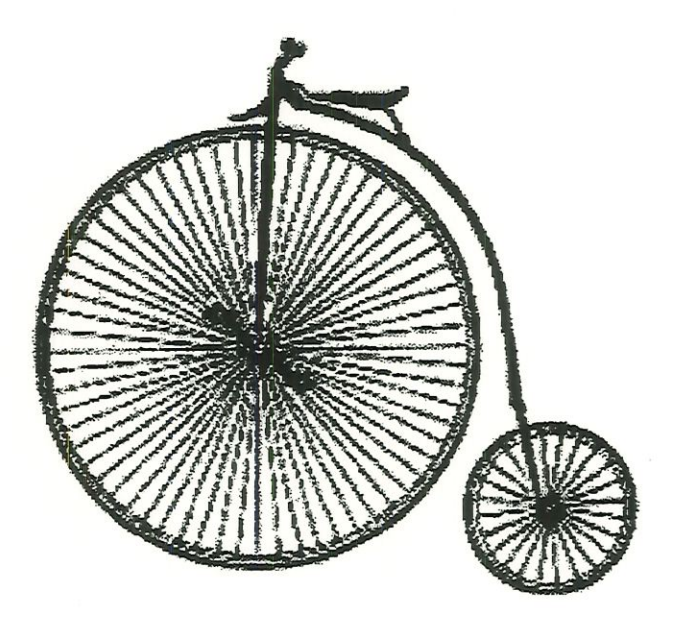

Figura 2-4: Primeira bicicleta com pedais na roda dianteira - 1865

Desejando tornar o ciclismo menos perigoso, construiu-se nos E.U.A.

uma bicicleta que se chamou star. A propulsão era feita por meio de uma roda traseira de grande tamanho, ao passo que a dianteira era pequena, sendo usada unicamente para dar direção. Não desapareceram, no entanto, totahnente, os perigos, até que se fabricou em 1885 a chamada "bicicleta de segurança", na qual as duas rodas eram do mesmo tamanho e o assento mn pouco à frente da roda posterior. Os pedais foram unidos ao quadro de uma maneira apropriada, e a força era transmitida dos pedais à roda traseira por meio de uma roda dentada, à que se articulavam os nós de uma corrente especial.

Com o aumento do diâmetro da roda dentada, colocado junto aos pedais, conseguiu-se que a bicicleta avançasse com maior velocidade. Depois dessãs mudanças básicas, seguiram-se rapidamente outras. Em 1888 J. B. Dunlop, veterinário escocês, obteve a patente dos pneumáticos. Observa-se que várias invenções feitas para aperfeiçoar a bicicleta contribuíram para tomar possível o invento do automóvel. Entre estes inventos estão as mudanças de velocidade, a roda livre e o freio de pedal.

A mudança de velocidade processa-se de modo semelhante à dos autornáveis e regulam-se por meio de uma alavanca no guidao. São muito usadas na Europa, principalmente em regiões montanhosas. Têm a vantagem de permitir que o ciclista utilize baixa velocidade para subir ladeira e maior velocidade, em locais planos. O mecanismo da roda livre é semelhante ao do automóvel.

O ciclismo não demorou a tornar-se um esporte favorito de todas as classes sociais. Tornou-se também popular a bicicleta tandem, com dois ou mais assentos um atrás do outro, em que se sentavam várias pessoas, pedalando ao mesmo tempo. Em todas as partes fundaram-se clubes de ciclismo e organizaram-se competições. Em 1890 E. Hale estabeleceu um recorde de resistência, ao correr 52.286km, em 313 dias, e um ciclista francês em 1928 correu numa prova realizada em Paris 124 km em uma hora, (é necessário considerar, no entanto, que esta façanha se realizou numa pista especial, atrás de um automóvel que cortava a resistência do ar). Com o advento do automóvel, decresceu o interesse pelo

31

ciclismo. Durante a II Guerra Mundial, houve uma grande procura de bicicletas, em vista das restrições impostas ao uso de veículos automotores.

Nos últimos anos as bicicletas evoluíram muito. Há mais ou menos 20 anos o americano Gary Fischer promoveu uma mudança radical nas bicicletas. Nas pacíficas montanhas de Marin County, na Califórnia, EUA, ele construiu a primeira *mountain bike*, um modelo robusto de bicicleta preparado para enfrentar todo tipo de terreno. No protótipo da primeira mountain bíke utüizou-se pedaços de uma antiga motocicleta. Seu sucesso nas trilhas era conseguido graças a uma velha engrenagem com a qual se construiu um cambio de cinco combinações, capaz de multiplicar o esforço aplicado aos pedais. Com ele, Fischer tinha facilidade para subir ladeiras muito íngremes, atravessar lama e areia e atingir altas velocídades em terrenos pavimentados. Hoje, já vai longe o câmbio de cinco marchas. Eles tem no mínimo 18 velocidades e chegam até a 24. De lá para cá, elas incorporam tantas evoluções, que passaram a impulsionar os avanços dentro das fábricas de bicicletas em todo mundo. Ligas metálicas nobres, transmissão de câmbio na manopla, freio a disco e suspensão, por exemplo, já não são mais privüégios de veículos motorizados. Esses componentes desenvolvidos com a ajuda de computadores de última geração, forram as pranchetas dos projetistas de bicicletas; contabilizam milhares de dólares para serem idealizados e aguçam sempre mais a cobiça dos adeptos do ciclismo. São equipamentos diferenciados que, nos últimos quatro anos, começaram a ganhar terreno também no Brasil, a partir da abertura das importações. Aos poucos, estimularam grandes e pequenos fabricantes nacionais e conquistaram um número cada vez maior de brasüeiros.

Uma apuração do empenho das indústrias indica que elas trabalham para desenvolver as bicicletas em todos os sentidos, e, ao contrário do que acontece com muitos outros veículos, nem toda a tecnologia embutida numa bicicleta se resume a um acúmulo de enfeites concebidos para âtiçar o espírito consumista. Pode-se dizer mesmo que o que mudou foi a forma como a bicicleta passou a ser encarada. Por exemplo, aumentou o rigor com os detalhes, que eram outrora ignorados, e atualmente norteia até a escolha do tamanho do quadro. Um mesmo

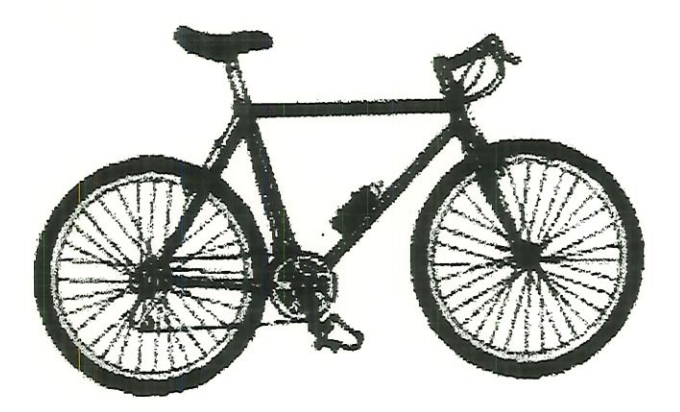

Figura 2.5: Bicicleta moderna - mountaín bike - 1972

modelo, hoje, é oferecido em várias dimensões diferentes para se adaptar não somente ao gosto, mas às proporções do freguês.

Antes, porém, de conferir as medidas do quadro, um candidato a ciclista deve saber algo sobre o material com o qual as novíssima bicicletas são produzidas. As opções mais arrojadas envolvem sempre metais leves e resistentes, sob a forma de ligas que chegam a fazer inveja aos foguetes espaciais. A marca american Trek, por exemplo, detém a patente da OCLV, sigla de Optimum Compaction Low Void, que significa ótima compactação a baixo vácuo, e é exatamente uma liga de fibra de carbono compactada a vácuo. Um quadro de 19,5 polegadas feito com esse material, pesa apenas 1,3 kg, e resiste a duríssimos testes de fadiga, repetidos até 10 vezes.

Outra marca americana, a Speciaiized, primeira fábrica do mundo a produzir mountain bikes em série, é distribuída no Brasil pela Caloí, revolucionou o mercado com a Metal Matrix- conhecida como liga M2, uma mistura de alumínio com partículas cerâmicas, que só está disponível em alguns de seus modelos. Já a Litespeed, que é pioneira na produção da liga de titânio para naves espaciais, é utilizada hoje nos quadros e em vários componentes de suas bicicletas. Para se ter ideia da resistência proporcionada por essa liga, basta dizer que cada centünetro quadrado de superfície da bicicleta aguenta impactos de até 5 toneladas.

Nos laboratórios franceses da Peugeot, mn outro material especial também dá provas de seu poder de resistência: é o quartzo, utilizado nas soldas de quadros feitos em fibra de carbono. Depois de várias exposições às condições de desgaste mais diversas, os testes revelaram que o quadro acaba se quebrando, sem que as soldas se alterem. Há ainda outras ligas que já se tornaram mais comuns, mais nem por isso menos especiais. As de alumínio, por exemplo, assim como as de carbono, titânio e Kevlar (material usado nos coletes a prova de bala e nas carcaças de foguetes), são extremamente leves e não estão sujeitos à corrosão. Já a de aço-cromo-molibdênio pode enferrujar, caso o quadro seja amassado, mas também é leve e resistente, tanto que foi utilizada no ônibus espacial ChaUenger. A satisfação é tal, que o Kevlar já chegou aos pneus da marca Tioga, para aumentar sua resistência. Além dos novos materiais, o corpo da bicicletas guarda outros segredos. Nomes famosos como dos americanos Peter Grisley, um dos maiores designers da atualidade, e John Tomac, o famoso campeão do mundo de 1991 de mountain bike, também aparecem associados a desenhos de quadros revolucionários e concepções arrojadas de Imhas aerodinâmicas. A Team Line 1500L, da Peugeot, pertence a uma série limitada em 10 unidade/ano, devido a assinatura de Grisley. E a MTI 1000, fabricada nos EUA pelo Raleiygh, foi concebida por Tomac e depois testadas por ele em competições europeias.

Aqui no Brasil, duas pequenas indústrias de bicicletas, a Extor e a Toya, também investem no desenho e no material de seus modelos. A Extor produz a TD3 em fibra de carbono composta com Kevlar, uma liga moldada artesanalmente por um especialista, que esculpe seu quadro. A Toya adiciona fibra de vidro à fibra de carbono, implementando o modelo TBS com um desenho afihdo. O tubo cilíndrico tem um péssimo comportamento aerodinâmico. O objetivo do desenho afilado é dar maior penetração aerodinâmica para o ciclista, um detalhe aparentemente de pouca importância para a mountain bike, mas que conta muito dentro de uma competição.

# 2.4 Técnicas de Projeto Utilizadas para Bicicletas e Motocicletas

Um revisão geral sobre estudos relacionados a técnicas de projetos em bicicletas e motocicletas é apresentada. A ünportância da consideração dos trabalhos apresentados e o uso de modelos simples ou complexos na representação adequada para projetos de bicicletas e motocicletas é discutido.

HULL, M. L. (1981) apresenta o uso de um método e análise híbridos para prever a vida de fadiga dos quadros de bicicletas. Um programa de computador de elementos finitos é usado para calcular tensões atuais nos quadros. Para relatar os resultados com tensões, experimento de camada frágü, técnica experimental para análise de tensões, foram conduzidos num quadro de alumínio. Segundo HULL, M. L. (1981) os resultados gerados pêlos experünentos de camada frágü, melhoram mais a precisão das medidas de tensões principais máximas. Fatores de concentração de tensões são definidos, a vida de fadiga de um quadro de alumínio é analisada para uma condição de carregamento sünples, onde o resultado é comparado com os dados de falha em serviço.

A maioria das previsões dos trabalhos na análise de tensões em solda em junta tubular, tem recebido contribuição por interessados em projetos de estrutura segura. Bauwkamp, citado por HULL, M. L. (1981) discute algumas ideias básicas para adequar projetos de juntas, Sharp e Mordmark investigam as tensões de fadiga de uma armação tubular de alumínio. White e Patel e Pan e Plummer usam camada frágÜ e aproximações mecânicas de fratura, respectivamente para determinar fatores de concentração de tensão para configuração de juntas específicas e condições de carregamento.

O comportamento dmâmico do sistema ciclista/moto ciclista, afetado pela mudança da postura do ciclista pulando um obstáculo, foi analisado pela solução de equações de movimento KONDO, M. et al. (1984). O comportamento e movimento do ciclista são obtidos através de experimentos. Eles são combinados com equações dinâmicas de movimento para a motocicleta. O resultado é usado para avaliar o domínio do ciclista na realização do movimento. Para comparar com o movimento real obtido com uma câmera de alta velocidade, o momento computado foi visualizado como uma sequência de tempo. A comparação entre o experimento e o computacional mostra uma boa concordância.

Equação longitudinal de movimento para sistema ciclista-moto é deduzida KONDO, M. et al (1984).O corpo do ciclista é assumido como sendo composto da parte superior e inferior da perna, parte pelvis, torso, cabeça, parte superior e inferior do braço. A motocicleta é composta de roda dianteira com suspensão, roda traseira e quadro do motocicleta. Equações de movimento são obtidas para cada parte. A ação e reação nas juntas ou pontos de conexão são considerados.

Um novo método não linear para simulação de direção entre veículos single track tem sido desenvolvido por MOLINA, C. (1988). Este permite um modelo mais preciso de todas as partes da motocicleta o qual usa métodos de sistemas multicorpos. Alguns modelos de roda tais como efeitos giroscópicos, aerodinâmicos e de rodagem tem sido implementados. Uma comparação com testes contínuos mostra a precisão das aproximações apresentadas.

Uma análise experimental SUGI2AKI, M. & HASEGAWA, A. (1988) foi feita respeitando a sensação do ciclista usando várias motocicletas. Mais especificamente a avaliação de sensações são aquelas relacionadas com o movimento transiente, que é gerada pelo ciclista numa tentativa de fazer dois caminhos sistemáticos: um é evitar obstáculos e o outro é mudar a faixa de trânsito. Medidas são feitas do forque de direção, a aceleração das partes da motocicleta e a razão de yaw e roll.

KLEIN (1989) utiliza questões de projeto em bicicletas no ensmo de conceitos de sistemas dinâmicos num curso de graduação em engenharia mecânica. O autor examina parâmetros que influenciam a distribuição de massa e os efeitos numa resposta dinâmica devido a variação de controle na direçao.

BURGESS, S. C. (1990) descreve um teste de aceleração para uma bicicleta de roda livre que é representado por condições atuais de serviço. Um teste é apresentado usando aquisição de dados computacionais e sistema de controle para simular os programas de teste.

Em 1985 um novo tipo de rodas livres, feita com materiais plásticos, foi projetado pela Norma Brunel University BURGESS, S. C. (1990), e surgiu a necessidade de transmitir um teste de vida satisfório. Métodos recomendados para teste cinemática e estático de componentes de bicicleta são esboçado na Norma Bristish Standard BS 6102 (1981). OKUDO, N, & ISHIDA, N. (1991) faz uma análise dinâmica em uma bicicleta tipo mountan bike através de teste e ensaios para introdução de novos materiais, tal como CFRP (carbon fiber reinforced plastic), titânio etc. Entretanto o CAE ( Engenharia Assistida por Computador) pode ser, assüu, efetivamente utiüzado não somente para vibrações, mas também para análise de tensões na bicicleta com ciclista numa estrada. Sendo o humano um fator dominante no sistema humano-bicicleta, primeiro, a diferença da bicicleta vazia e com peso são analisadas para caracterizar a mudança das componentes dinâmicas dos pneus. Então o modelo é usado para análise do resultado do teste modal no sistema humano-bicicleta. Finalmente, as respostas de tensões e vibrações reais na estrada são medidas para analisar a correlação entre os testes modais.

McGUAN (1991) usa o programa de simulação de sistemas mecânicos ADAMS para gerar modelos computacionais de um sistema motocicleta/motociclista durante uma manobra em baixa velocidade. O programa Matrix, é usado para análise de controle do modelo relacionando posição de estabilização do cicüsta durante a manobra. Neste modelo é incluído o programa ADAMS para modelar o conjunto ciclista/motociclista durante uma simulação de uma manobra estabilizada. Os métodos e procedimentos resumidos neste artigo envolvem o uso dos softwares ADAMS, ADAMS/Android e MATRIX como ferramentas para gerar modelos computacionais que associam as açÕes do modelo do ciclista, ao modelo da motocicleta através de mn sistema de controle. Ele üustra um método que liga o efeito de estabilização de um modelo humano a um modelo de veículo dinâmico.

HULL, M. L. et al (1991) desenvolveu um instrumento para quantificajo movimento do quadrü do ciclista em relação à bicicleta, quanto o ciclista se encontra na posição perpendicular. Por causa da necessidade de medir o movimento do quadril na estrada tão bem como no laboratório, um gomômetro, que localiza o movimento do quadril usando coordenadas esféricas, foi projetado. O goniômetro é primeiramente apresentado, seguido do desenvolvimento das equações que habilita as distâncias do centro de junta para o eixo do pedal para ser determinado. A orientação deste segmento de linha é especificado ao calcular dois ângulos de referência para o eixo. Os resultados indicam que o ponto do goniômetro para o ciclista pode ser localizado com 2.5 mm da posição verdadeira.

KARNOPP, D. (1991) usa um sistema de equações que pode através deste sistema, descobrir os ângulos de direções de entrada, em direção necessária para realizar uma manobra específica, para vários veículos. E mostrado que existe alguns possíveis sistemas de equações inversas, e que os autovalores destas equações inversas são difíceis de interpretar. O caso de entrada e saída simples é estudado, primeiramente, para fixar ideias usando um exemplo sünples. Para uma bicicleta, é mostrado que alguns veículos podem ter equações inversas móveis dependendo da quantidade de respostas usadas. Extensões de sistemas de entrada e saída múltiplos não lineares são discutidas.

HAN, R. P. S. et al (1991) apresenta um possível estudo de um novo sistema de direçao para uma bicicleta convencional. Ele envolve projetos de transmissão frontal, não circular, para maximizar o rendimento da potência mecânica. O sistema de perna-bícicleta é modelado como um sistema equivalente de quatro-barras para um modelo original físico de cinco-barras. Estes sistemas equivalentes diferem dos sistemas convencionais na presença de momentos na junta para simular as juntas de membros humanos os quais não são verdadeüros pmo-juntas, e que uma destas ligações tenham uma variável de comprimento de vínculo que muda com o ângulo de rotação do pedivela. Expressões explícitas para cinemática e cinética da proposta do sistema de dü'eçao são apresentados. Os momentos de juntas computadorizados desenvolvidos nas pernas por esta nova direção são encontrados, para serem comparados com um sistema de direção convencional de transmissão circular podendo assün maximizar o rendimento da potência mecânica.

Para investigar as tensões no quadro de uma motocicleta SUGFyAMA, S. & NAITO, S. (1991), o Método dos Elementos Finitos (FEM) é, geralmente, utilizado. Um modelo matemático e sistema de sunulação computacional foi desenvolvido para prever as condições de cargas que são obtidas pela aceleração em várias localizações do quadro. O procedimento mecânico de uma motocicleta é simulado num projeto de bancada de teste composta de ajuste da rotação do tambor com lançamento. O modelo é construído usando corpos flexíveis (por exemplo, garfo frontal, e o braço traseiro) em adição aos corpos rígidos. O modelo do garfo frontal flexível foi feito pela combinação da teoria de viga com método subestrutural. Também, a análise inclui um modelo de pneu que expressa as forças características.

KARNOPP, D. & FANG, C. (1992) faz um controle de direção de veículos usando bicicletas e motocicletas. Neste artigo os veículos são considerados quando a velocidade é mínima, o ângulo de inclinação é controlado pela direçao da frente ou pelas rodas dianteiras e traseiras. Os benefícios possíveis para direcionamento das rodas dianteira e traseira, como tem sido proposto para motocicletas de corrida, são explorados. Possíveis reações adversas de dírecionamento num veículo de inclinação ativa são discutidas.

Como a análise do raio das rodas não receberam atenção em literatura de técnicas contemporâneas e, ainda, as bicicletas modernas solicitam atenção profissional, SALAMON, N. J. & OLDHAM, R. A. (1992) discutem o uso de elementos de estrutura exata através do método de elementos finitos para a análise do raio das rodas. Resultados mrportantes para o projeto são apresentados para uma roda tensionada de 32 raios, de configuração de raios radial e tangencial e para uma série de compressão nos raios das rodas. Distribuição de cargas internas e de flexão para entrada fundamental de cargas de rolamentos são dados e comparados. Conclui-se que outras rodas oferecem performance estrutural prática, mas cada roda é única e serve para melhorar a eficiência no projeto e encontrar as características das outras rodas.

LIU, T. S. & CHEN, J. S. (1992) investigam a estabilidade do sistema integrado moto/cíclista através de análise linear e não-linear. Equações de movimento são derivadas usando equações de Lagrange. Função de transferência que relata a ação e percepção do ciclista são levadas em consideração. Na análise linear, esta dinâmica é caracterizada por auto-valores e auto-vetores. Os efeitos de mudança de parâmetros de projeto nos modelos são examinados e o projeto é discutido. A análise não linear para estabilidade do sistema é conduzida pela teoria de derivação e teoria de bifurcação. Limites de estabilidade num espaço de parâmetros, e o diagrama de bifurcação correspondente são obtidos para compreensão da estabüidade do sistema.

Motivado pelo objetivo de melhorar informações próprias na análise de projeto de quadros de bicicletas RUBY, P. & HULL, M. L. (1993), testam um modelo linear simples com aplicação de cargas no pedal relatando a magmtude máxima de cargas com o peso do ciclista. Cargas de indução do ciclista são cargas desenvolvidas como um resultado de peso e açao muscular, durante a pedalagem. Para testar esta hipótese, cmco ciclistas atravessaram uma estrada extensa com bicicleta numa passagem desempedida. Seis componentes de medídas dinamométricas de cargas foram acionadas no pedal e cinco componentes de cargas no assento e no guidão enquanto o ciclista rodavam três situações cíclicas comuns: assento cruzado, assento escalonado e assento padrão. Valores médios , média máxima e média mínima são calculadas para todos componentes de carga e cada mn foi analisado estatisticamente. Para todos os três casos de testes, a regressão da mclmação foi significante à componente de força normal na superfície do pedal. Devido as componentes de força do pedal, foi mostrada previsões para relatar tensões na maioria dos pontos prováveis para fadiga. Os resultados deste estudo são úteis no projeto de quadros otimizados para peso mínimo e aceitável para estruturas confiáveis.

Geralmente, dois tipos de propriedades são considerados entre os objetivos múltiplos no projeto de estruturas de máquinas MATSUMOTO et al. (1993). Um desses objetivos é chamado de objetivo hard e é um requerimento de projeto absolutamente indispensável enquanto que o outro é chamado de objetivo único e tem uma ordem prioritária baixa. Este artigo propõem uma estratégia de otimização estrutural multiobjetiva com alta prioridade dos objetívos do projeto. Além disso, esta estratégia é demonstrada no exemplo atual de um projeto estrutural de quadros de bicicletas o qual tem três objetivos de projeto:

- l) ) um aumento em rigidez torsional estática;
- 2) uma redução do nível de resposta dinâmica;
- 3) uma redução no peso do quadro da motocicleta.

KAUTZ, S. & HULL, M. L. (1993) apresentam uma técnica analítica para decomposição da força do pedal em ciclos numa componente muscular, ligado diretamente à rede de momento intersegmental e uma componente não muscular devido aos efeitos merciais e gravitacíonais. A decomposição técnica usa sistema Newton-Euier de equações dinâmicas para segmento da perna por duas componentes, dando segmento cinemático e os momentos intersegmentais. Aplicações das técnicas para estudos de ciclos de funções musculares, eficiência de pedalar, e análise de otümzação baseado em dinâmica inversa são discutidas. Enquanto este artigo enfoca a força de pedal em ciclos, o método de decomposição pode ser diretamente aplicado para analisar as forças de reação durante o movimento planar da perna, quando o segmento cínemátíco e momento mtersegmental são especificados.

Um sistema ciclista/moto WU, J. C. & LIU, T. S. (1994) pode ser tratado como uma representação do sistema homem/máquina. De interesse neste trabalho é a propriedade do guidão que é crucial para a segurança durante o ciclismo. Neste estudo, um modelo matemático de dinâmica de multicorpos 3D é construído, o cálculo não é somente para dinâmica da motocicleta, mas também para mudança da postura do ciclista. Desde que um controlador nebuloso seja essencialmente um processo não linear; representando o conhecimento qualitativo de especialista humano, no procedimento de sistemas e ações de controle desejado, um método de controlador *fuzzy* é aplicado para determinar a ação do ciclista no guidão. O controlador fuzzy baseado nas equações fuzzy e o método de razão lógica nebulosa coloca as equações do ciclista no sistema moto-ciclista. Um sistema moto-ciclista sofrendo uma mudança de roda é simulado. A variação do tempo de ângulo de direção, razão do yaw, e aceleração lateral são demonstrados. Efeitos de razão de direção e aceleração lateral na propriedade do guidao são examinados baseados em diagramas de Bode.

Para facilitar a análise de projeto de quadro de bicicletas fora da estrada, WILCZYNSKI, H. & HULL, M. L. (1996) descreve um modelo dinâmico do sistema bicicleta/ciclista que estima carregamenío do quadro para bicicletas de passeio sobre superfícies acidentadas. Para desenvolver este modelo, o carregamento do quadro em pontos de contato do ciclista são primeiro medidos experimentalmente com um ciclista apoiado sobre uma trilha de teste com irregularidades da superfície espaçadas. Segundo estas medidas, um modelo de sistemas dmâmicos foi desenvolvido com a ajuda do pacote de software comerciai, Dynamic Analysis and Design Software (DADS). Estes parâmetros são todos associados com a dmâmica dos corpos enfatizando, assim, a importância da análise do sistema dinâmico natural dos corpos no modelo. Seguindo identificação de parâmetros, cargas simuladas são estaticamente testadas e não são sigmficativamente diferentes para cargas experimentais. Também, cargas dinâmicas de magnitude máxima são comparadas para corresponder magnitude de carregamento estático, e são grandes para oito das dez medidas de componentes de cargas. Com a importância de cargas dinâmicas demonstradas e o modelo verificado, o modelo dmâmico pode ser usado com vantagem para gerar mn carregamento de base de dados para melhorar análise de projetos.

Em um trabalho mais recente, NEEDLE and HULL (1997) tiveram como propósito projetar e construir um bicicleta com suspensão dupla ajustável, apresentando um aperfeiçoamento do desempenlio da bicicleta em três categorias: energia, conforto e dirígibilidade. Foram verificados alguns aspectos que afetavam o desempenho em cada categoria, então a bicicleta foi projetada e construída de forma que os aspectos que afetavam o desempenlio pudesse ser mudado um de cada vez.

### 2.5 Conclusões

Nesta seção, foram relatadas as técnicas de modelagem de bicicletas vazía e com ciclistas. Como foi visto anteriormente, alguns pesquisadores como por exemplo, BURGESS (1990), HULL (1994) e LIU (1994), apresentam trabalhos com mn sistema integrado de bicicleta e ciclista, onde o ciclista é representado apenas como uma massa concentrada no selim. No entanto esta representação não tem uma posição realista do ciclista na bicicleta, impossibilitando assim determinar os esforços nos componentes da bicicleta. Estes traballios nos levam a introduzir a técnica de Sistemas de Multicorpos, que possui recursos mais avançados para a modelagem do conjunto bicicleta com o ciclista. O cicüsta é modelado com suas especificações necessárias através do programa ADAMS, no módulo ADAMS/Androíd, conseguindo assim obter dados de esforços da bicicleta.

# Capítulo 3

# Modelagem da Bicicleta/Ciclista - MBS

A simulação por computador vem sendo atualmente muito utilizada no processo de desenvolvimento de projetos em engenharia. Na engenharia mecânica tem-se utüizado muito os computadores no processo de desenvolvimento de projetos, desde a geração automática de desenhos até a simulação de possíveis produtos mecânicos. Uma das técnicas de modelagem empregada em sistemas mecânicos é a técnica de Sistemas de Multicorpos ou Multibody Systems (MBS), implementada em vários sistemas de software disponíveis comercialmente.

Este capítulo tem como objetivo, além de introduzir alguns conceitos sobre modelagem matemática, apresentar a modelagem da bicicleta vazia e do conjunto bicicleta/ciclista utilizada neste trabalho.

O modelo da bicicleta foi construído utilizando o software de simulação de sistemas mecânicos ADAMS, que utiliza técnicas de modelagem de sistemas multicorpos para a obtenção de equações dinâmicas do movimento. Este software oferece uma interface gráfica para auxiliar a criação do modelo matemático e para a visualização dos resultados da simulação, onde os parâmetros necessários, são fornecidos de uma maneira simples e rápida.

Para modelar o ciclista foi usado o software ADAMS através do módulo ADAMS/Android, este módulo permite a criação do modelo humano e utiliza a interface gráfica do sistema mecânico ADAMS através do preprocessador ADAMS/VÍew para anáüse e simulação.

## 3.1 Modelagem Matemática

Esta seção tem como objetívo apresentar os conceitos básicos relativos a um processo de modelagem, discutindo técnicas de modelagem de Sistemas Multicorpos (MBS - Multibody Systems). Uma, breve descrição do software ADAMS utüizado no desenvolvimento do trabalho também é apresentada.

Em estudos de engenharia a palavra modelo possui dois significados principais: um está associado aos modelos físicos construídos em escala e o outro está associado aos modelos matemáticos utilizados na descrição das relações e leis físicas que regem o comportamento de um dado sistema. O modelo físico se apresenta como um arranjo similar à situação real, construído de acordo com as leis e escalas apropriadas, tal que o modelo funcione numa forma relacionada ao objeto real em estudo. Por modelo matemático se entende o processo de descrever o sistema real em termos matemáticos, isto é, equações matemáticas que correspondam aos princípios ou leis físicas que regem o comportamento do sistema que se deseja analisar.

No estudo de um problema de modelagem, vários níveis distmtos de complexidade estão presentes. A capacidade de se definir os aspectos relevantes da modelagem em cada um desses níveis é uma qualidade que se requer do engenheiro. Todavia, independentemente de que nível se trata, os seguintes passos fazem parte de um processo de modelagem:

l. descrever um modelo físico do sistema que contenlia os aspectos relevantes do estudo em questão, juntamente com as hipóteses simplificadoras pertinentes;

2. obter as equações constitutivas que descrevem matemaíicamente o comportamento do sistema:

3. resolver as equações resultantes, analítica ou nmnericamente, com a finalidade de se obter o comportamento estimado do sistema;

4. verificar o resultado do modelo, através da comparação com o comportamento do sistema real; e

5. modificar o modelo físico, se necessário, ou utilizar o modelo matemático para análise e projeto.

O uso de computadores para executar as tarefas 2 e 3 acima é uma prática bastante comum hoje em dia, como por exemlo, o método dos elementos finitos, programas de multicorpos, programas de simulação de uso geral, etc. Esta prática permite ao engenheiro se concentrar nos mais importantes aspectos, l e 5, do estudo que se realiza.

O estudo da dinâmica de corpos flexíveis pode ser realizados através de uma combinação adequada da ferramenta computacional e de resultados experimentais. A validação de modelos é um. campo de trabalhos importante neste contexto. Tendo em vista este aspecto, é fundamental o desenvolvimento da análise modal em estruturas flexíveis. A determinação das propriedades dinâmicas de uma estrutura mecânica flexível pode ser realizada através de dois procedimentos. O primeiro, que pode ser denominado Análise Modal Teórica, parte inicialmente de um modelo matemático do sistema em estudo, usando-se em geral uma técnica de discretização. O método dos elementos finitos é, entre outros, o mais usado. Como resultado de qualquer processo de discretízação são obtidos os parâmetros do sistema nas coordenadas identificadas como físicas, ou espaciais, dados pelas matrizes de massa, de rigidez e de amortecimento. Essas matrizes são posteriormente usadas na formulação de um problema de autovalores e autovetores, cuja solução corresponde às frequências naturais e aos modos de vibrar. Uma dificuldade desse procedimento é a inexistência de modelos suficientemente precisos para a obtenção da matriz de amortecimento.

O segundo procedimento, de ünportância fundamental atuahnente na área de dinâmica de sistemas mecâmcos, executa o caminho mverso. Através de dados experimentais, ou simulados adequadamente, são determinados os parâmetros modais do sistema dinâmico e a partir destes, são determinadas suas característícas físicas - matriz de massa, rigidez e amortecunento nas coordenadas físicãs. Assim, através de técnicas de ajustagem de curvas aos dados experimentais pode-se extrair os parâmetros modais. Esse procedimento, que pode ser denominado análise modal experimental, fornece boas estimativas para os parâmetros modais, em particular para os parâmetros correspondentes aos amortecimentos estruturais.

Como modelagem de uma bicicleta, utiliza-se um processo que visa descrevê-la por meios matemáticos e/ou físicos de modo que o modelo tenha um comportamento similar ao da bicicleta no aspecto a ser estudado. Para que esta modelagem seja representativa alguns aspectos devem ser levados em consideração: São eles:

^ Encontrar um modelo físico com a simplicidade possível para ser descrito matematicamente e possa ser resolvido tendo a complexidade necessária para que ele represente o mais próximo o sistema real.

Íf- Comparar resultados do modelo com resultados reais a fim de verificar a validade do modelo, caso contrário modificar o modelo.

A grande dificuldade está em encontrar, buscando através de modificações, o modelo adequado que represente o sistema a ser estudado. Nas modelagens feitas usuahnente é comum o uso de computador para o equacionamento do modelo e resolução das equações algebricamente ou numericamente.

O sistema modelado pode ter movimentos relativos entre si de até seis graus de liberdade por junta. O número de graus de liberdade definem a quantidade de coordenadas requeridas para determinar a posição das partes do sistema.

As equações para o sistema MBS podem ser obtidas a partir da segunda lei de Newton. Com as equações prontas o sistema pode ser analisado de diversas formas, como por exemplo, supor alterações em componentes e observar seu comportamento quando submetido a algum tipo de entrada.

#### 3.1.1 Técnicas MBS de Modelagem

As técnicas de modelagem MBS podem ser utilizadas na análise e projeto de qualquer sistema mecânico que possa ser modelado como um conjunto de corpos rígidos. Exemplos de sistemas mecânicos que podem ser estudados através destas técnicas incluem naves espaciais articuladas, veículos terrestres, mecanismos e máquinas, manipuladores, dispositivos eletromecânicos de alta velocidade, entre outros como mostrados na figura 3.1.

No processo de projeto e análise de sistemas mecânicos complexos, um número de questões fundamentais são frequentemente realizadas em função do comportamento pretendido do sistema real que está sendo estudado. Quando os sistemas envolvem partes e subsistemas, que podem se articular em relação a outra parte, para permitir grande rotação e translação, muitas das questões realizadas pelos engenheiros e projetistas se baseiam nos possíveis movimentos dos sistemas.

Estas informações são típicas no ciclo de projeto de qualquer produto que é submetido a movimentos significativos. Felizmente, as ferramentas de análise de sistemas mulíicorpos (MBS), agora existentes, tais como a descrita neste trabalho, tem revolucionado o modo que engenheiros realizam as análises cinemáticas, estáticas e dinâmicas de sistemas mecânicos.

Engenheiros utilizam tais implementações computacionais no campo de Simulação de Sistemas Mecânicos (MSS - Mechanical System Simulation), permi-

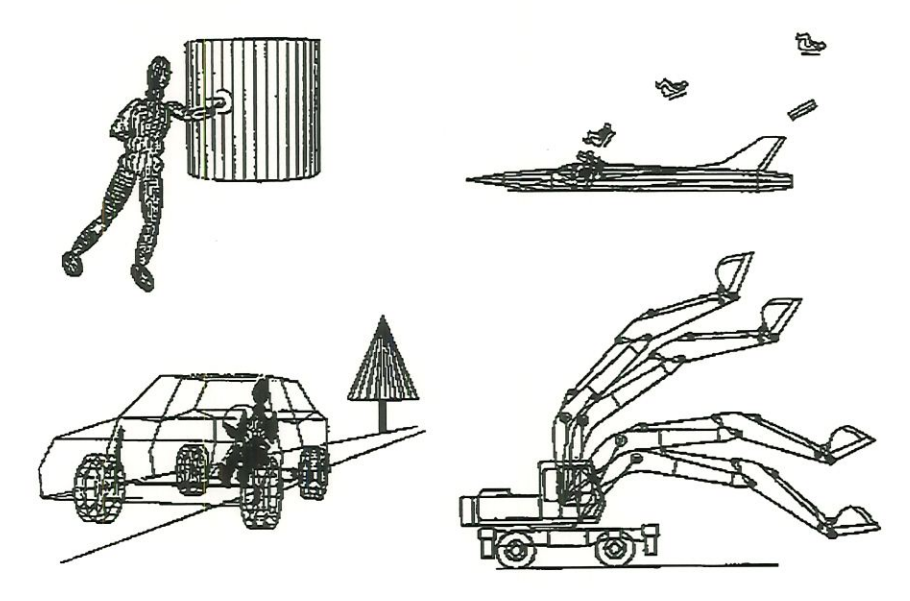

Figura 3.1: Exemplos de modelos de sistemas multicorpos

tindo desenvolver, testar, reajustar e otimizar o desempenho de sistemas mecânicos submetidos a grandes movünentos. Esta poderosa capacidade é conhecida como "prototipagem virtual".

Tradicionalmente, as empresas constroem protótipos para aprender sobre sistemas complicados, possibilitando a tornada de decisões críticas de projeto. Quando se está aprendendo através de um protótipo real, o processo é:

- l. projetar, construir e montar o sistema completo;
- 2. instrumentá-lo com equipamentos e sensores tais como acelerômetros, extensômetros, etc.;
- 3. executar um conjunto de testes;
- 4. coletar e organizar os dados;
- 5. interpretar os dados;
- 6. finalmente, tomar decisões de projeto, as quais frequentemente envolvem mudanças no protótipo e a repetição do processo.

No caso da prototipagem virtual, o processo é:

- l. construir (modelar) o sistema;
- 2. instrumentá-lo, apenas solicitando certas saídas de interesse ao programa de MBS;
- 3. executar um conjunto de testes (simulações);
- 4. comparar visuahnente o desempenho de várias alternativas de projeto através de animações gráficas;
- 5. interpretar os dados, já automaticamente coletados, organizados e plotados;
- 6. rapidamente tomar decisões de projeto.

A prototipagem virtual libera o engenheiro para focalizar os aspectos criativos do projeto, interpretando os dados de testes, e tornando novas decisões. Em adição, uma vez que se avaliou os testes iniciais do protótipo virtual, podese necessitar de novos dados ou de modificações substanciais de projeto para o protótipo. Os programas de MBS são, em geral, adaptados para esta necessidade; rapidamente pode-se alterar o modelo, pedir novos dados de saída, e executar novamente os testes. Em contraste, trabalhando com protótipos reais, o processo de construção e instrumentação deve ser completamente reproduzido, e o tempo reprogramado.

Deve-se atentar para o fato de que a prototipagem virtual não elimina a construção de protótipos reais. O uso desta tecnologia reduz o tempo e o custo gastos nos inúmeros testes normahnente realizados nos protótipos reais, otmúzando facilmente parâmetros críticos de projeto, através da simulação do modelo nas mais diversas condições de operação. Assim, pode-se construir o protótipo real, sabendo-se que será necessário executar poucos testes, com intuito apenas de confirmar e validar os resultados das simulações.

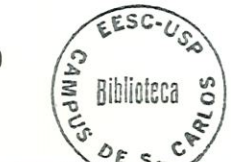

50

Um programa de MBS também complementa outros programas usados na Engenharia Mecânica Auxiliada por Computador (MCAE - Mechanical Computer Aided Engineering), trocando dados entre si. Assim, outros programas podem usar a saída do programa de MBS, para fornecer dados para uma análise MBS, ou ambos. Um exemplo importante da integração de aplicações MCAE, consiste na dificuldade de se obter os esforços atuantes em determinado componente de um sistema complexo, para a realização de uma análise de elementos fimtos (FEM - Finito Element Analysis). Com o uso de programas de MBS pode-se modelar tal sistema e obter os esforços atuantes em qualquer ponto de qualquer componente, e então, importar tais informações para o programa de FEM.

### 3.1.2 ADAMS - Ferramenta Computacional para MBS

Durante uma simulação, o ADAMS descreve a posição e a orientação de todas as partes do sistema mecânico em termos de seis coordenadas, três translacionais, e três angulares. Armazena os deslocamentos, velocidades e acelerações, translacionais e angulares, dependentes do tempo, no vetor de estado. O vetor de estado também contém os valores correntes das reações e das forças aplicadas em cada uma das partes nas posições merciais e nos vínculos. Assim, o vetar de estado fornece uma descrição completa do sistema mecânico para a simulação dos mesmos.

Com base nos resultados da simulação, pode-se ajustar os parâmetros de projeto para melhorar o desempenho do sistema.

As leis da física formam a base para o campo de MBS. As ferramentas de simulação MBS implementara as leis de Newton do movimento, ou uma formulação equivalente dos prmcípios físicos. O ADAMS usa o sistema de equações de Euler-Lagrange do movimento. Este sistema, composto de equações algébricas e diferenciais de segunda ordem, requer métodos numéricos sofisticados para sua solução.

Desta forma, o ADAMS define o seguinte, para especificar o modelo mecânico para uma simulação:

- características merciais das partes;
- $\bullet$  interação entre as partes;
- movimentos e forças para o sistema.

O modelo pode também incluir equações diferenciais (de primeira ordem) e algébricas adicionais acopladas ao sistema mecânico, ou independentes do mesmo.

Os dados de entrada para uma simulação inclui os seguintes parâmetros:

- massa e inércia dos corpos rígidos ou partes;
- definição dos aspectos geométricos do sistema mclumdo os centros de massa para as partes, as posições nas partes das juntas que unem os elementos do sistema e os pontos nos quais as funções de movimento são específicas e onde os forças se aplicam;
- conectividade para o sistema (o mecanismo para a conexão das partes) definido em termos das juntas mecânicas, e outros vínculos e elementos elásticos;
- descrição das forças externas e excitações agindo no sistema;
- atributos gráficos que possibilitam a animação e a visualização do comportamento do sistema.

Uma relação de juntas padrões simplificam a tarefa da definição das conexões entre as partes do sistema-

Cada simulação inicia-se com uma análise dos dados de entrada para verificar se a descrição do sistema mecânico é completa, carreta e consistente.

O processo de verificação é minucioso. Um conjunto completo de mensagens identificarão quaisquer erros que poderão ocorrer nos dados de entrada. A montagem das equações diferenciais e algébricas (DAEs) para a simulação do problema apenas acontecerá após os dados de entrada passarem pêlos padrões listados acima.

#### 3.1.3 Tipos de análises

Pode-se realizar seis diferentes tipos de análises, dependendo das características do problema em questão. Cada tipo de análise é útil em um contexto apropriado. As várias análises fornecem diferentes informações sobre o sistema, como é descrito a seguir.

l. O ADAMS realiza uma análise de condições imciais (o processo de montagem) antes das análises estática, quase-estática e dinâmica. Após processar os dados de entrada e antes da simulação começar, o ADAMS requer um consistente conjunto de valores para o estado do sistema. Isto é, os deslocamentos e velocidades tem que satisfazer as equações de vínculo que definem o sistema.

Em sistemas complexos, os valores imciais especificados para deslocamentos e velocidades frequentemente violam as equações de vínculo. A análise das condições iniciais pode modificar os dados de entrada para os deslocamentos e velocidades necessários para satisfazer os vínculos do sistema. Frequentemente, é conveniente especificar apenas pequenos deslocamentos e velocidades iniciais, e permitir que a análise das condições iniciais agrupe o restante dos valores para o sistema de forma adequada.

2. Uma análise cinemática simula o movimento do sistema. Ela permite ao engenheiro determinar a faixa de valores possíveis para o deslocamento,

velocidade e aceleração de qualquer ponto de interesse em um equipamento mecânico. Especificando-se as propriedades de massa e de inérica de uma parte, o ADAMS também calcula as correspondentes forças aplicadas e de reação requeridas para gerar os movünentos prescritos.

Uma aplicação típica desta análise é a inspeção prelimmar de um modelo complicado para posterior análise dinâmica.

3. A análise de equilíbrio estático determina um estado para o sistema para balancear todas as forças mternas e externas na ausência de quaisquer movimentos ou forças merciais. Todas as velocidades e acelerações do sistema são ajustadas para zero.

Frequentemente, acha-se um ponto de partida para um análise dmâmica pelo uso de mna análise estática para remover transíentes indesejados no início da simulação.

- 4. Uma análise quase-estática é uma sequência de análises estáticas realizadas para diferentes configurações do sistema, tipicamente, em intervalos fixos de tempo por todo um movimento prescrito para o sistema.
- 5. O tipo mais complexo de análise é a análise dinâmica. Vários integradores diferentes estão disponíveis para achar a solução para um sistema completo de equações diferenciais e algébricas (DAE's).

A análise dinâmica fornece solução no tempo para todos os deslocamentos, velocidades, acelerações, forças de reação internas em um sistema mecânico dirigido por um conjunto de forças e excitações externas.

6. Na análise ünear, o ADAMS lineariza o sistema de equações não-lineares para o modelo sobre um ponto de operação. Isto resultada em um conjunto de equações lineares mvariantes no tempo na forma:

$$
M\ddot{x}+C\dot{x}+Kx=F
$$

onde x representa uma pertubação do estado de seu ponto de operação;  $M, C$  e  $K$  são as matrizes de massa, de amortecimento e de rigidez, respectivamente; e F é a matriz coluna de termos de força.

# 3.2 Modelagem de uma Bicicleta para Obtenção de Carregamentos Dinâmicos

As técnicas de modelamento MBS podem ser utilizadas na análise e projeto de qualquer sistema mecânico que possa ser modelado como um conjunto de corpos rígidos. Qualquer conjunto de corpos rígidos conectados por juntas podem ser considerados topologicamente como uma "árvore " (cadeia de corpos com ramificações) que pode ter algumas ramificações conectadas para formar laços (loops). Várias juntas de rotação ou de translação conectam esses corpos. A topologia de mn sistema pode ser aberta (árvore) ou fechada (laço). Além disso, os sistemas podem ter livres movimentos, como satélites, ou ser presos ao chão, com veículos. A fig 3.2 üustra algumas possíveis topologias dos sistemas mecânicos.

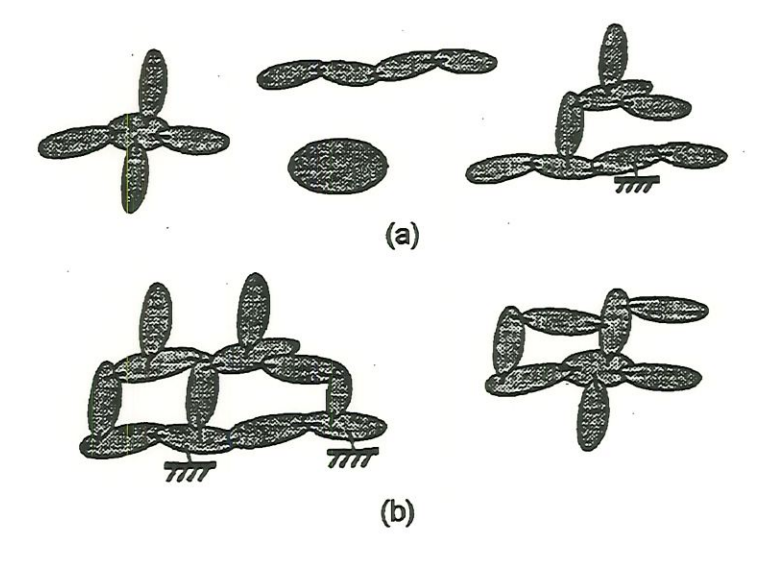

Figura 3.2: Topologias de sistemas MBS: (a) árvores abertas; (b) loops
As Juntas podem ser baseadas na construção de três primitivas: juntas de rotação unidimensional ( juntas de pino), juntas de rotação bidimensional (juntas de translação) e juntas de rotação tridimensional (juntas esféricas). Estas três primitivas podem ser utilizadas para construir outros tipos de juntas, tais como juntas universais (junta de rotação bidimensional com um eixo articulável), juntas gimbal (junta de rotação tridimensional), juntas sixdof, (juntas livres ou juntas com seis graus de liberdade utilizando três juntas de translação e uma junta esférica), juntas cilíndricas (combinação de juntas de translação e de pino), juntas planares ( duas juntas de translação mais uma junta de pino) e juntas de soldadas (uma junta com zero grau de liberdade, muito útil para fechar certos tipos de laços). A fig 3.3 ilustra os tipos de juntas encontrada em sistemas mecânicos.

Para a construção do modelo da bicicleta primeiramente criou-se toda geometria do modelo usando dados geométricos obtidos de uma bicicleta mountain bike fabricada no Brasü. Depois da geometria definida usou-se as juntas para criar as restrições entre os componentes.

Usou-se junta fixa entre os componentes: mesa e guidão, mesa e garfo, selim e quadro, pedais e pedivela, junta de revolução entre os componentes: quadro e garfo, garfo e roda dianteira, quadro e roda traseira e quadro e pedivela. A bicicleta foi modela para simular uma queda, sendo presa por uma junta planar a uma altura de 500mm vazia e 150mm com os ciclistas. A junta planar esta entre a bicicleta e o ground. Entre as rodas e os pneus usou-se juntas de translação.

As técnicas de modelamento MBS podem ser classificadas de várias formas. Uma classificação comumente adotada divide as técnicas de acordo com o formalismo utilizado para descrever o sistema e a natureza da implementação computacional do algoritmo relacionado.

Em geral, as forças e forques (que são frequentemente chamados de cargas) que influenciam os sistemas podem ser apücadas externamente, aplicadas internamente e gravitacional.

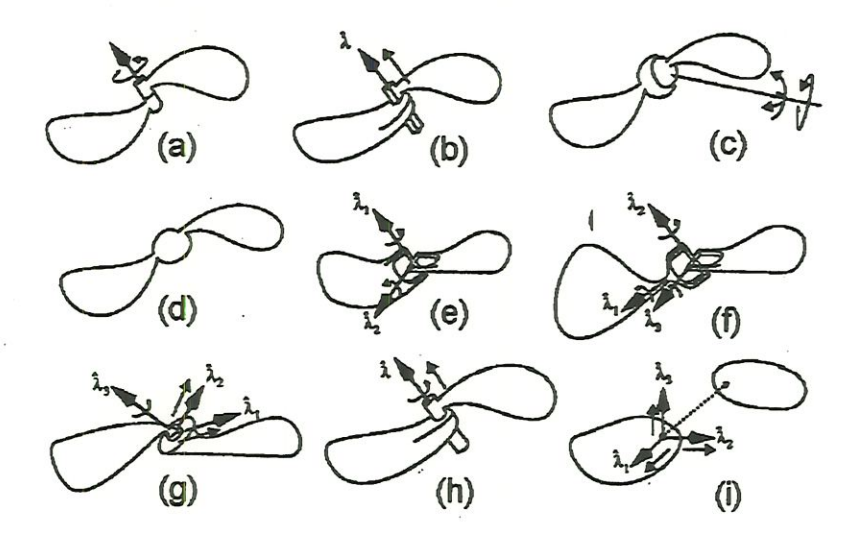

Figura 3.3: Tipos de juntas: (a) junta de pino; (b) junta de translação; (c) junta esférica; (d) junta soldada; (e) junta universal; (f) junta gimbal; (g) junta planar; (h) junta cilíndrica; (i) junta sixdof.

A modelagem da bicicleta utilizada neste trabalho é apresentada nesta seção, os dados geométricos e a obtenção de parâmetros necessários para a criação do modelo também são apresentados. Os dados gerais da bicicleta utilizada encontram-se na tabela 3.1.

A localização do CG da bicicleta vazia e com os ciclistas foi obtida experimentalmente, mostrado no anexo.

O modelo da bicicleta foi criado diretamente no ADAMS/View e o ciclista foi modelado utilizando o ADAMS/android que será mostrado neste capítulo.

#### 3.2.1 Modelagem da Bicicleta no ADAMS

Esta seção descreve como foram obtidos os dados necessários para a criação do modelo. Como já foi mencionado anteriormente, é preciso obter as propriedades de inércia de cada corpo, os tipos e as posições das juntas ligando

| Tipo                            | Mountain bike                                       |
|---------------------------------|-----------------------------------------------------|
| Peso                            | $13.5 \text{ kg}$                                   |
| Material                        | Alumínio                                            |
| Componentes analisados          | quadro, garfo, guidão, rodas                        |
| Especificação da quadro         | alumínio, $6,2792$ kg                               |
| Especificação do garfo          | aço, 1,920 kg                                       |
| Especificação do guidão         | alumínio, $0.42 \text{ kg}$                         |
| Especificação da roda dianteira | alumínio, peso com componentes $(0,950 \text{ kg})$ |
| Especificação da roda traseira  | alumínio, peso com componentes $(0,950 \text{ kg})$ |
| Altura do CG                    | $0,5426$ m                                          |
| Distância entre eixos           | $1,095 \; \mathrm{m}$                               |

Tabela 3.1: Dados Gerais da Bicicleta

os corpos, isto é, os dados de entrada para uma simulação. Esta simulação mclui os seguintes parâmetros:

• Massa e inércia dos corpos rígidos ou partes;

Para a obtenção das propriedades mercíais foi utilizado o software Auto-CAD. Foi modelado cada componente, como por exemplo, o quadro, garfo, guidão, as rodas, pedivela, pedal e selim, para obtenção da massa, centro de massa e momentos de inércia de cada componente. Para isso, foi necessaria desenliar a geometria aproximada de cada elemento, aproveitando as características de modelagem de sólidos deste software, como mostra a fig 3.4, por exemplo.

Definição dos aspectos geométricos do sistema;

A geometria foi especificada através de uma bicicleta que posteriormente foi usada para os ensaios experimentais. Da geometria pode-se especificar as posições nas partes das juntas que unem os elementos do sistema, e os pontos nos quais as funções de movimento específicas e forças se aplicam.

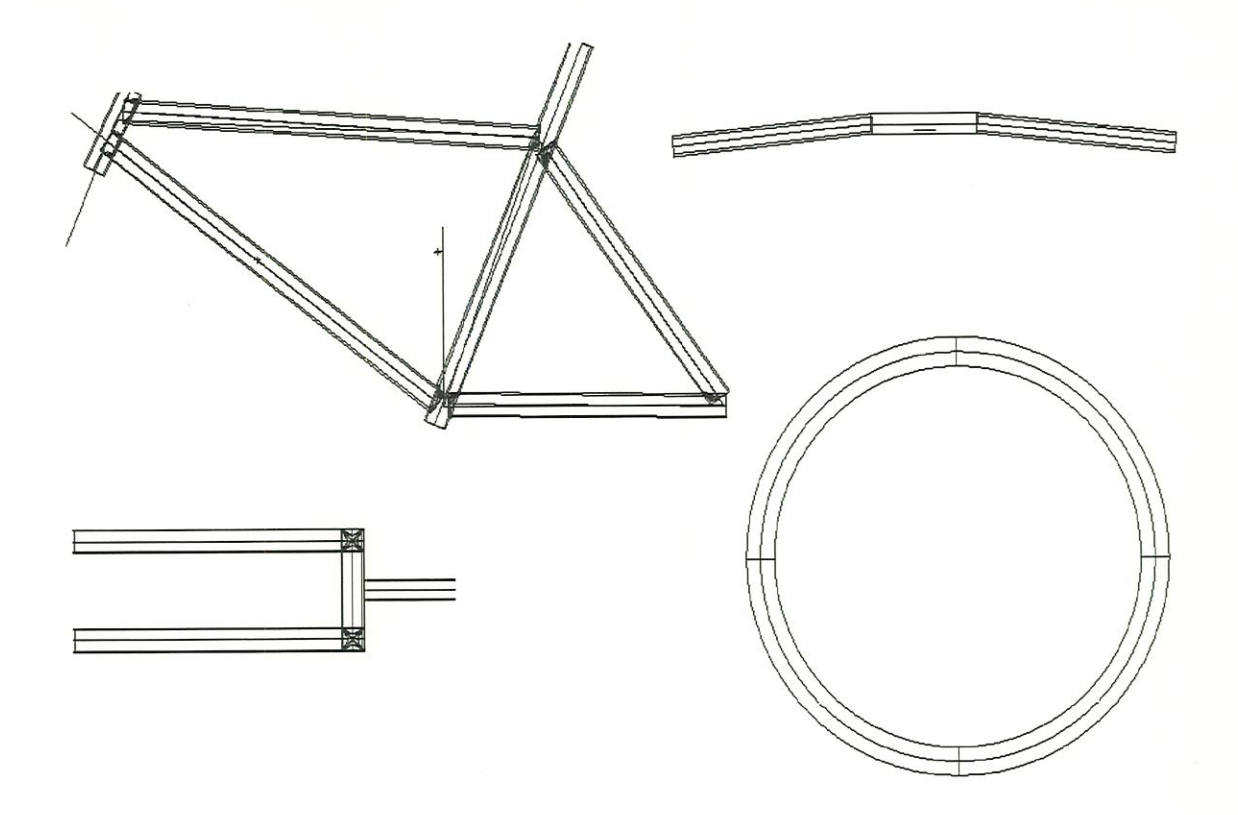

Figura 3.4: Desenho dos componentes em AutoCAD para obtenção das propriedades inerciais

• Conectividade para o sistema;

Para modelar a bicicleta no ADAMS, foi analisado todos os pontos de fixação da bicicleta. Em alguns pontos com por exemplo entre o quadro e o garfo existe um movimento entre eles que permite colocar uma junta de revolução como foi especificado anteriormente. Já entre o guidão e o garfo não existe movimento, se não existe movimento a representação entre as partes é feita através de uma junta fixa.

As demais partes foram fixadas. Apenas no movimento central, onde se tem o pedívela colocou-se um junta de revolução com um limitador de movimento igual a zero, pois na simulação foi considerado apenas uma queda e não o movimento.

|        | $I_{xx}$                  | $I_{xx}$           | $I_{xx}$              | $I_{xx}$               | $I_{xx}$              | $I_{xx}$                   | m    |
|--------|---------------------------|--------------------|-----------------------|------------------------|-----------------------|----------------------------|------|
|        | $\lfloor kg.mm^2 \rfloor$ | $[kg.mm^2]$        | [kg.mm <sup>2</sup> ] | $\left[kg.mm^2\right]$ | [kg.mm <sup>2</sup> ] | $[kg.mm^2]$                | kg   |
| Quadro | $4.87x$ $10^5$            | $4,28\times10^{5}$ | 9,10x10 <sup>5</sup>  | $-1.43x10^{5}$         | $-2211.91$            | $2.213x10^5$               | 6.27 |
| Garfo  | $2.10x10^4$               | $1.82 \times 10^4$ | 3006.68               | 0.0                    | 0.0                   | $-245.60$                  | 1.92 |
| Guidão | 7812.528                  | 49.236             | 7791.79               | 0.0                    | 0.0                   | 0.0                        | 0.42 |
| Roda d | 2.6149                    | 2.6313             | 5.2421                | 0.1190                 | $-1.16x10^{-3}$       | $-1.12 \times 10^{-3}$     | 0.4  |
| Roda t | 2.6149                    | 2.6313             | 5.2421                | 0.1190                 | $-1.16x10^{-3}$       | $-1.12 \mathrm{x} 10^{-3}$ | 0.4  |

Tabela 3.2: Propriedades de Inércia dos componentes da bicicleta

Os dados das propriedades de inércia para os principais componentes encontram-se na tabela 3.2 .

• Descrição das forças externas e excitações agindo no sistema;

Para a simulação da queda fixou-se a bicicleta com uma junta planar no plano xy, soltando-a de uma altura de 500 mm em função da força gravitacional. A energia absorvida na queda está toda concentrada nos pneus que é distribuída para todo o sistema.

## 3.2.2 Modelagem do Pneu

Como não existe dentro do ADAMS um modelo de pneu para bicicleta, ele foi modelado como um sistema de mola-amortecedor. Foi criado dentro do elemento mola-amortecedor com as especificações de amortecimento e rigidez do pneu.

Os dados de rigidez do pneu foram obtidos através de ensaios realizados com os próprios componentes. Foi montado um experimento para a obtenção da deformação do pneu e o cálculo da rigidez. Numa bancada que continha mn trilho nivelado foi colocado o pneu. No eixo da roda foi acoplado um dispositivo conforme mostra figura 3.5. A deformação do pneu foi causada pela adição de

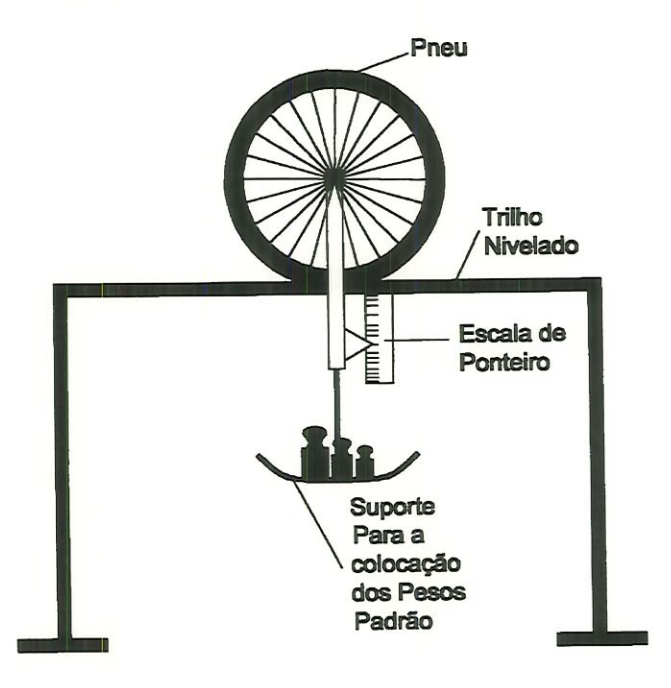

pesos padrões no dispositivo dotado de escala e ponteiro.

Figura 3.5: Esquema para obtenção da rigidez do pneu

Os resultados da rigidez do pneu foram calculados pela equação  $F =$ Kx. Onde para cada 10 kg aplicado, o pneu deforma em média 1.5 mm como mostra o gráfico da figura 3.6. O resultado obtido é igual a 66 N/mm.

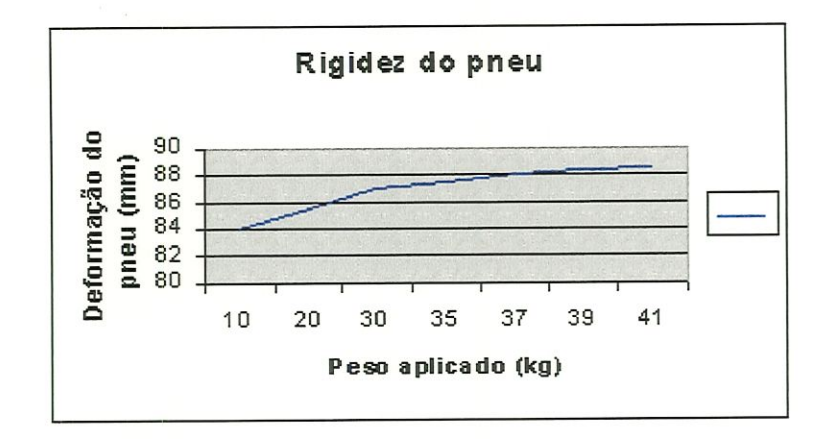

Figura 3.6: Relação do peso aplicado/deformação do pneu

O valor de K (rigidez do pneu) foi usado como dado de entrada no ADAMS para modelagem do pneu.

Para a simulação da queda foi usado também a função de impacto, que consiste de coeficiente de amortecimento máximo, deformação característica, deslocamento e velocidade.

O modelo da bicicleta simulada neste trabalho consiste de 14 partes como: garfo, guidão, mesa, pedal direito, pedal esquerdo, pedivela direito, pedivela esquerdo, pneu traseiro, pneu dianteiro, roda traseira, roda dianteira, quadro e seüm. Depois de todos parâmetros obtidos podemos modelar a bicicleta no ADAMS/Víew como mostra a figura 3.7.

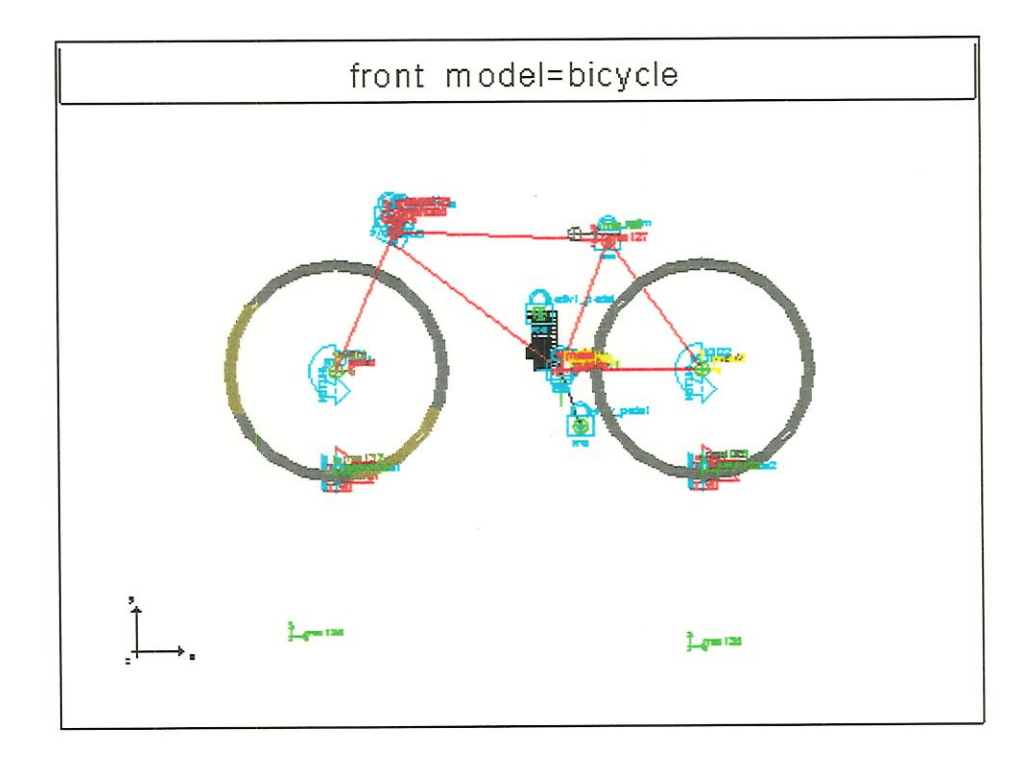

Figura 3.7: Representação das juntas na bicicleta

A figura 3.8 mostra as vistas do modelo da bicicleta no ADAMS. Depois de modelada, foram feitas algumas análise dinâmicas para obter dados como: deslocamentos, velocidades, acelerações e forças.

Os dados obtidos da análise são apresentados no capítulo 6.

A princípio a bicicleta foi analisada vazia, obtendo assim resultados de

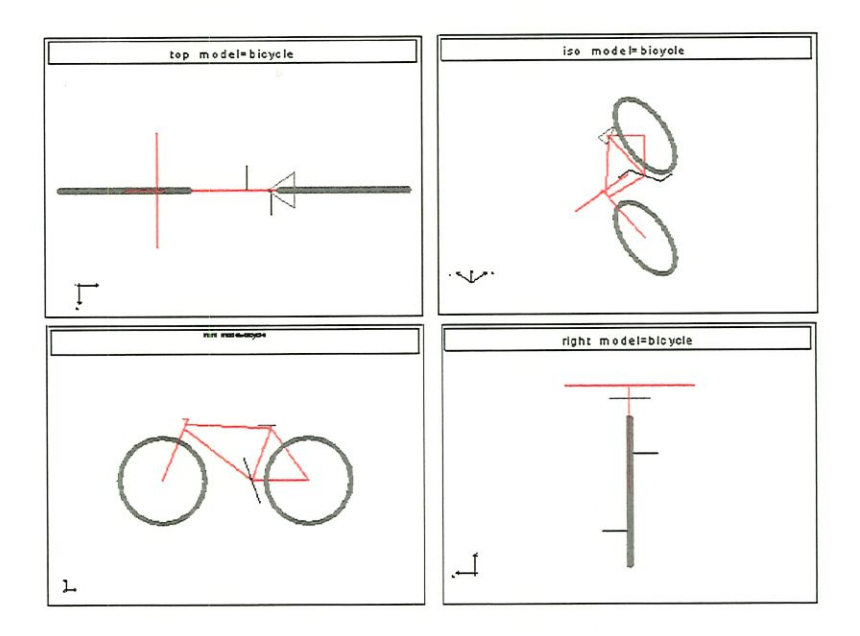

Figura 3.8: Vistas do modelo da bicicleta no ADAMS

acelerações e forças em alguns componentes.

Na simulação da bicicleta vazia foram obtidos resultados de aceleração em pontos como roda dianteira, roda traseira, guidão e quadro. Para validação deste modelo, ensaios com acelerômetros foram feitos e serão mostrados no capítulo 5.

### 3.2.3 Modelo do Ciclista

Como foi dito no início do trabalho, alguns pesquisadores representam o ciclista como uma massa concentrada no selim da bicicleta, desprezando assim o CG do ciclista na bicicleta durante a simulação. Com o recurso do programa ADAMS pode-se modelar o ciclista posicionado na bicicleta com todas as representações de um ciclista real.

Neste trabalho modelou o ciclista utilizando o módulo ADAMS/Android do programa ADAMS.

| Ciclista1 | TOUGHT OISE DOCTOR CLOSE<br>Dados | Ciclista2 | Dados             |
|-----------|-----------------------------------|-----------|-------------------|
| Sexo      | Feminino                          | Sexo      | Masculino         |
| Peso      | $57~\mathrm{kg}$                  | Peso      | $104 \text{ kg}$  |
| Altura    | 1.59m                             | Altura    | 1.80 <sub>m</sub> |

\_Tabela\_3^3: Dados Gerais dos cicilistas

Tabela 3.4: Propriedades de massa de algumas partes do ciclista l

| Parte             | massa(kg) | $I_{xx}$ (kgmm <sup>2</sup> ) | $I_{yy}$ (kgmm <sup>2</sup> ) | $I_{zz}$ (kgmm <sup>2</sup> ) |
|-------------------|-----------|-------------------------------|-------------------------------|-------------------------------|
| $1$ -cabeça       | 3.906kg   | 1.866E4                       | 2.116E4                       | 1.073E4                       |
| 2-torso superior  | 11.569    | 1.090E5                       | 1.090E5                       | 1.032E4                       |
| 3-torso central   | 2.211     | 9.330E3                       | 9.330E3                       | 1.281E4                       |
| 4- perna superior | 8.085     | 1.465E5                       | 1.465E5                       | 2.107E5                       |
| 5-perna inferior  | 2.889     | 2.932E4                       | 2.932E4                       | 3321.32                       |
| 6-ante braço      | 1.104     | 5.683E3                       | 5.683E3                       | 734.642                       |
| 7-braço           | 1.251     | 1.727E4                       | 1.727E4                       | 699.273                       |

O módulo ADAMS/Android é um preprocessador para sistemas mecânícos que permite criar modelos humanos e incorporar o modelo a qualquer sistema mecânico do ADAMS. Com um android e no ambiente ADAMS/View, pode-se simular as iterações por dois caminhos. Usando o módulo ADAMS/Post ou o preprocessador do ADAMS/View, através desta interface pode-se ammar, gerar e plotar gráficos de análise. Para criar o modelo humano dentro do módulo ADAMS/android foi usado as especificações de dois ciclistas conforme dados da tabela 3.3

Introduzindo dados como peso, sexo e altura podemos obter as especifícações apresentadas na figura 3.9; como por exemplo as merciais e peso de cada parte do ciclista

#### Exemplo:

Para um ciclista com peso 57kg, altura l,59m e sexo feminino temos:

| Parte             | massa(kg) | $I_{xx}$ (kgmm <sup>2</sup> ) | $I_{yy}$ (kgmm <sup>2</sup> ) | $I_{zz}$ (kgmm <sup>2</sup> ) |
|-------------------|-----------|-------------------------------|-------------------------------|-------------------------------|
| $1$ -cabeça       | 6.867kg   | 3.699E4                       | 4.219E4                       | 2.192E4                       |
| 2-torso superior  | 26.445    | 3.695E5                       | 2.974E5                       | 2.475E5                       |
| 3-torso central   | 6.442     | 4.423E4                       | 2.412E4                       | 6.172E4                       |
| 4- perna superior | 12.426    | 2.958E5                       | 2.958E5                       | 2.994E4                       |
| 5-perna inferior  | 4.120     | 4.534E4                       | 4.534E4                       | 4850.35                       |
| 6-ante braço      | 2.775     | 1.935E4                       | 1.935E4                       | 2792.70                       |
| 7-braço           | 3.047     | 3.843E4                       | 3.843E4                       | 2.499E4                       |

Tabela 3.5: Propriedades de massa de algumas partes do ciclista 2

Para um ciclista com peso 104kg, altura l,80m e sexo masculino temos:

As propriedades de inercias são dados obtidos do programa ADAMS/Androíd

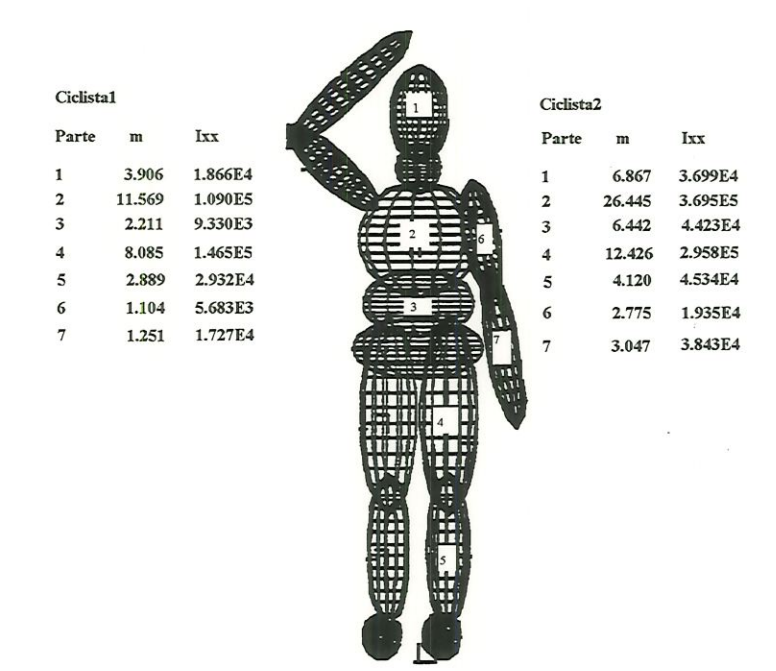

Figura 3.9: Especificações dos ciclistas

# 3.2.4 O ADAMS/android

O comportamento dinâmico do sistema bicicleta/ciclista é afetado pela mudança da posição do ciclista ao atravessar um obstáculo. O comportamento e movimentos do ciclista pode ser analisados usando o módulo ADAMS/Android, podendo analisar e solucionar equações de movimento.

#### Androíd Padrão

O android padrão como mostra a figura 3.10, inclui o seguinte parâmetros:

- Quinze segmentos com massa e propriedades de inércia.
- · Quinze superfícies que define graficamente o android e produz uma definição analítica para modelagem de superfície de contato do android/ambiente.
- Quatorze articulações, cada com três rotações independentes que podem ser restringidas ou podem ser dirigidas por movimentos separados e/ou forças.
- · Um conector de ambiente que serve para posicionar o android em relação ao ambiente de ADAMS.

Através dos segmentos, superfícies e articulações pode-se criar um android com as especificações desejada.

Para este trabalho foram usados dois androids com as mesmas especificações dos ciclistas da tabela 3.3, que pudessem ser posicionados e articulados na bicicleta, podendo assim simular o ciclista na bicicleta mais próximo possível do real.

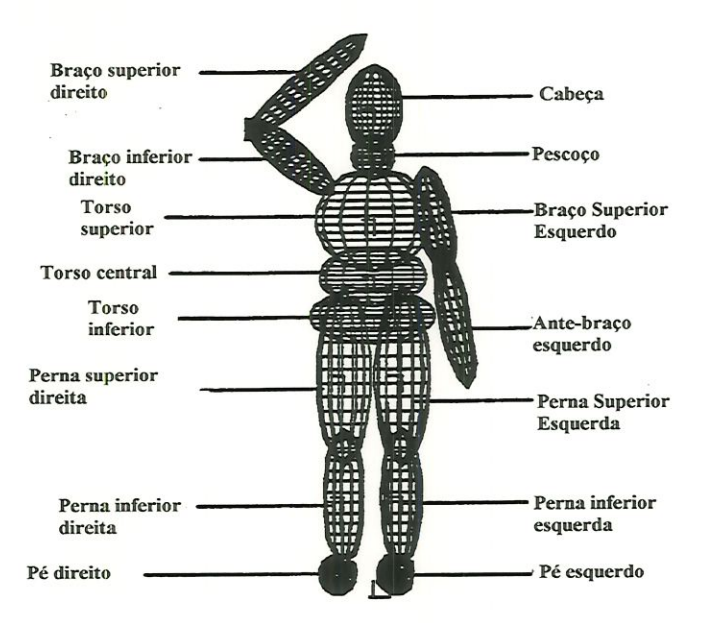

Figura 3.10: Segmentos de um android Padrão

#### Criação de um Android

Usando o ADAMS/android pode-se modelar e criar representação de seres humanos em um (ou às vezes em uma combinação) dos modos seguintes, isto é, pode-se criar o modelo de acordo com as especificações do trabalho:

- Usando parâmetros de população, pode-se especificar fatores como idade, peso, altura e sexo. O ADAMS/Android usa equações que introduzidas ao programa GeBod desenvolvido pela força aérea norte americana gera um android padrão.
- Com trinta e duas medidas selecionadas (como largura de cabeça, profundidade do quadrü, e altura de joelho) de uma pessoa específica e entrando com essas medidas no Adams/android, pode-se gerar através do programa GeBod um android padrão que usa esta especificações, isto serve para poder ter o modelo de acordo com o que esta querendo, ou seja, se você quer um ciclista lOOmm de quadrü, e 70mm de altura até o joelho, entrar com esta especificação no programa.

Construindo um android, pode-se criar cada segmento, superfície e articulação que está incluído no android com dados específicos. Pode-se modelar a posição de cada segmento do corpo de acordo com o que esta trabalhando, por exemplo, neste trabalho a mão esta segurando o guidão, através destes segmentos pode-se posicionar a mão segurando a bicicleta.

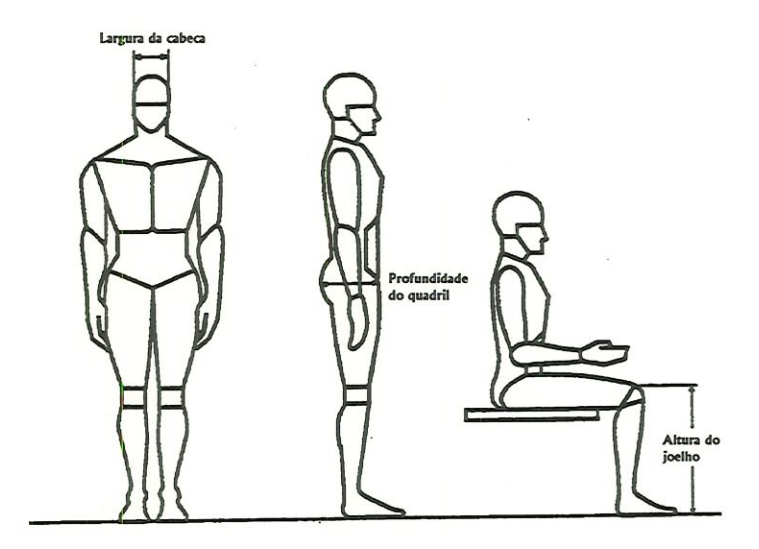

Figura 3.11: Exemplos de medidas do corpo

Usuários do programa ADAMS podem definir cada componente de um android pela modificação de vários atributos, como dimensão, massa, e posição. Além disso, os dados de modelagem dos androids e de outros componentes podem ser salvos e posteriormente serem reutilizados em outros modelos de androids.

Pode-se usar uma postura para definir as condições iniciais a serem aplicadas nas juntas de um android. Na posturas define-se uma coleção de posições, a massa, propriedades de inércia, e as dimensões do android. Existe postura definida de exemplo no ADAMS/android, isto é, algumas posições já estão definidas dentro do programa ADAMS/Android, mas pode-se criar posturas especificas, salvá-las, e apüca-las independente do android para o qual foram criados originalmente.

Passos requerido para o procedimento de uma análise usando o ADAMS/ Android.

l - Criar um sistema de dados no ambiente ADAMS/View, isto é modelar a bicicleta no ambiente ADAMS/View;

2 - Através de sünulaçÕes, gerar um arquivo gráfico para as partes que poderá ser lido no preprocessador de ADAMS/ Android;

3 - Criar, salvar e/ou chamar o android e seus componentes no ADAMS/ Android. Neste ponto, pode-se escrever o sistema de dados para o android, ou seja, definir o *android* que se quer trabalhar.

4 - Depois de ler o arquivo gerado e o android no ambiente ADAMS/ Android, pode-se posicionar, definir restrições, forças, e escrever os dados para o ambiente do ADAMS/View. Copiar os dados do ADAMS/Android para o ADAMS/View.

5 - Executar uma análise do android/ambiente, animá-lo e/ou plotar os resultados usando o pósprocessador do ADAMS/View.

### 3.2.5 Criação do Ciclista

Dentro do ADAMS/Android modelou-se o ciclista seguindo os seguintes critérios:

- · Primeiramente criou-se um modelo do corpo humano através do android padrão existente no ADAMS/Android. Como já existe um android padrão que pode ser reestruturado, usa o mesmo para modelar os ciclistas modificando alguns parâmetros.
- Introduziu-se dados simples como peso e altura, com isto definiu-se o um modelo do corpo do ciclista;
- Defmiu-se as características do android e modelou-se a mão do ciclista, através de juntas e segmentos;
- Através disto obteve-se o modelo do ciclista, podendo assim modelar o android no ambiente do ADAMS para fazer o interface gráfica;
- Enviou-se o android modelado para o ambiente do ADAMS/View.
- Conectou-se o android na bicicleta, posicionado-o no selim da bicicleta, apoiando os pés no pedal e segurando com as mãos no guidão.
- $\bullet$  Especificou-se as juntas a serem usadas e fixou o android na bicicleta com uma variedade de restrições, como por exemplo, fixou as mãos do androíd no guidão simulando o ciclista segurando o guidão
- Introduziu-se movimento e forque para as articulações do android.
- Restringiu-se movimento em algumas partes como por exemplo, no guidão e no pedal onde foram usadas juntas fixas, e especificou movimento ou torque como uma função de tempo em partes que tem movimentos entre si como por exemplo garfo e quadro;
- Usou -se o software de sistema de multicorpos ADAMS para análise e simulação.
- Usou-se o pósprocessador do ADAMS/View para animação e plotagem, podendo assim fornecer dados de saída como a força em função do tempo. Dentro do pósprocessador cria-se um arquivo .fem que pode ser lido através do módulo ADAMS/Fea e criar mn arquivo de entrada para o ANSYS. O arquivo gerado pelo ADAMS/Fea é usado no ANSYS com arquivo de entrada para análise transiente, ele é carregado como uma série de pontos de entrada, podendo fazer análise para geração de resultados de deformação em função do tempo; mostrado no capítulo 4.
- Extraiu-se todos os deslocamentos, velocidades, acelerações e dados de força da análise de ADAMS.

A figura 3.12 mostra mua visualização do ciclista posicionado na bicicleta dentro do ADAMS/View para análise.

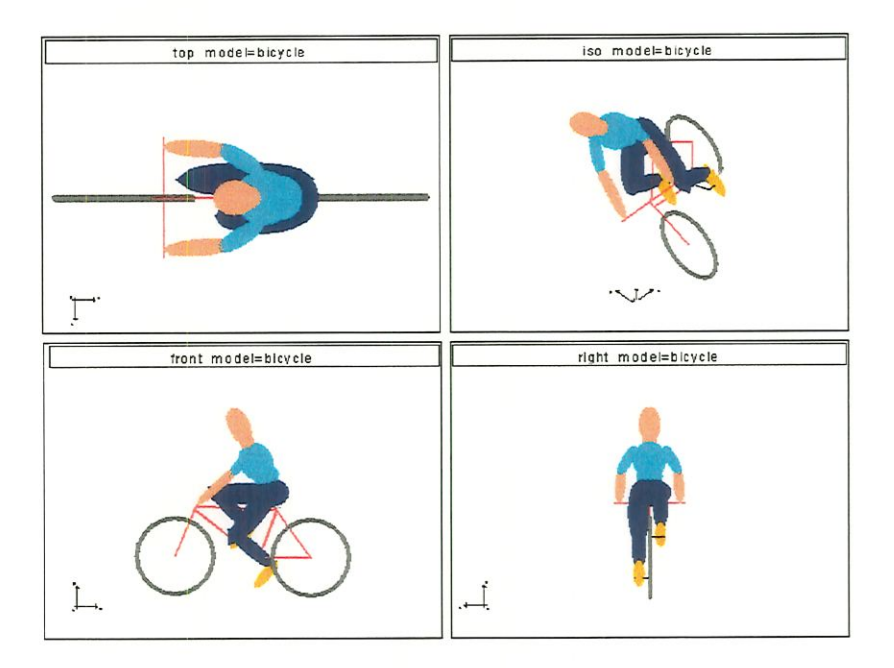

Figura 3.12: Vista da bicicleta com o ciclista

Foi feita análise dinâmica para obtenção de acelerações e força em função do tempo. Assim, com todos os dados necessários para a modelagem, foram gerados os gráficos de aceleração e força atuantes no modelo. Através do módulo ADAMS/Fea foi criado um arquivo de entrada para o ANSYS. São especificados os pontos de carregamentos e é gerado um arquivo de força no domínio do tempo. Os dados de forças atuantes no modelo foram usados como dados de entrada para anáüse e cálculo das deformaçÕs e tensões, utilizando o método dos elementos finitos nos componentes da bicicleta como mostra o capítulo 4. Para validação deste modelo foi feito um procedimento experünental que será apresentado no capítulo 5.

# Capítulo 4

# Modelagem da Bicicleta - FEM

Nos dias de hoje a Engenharia Auxiliada por Computador (Computer Aided Engineering - CAE) tem sido muito utilizada. A tendência atual na área de CAE certamente aponta para a construção de programas compostos por vários módulos específicos capazes de operar de maneira independente. A filosofia modular favorece o surgimento de ferramentas mais poderosas dedicadas à modelagem, análise e simulação de sistemas mecânicos, bem como de módulos específicos para a visualização dos resultados.

Esta filosofia está sendo cada vez mais utilizada no Brasil, mais especificamente na engenharia de produto. Um dos métodos mais utilizados no auxílio ao desenvolvimento do produto, é o método dos Elementos Finitos.

Incialraente o método dos Elementos Fmitos foi utilizado como uma ferramenta para mostrar porque um produto falhou e que mudanças eram necessarias a fim de se evitar novas falhas. Recentemente, ele passou a ser utüízado para confirmar se um produto mciaünente iria ou não atender as necessidades antes que o produto fosse posto em serviço. Hoje em dia o método dos Elementos Finitos é muito utüizado, oferecendo grande confiabilidade, podendo assim auxüar ao projetista no desenvolvimento do produto.

# 4.1 Modelagem dos Componentes da Bicicleta

Para prever o desempenho de componentes mecânicos, o projetista dispõe hoje de uma série de ferramentas matemáticas que podem ser aplicadas. Soluções analíticas podem ser usadas em certos casos, mas sua aplicação é limitada a situações específicas, onde uma solução matemática da estrutura pode ser encontrada. Uma maneira mais abrangente de tratar problemas estruturais, consiste no uso de métodos numéricos de análise. Apesar de tais métodos fornecerem soluções aproximadas, em muitos casos é a única maneira que os projetistas dispõe de encontrar as respostas que procuram.

O método dos elementos finitos considera a região de solução do problema formada por pequenos elementos ínterconectados entre si. A região em estudo é analiticamente modelada ou aproximada por um conjunto de elementos discretos pré-definidos. Uma vez que estes elementos possam ser colocados juntos em mn número incontável de diferentes configurações, tem-se formas geométricas bastante complexas modeladas. Além disso, possibilita que o projetista tenha bastante flexibilidade na aplicação de cargas e condições de contorno, o que torna este método o mais amplamente utilizado em análises estruturais nos dias de hoje.

O método dos elementos finitos é aplicável a uma grande faixa de problemas de valores de contorno em engenharia. Num problema de valor de contorno, uma solução é procurada na região do corpo (domínio), enquanto nos contornos desta região os valores das variáveis dependentes (ou suas derivadas) são conhecidos.

De acordo com HUEBNER (1994) o método pode ser sumarizado basicamente em 3 etapas: pré-processamento, solução (solver) e pós-processamento.

## 4.1.1 Pré-Processamento

E a etapa de preparação do problema, para que se possa posteriormente solucioná-lo. E nesta fase que se faz a modelagem do fenómeno, assumindo hipóteses, condições iniciais, condições de contorno e carregamentos. E no preprocessamento também que se faza a escolha do elemento, das propriedades dos materiais e da geometria que representa a forma do componente a ser analisado. A seguir são descritas 2 subetapas importantes para o pré-processamento:

Discretização do contínuo - o contínuo é o corpo físico, estrutura ou sólido a ser analisado. A discretização pode ser simplesmente descrita como o processo no qual o domínio é subdividido em um sistema equivalente de elementos finitos, os quais podem ser, por exemplo, triângulos ou quadrüáteros para problemas em duas dimensões ou tetraedros e hexaedros em três dimensões. Estes elementos possuem os chamados nós que podem ser internos ou externos, ou seja, pertencem ao interior do elemento ou estão localizados nas arestas do mesmo. Embora venha se tentando automatizar o processo de subdivisão do domínio, este processo permanece dependendo essenciaünente do julgamento e da experiência do engenheiro;

Seleção das funções de interpolação - as funções de interpolação ou deslocamento assumidas representam apenas aproximadamente a distribuição exata ou real dos deslocamentos. Geralmente, a forma adotada para as funções de mterpolação é a polinomial, pela simplicidade de manipulação matemática. Existem três fatores mter-relacionados que influenciam a seleçao da função de interpolação: escolha do tipo e do grau da função (como normalmente o tipo adotado é o polinomial, apenas o grau deve ser escolhido); o tipo das variáveis de campo que descrevem o modelo (normalmente, os deslocamentos nos nós ou suas derivadas) e finalmente; o modelo deve satisfazer certos requisitos que garantam que o resultado numérico se aproxime da solução carreta, ou seja, o modelo sünulado deve estar com dados próximo do modelo real;

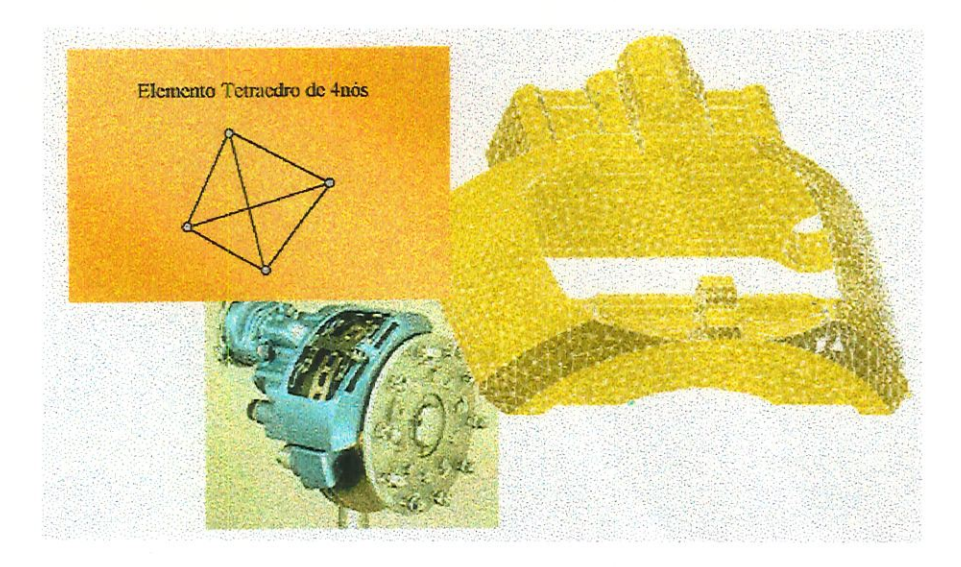

Figura 4.1: O contínuo, o elemento e o contínuo discretizado por múmeros elementos

# 4.1.2 Solução (solver)

A solução do problema tem como ponto de partida o modelo configurado na etapa anterior. Portanto, a precisão das respostas dependem basicamente da capacidade do engenheiro em abstrair o fenómeno. A solução é baseada em um algoritmo numérico que visa solucionar de maneira mais rápida e acurada, uma equação diferencial com condições de contorno e/ou condições iniciais impostas pelo modelo. A seguir são descritas algumas subetapas para solucionar um problema:

Obtenção da matriz de rigidez elementar - a matriz de rigidez é obtida a partir dos coeficientes das equações de equilíbrio, derivadas das propriedades geométricas e do material de um elemento e pode ser obtida também pelo uso do prmcípio da m in ima energia potencial. A rigidez relaciona os deslocamentos nadais às forças aplicadas nos nós. A relação de equüíbrio entre a matriz de rigidez [k], o vetor força nodal {F} e o vetor deslocamento nodal {u} é expressa como um conjunto de equações algébricas lineares simultâneas, [k]{u} = {F}. A matriz de rigidez para um elemento depende da função de mterpolaçao, da geometria do elemento e das propriedades locais do material;

Montagem das equações algébricas para todo o domínio - este processó inclui a montagem da matriz de rigidez global para todo o corpo a partir das matrizes de rigidez elementares e do vetor força global a partir dos vetores força elementares. Em geral, a base para um método de montagem é a exigência das interconecçÕes nadais. Os deslocamentos em um nó devem ser os mesmos para todos os elementos adjacentes;

Soluções para os deslocamentos desconhecidos - as equações algébricas montadas no passo anterior são resolvidas para os deslocamentos desconhecidos. Em problemas lineares, esta é uma aplicação relativamente direta das técnicas de álgebra matricial. Entretanto, para problemas não-lmeares, as soluções desejadas são obtidas por uma sequência de passos, cada qual envolvendo a modificação da matriz de rigidez e/ou do vetor força;

Cálculo das deformações e tensões a partir dos deslocamentos nadais em certos casos, os deslocamentos nodaís são as variáveis em estudo para a soluçao. Muitas vezes, entretanto, outras quantidades derivadas das variáveis desconhecidas, tais como tensões e deformações, devem ser calculadas. Em geral, tensão e deformação são proporcionais às derivadas dos deslocamentos.

Um aspecto importante é que esses algoritmos numéricos podem ser ünplementados computacionalmente para agilizar o cálculo. Atuahnente é possível encontrar no mercado pacotes computacionais tais como: ANSYS, NASTRAN, ABAQUS, CAEDS e outros, cada um possuindo algumas facilidades ou dificuldades para a modelagem de problemas.

### 4.1.3 Pós-Processamento

Esta é a última etapa, esta etapa depende apenas das necessidades do projeto o qual o engenheiro que está modelando o problema necessita, como por exemplo, os resultados de deformações em função do tempo. Ou seja, ela é o conjimto solução da equação diferencial que descreve o fenómeno em estudo, podendo ser:

- $\bullet$  deslocamentos nodais;
- deformações da geometria;
- gradientes de tensão de acordo com o critério de resistência escolhido;
- gradientes de temperatura;
- $\bullet$  deslocamentos nodais ao longo do tempo;
- frequências naturais e formas de vibrar da estrutura.

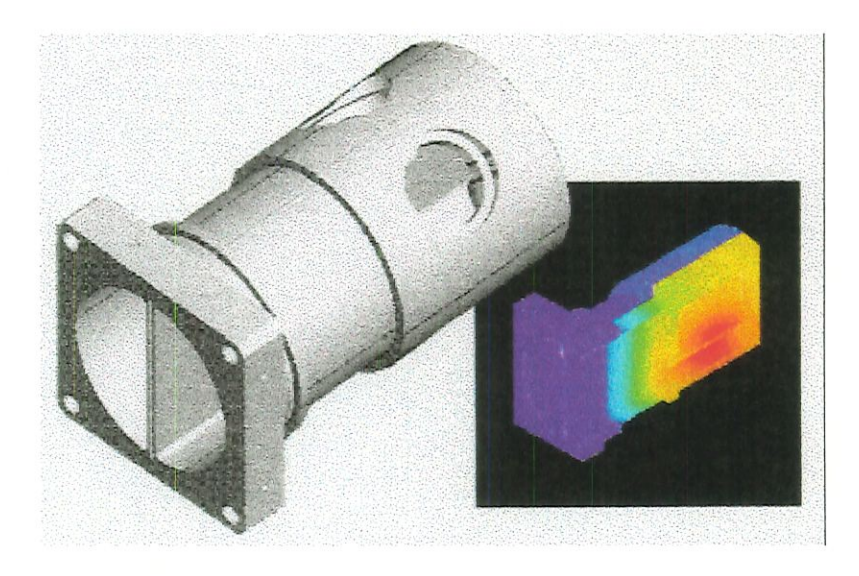

Figura 4.2: Típico Pós-Processamento de um pacote comercial

Esses recursos implementados computacionalmente permitem estünar a solução de um problema complexo em um tempo relativamente pequeno. Fazendo com que se otimize o tempo de processo para desenvolvimento de projetos de materiais isotrópicos ou anisotrópicos (materiais compostos), sujeitos a carregamentos estáticos, térmicos, dinânúcos e outros.

## 4.1.4 Análise Modal via Método dos Elementos Finitos

E importante lembrar que um dos prüneiros passos é a discretízaçao do contínuo. Portanto, o modelo dos componentes será discretizado em vários elementos cada qual possuindo massa, rigidez e amortecimento. HUEBNER (1994) descreve que o comportamento dinâmico de uma estrutura elástica discretizada possui em algum instante de tempo, a energia potencial dada pelo seguinte funcional:

$$
\Pi^{(e)}\left(\left\{\tilde{\delta}\right\}^{(e)}\right) = \frac{1}{2} \iint_{A^{(e)}} [[\tilde{\delta}]^{(e)}[B]^{T_{(e)}}[K]^{(e)}[B]^{(e)}\{\tilde{\delta}\}^{(e)}\n-2[\tilde{\delta}]^{(e)}[B]^{T_{(e)}}[K]^{(e)}\{\varepsilon_0^*\}]^{(e)}t^{(e)}dA^{(e)}\n- \iint_{A^{(e)}} [F^*]^{(e)}\{\tilde{\delta}\}^{(e)}t^{(e)}dA^{(e)} - \int_{K_1^{(e)}} [T^*]^{(e)}\{\tilde{\delta}\}^{(e)}dS^{(e)}
$$
\n(4.1)

onde

 $\Pi<sup>(e)</sup>$ - funcional discretizado para cada elemento

 $\{\tilde{\delta}\}^{(e)}$ - vetor campo de deslocamentos

 $[B]^{(e)}$ - matriz que relaciona deformação com deslocamento

 $[K]^{(e)}$ - matriz de rigidez

 $\{\varepsilon_0^*\}^{(e)}$ - vetor de deformações iniciais

 $[F^*]^{(e)}$ - forças de corpo

 $[T^\ast]^{(e)}$  forças de superfície (atuam nos contornos)

Generalizando o problema; o contínuo será discretizado por um elemento tridünensional, desta forma assume-se que os campos de deslocamento são expressos por:

$$
\{\tilde{\delta}\}^{(e)} = \begin{bmatrix} u(x, y, z, t) \\ v(x, y, z, t) \\ w(x, y, z, t) \end{bmatrix}^{(e)} = \begin{bmatrix} \sum Ni(x, y, z)u_i(t) \\ \sum Ni(x, y, z)v_i(t) \\ \sum Ni(x, y, z)w_i(t) \end{bmatrix}^{(e)}
$$
(4.2)

onde:

 $u, v, w$  - componentes de deslocamento dependentes do tempo nas três direções  $(x, y, z)$ 

Ni - funções de interpolação ou funções de forma

O objetivo do problema agora passa a ser encontrar as funções de interpolação que mimmize o funcional (4.1) dado acima. Como estas funções são determinadas pelos elementos que discretizam o contínuo, a escolha do elemento ideal para a discretização é de suma importância para a acuracidade das respostas.

Resolvido o problema da discretização, o problema agora torna-se solucionar a equação governante para problemas dinâmicos que dada pela equação 4.3:

$$
[M]^{(e)}\{\ddot{\delta}\}^{(e)} + [C]^{(e)}\{\dot{\delta}\}^{(e)} + [K]^{(e)}\{\delta\}^{(e)} = \{F(t)\}^{(e)}
$$
(4.3)

onde:

 $[M]^{(e)} = \int_{\Omega^{(e)}} \rho[N]^T[N]d\Omega^{(e)}$ - matriz de massa elementar  $[C]^{(e)} = \int_{\Omega^{(e)}} c[N]^T[N]d\Omega^{(e)}$ - matriz de amortecimento elementar  $[N] = [[I]N_{1,}[I]N_{2},....,[I]N_{r}]$ - matriz de funções de interpolação [/]- matriz identidade

A montagem global do sistema dada pelo conjunto das matrizes ele-

mentares é dado pela equação 4.4, portanto:

$$
[M]\{\ddot{\delta}\} + [C]\{\dot{\delta}\} + [K]\{\delta\} = \{F(t)\}\tag{4.4}
$$

onde:

 $[M]$ - matriz de massa global

[C]- matriz de amortecimento global

 $[K]$ - matriz de rigidez global

Tanto a matriz de massa [M] como a matriz de amortecimento [C] podem ser calculadas como matrizes concentradas ou distribuídas. Para o cálculo da matriz concentrada, considera-se que a propriedade esta localizada nos nós, isto aumenta a velocidade de cálculo porém reduz a acuracidade dos resultados. Já nas matrizes distribuídas acontece justamente o contrário, diminui a velocidade mas gera resultados mais confiáveis. Uma vez que as matrizes globais são montadas, falta considerar condições üüciais nulas ou não, sistemas amortecidos ou desamortecidos, forças harmônicas, periódicas. E com a finalidade de acelerar o processo de cálculo utüiza-se geralmente um pacote comercial. O ANSYS User's Manual (1995) assume que para a determinação das frequências naturais e modos de vibrar a seguinte equação de movünento para uma estrutura não amortecida:

$$
[M]{\mu} + [K]{\mu} = {0}
$$
\n(4.5)

Para um sistema linear, as vibrações serão de forma harmônica:

$$
\{\mu\} = \{\phi\}_i \cos\{\phi\}_i \cos\omega_i t \tag{4.6}
$$

onde

 $\{\phi\}_i$  = representa o autovetor do modo de vibrar da i<sup>tn</sup> (i-ésima) na frequência natural.

 $\omega_i$ = i-ésima frequência natural circular (radianos por unidade de tempo)

 $t=$  tempo

Então, a equação 4.5 torna-se:

$$
\left(-\omega_i^2[M] + [K]\right)\{\phi\} = \{0\} \tag{4.7}
$$

Esta igualdade é satisfeita se:

$$
\{\phi\}_i = \{0\} \tag{4.8}
$$

$$
\det([K] - \omega^2[M]) = 0 \tag{4.9}
$$

A primeira opção é a trivial, então optando pela segunda tem-se:

$$
|[K] - \omega^2[M]| = 0 \tag{4.10}
$$

Isto é um problema de autovalor ao qual pode ser resolvido para n valores de  $\omega^2$ e $n$  autovetores, ao qual satisfazem a equação 4.7, onde $n$ é o número de graus de liberdade. Raramente o resultado é dadoem  $(\omega)$ , mas é dado em frequências naturais  $(f)$ , onde:

$$
f_i = \frac{\omega_i}{2\pi} \tag{4.11}
$$

Onde:

 $f_i$  - frequência natural do i-ésimo modo (ciclos por unidades de tempo  $=$  Hz $)$ 

# 4.2 Análise Transiente via Método dos Elementos Finitos

O ANSYS User's Manual (1995), assume que para a análise transiente a equação de equilíbrio é dada por:

$$
[M]{\mu} + [C]{\mu} + [K]{\mu} = {Fa}
$$
\n(4.12)

onde

[M]= matriz de massa estrutural

 $[C]$  = matriz de amortecimento estrutural

 $[K]=$  matriz de rigidez estrutural

 $\{\mu\}$ = vetor de deslocamento nodal

 ${F<sup>a</sup>}$  = vetor de carregamento aplicado

O procedimento empregado para a solução da equação linear 4.12 é o método da integração no tempo de Newmark ( ANSYS, 1995). O método de Newmark usa expansões por diferenças finitas em um intervalo de tempo  $\Delta t$ , no qual é assumido como:

$$
\{\dot{\mu}_{n+1}\} = \{\dot{\mu}\} + [(1-\delta)\{\ddot{\mu}_n\} + \delta\{\ddot{\mu}_{n+1}\}]\Delta t \tag{4.13}
$$

 $\mathbf e$ 

$$
\{\mu_{n+1}\} = \{\mu_n\} + \{\dot{\mu}\}\Delta t + \left[\left(\frac{1}{2} - \alpha\right)\{\ddot{\mu}_n\} + \alpha\{\ddot{\mu}_n\} + \alpha\{\ddot{\mu}_{n+1}\}\right]\Delta t^2 \tag{4.14}
$$

onde :

 $\alpha,\delta$  = parâmetros de integração de Newmark

$$
\Delta t = t_{n+1} - t_n
$$

 $\{\mu_n\}=$ vetor de deslocamento nodal no tempo  $t_n$ 

 $\{\mu_{n+1}\}=$ vetor de deslocamento nodal no tempo $t_{n+1}$ 

O primeiro passo é o cálculo dos deslocamentos  $\{\mu_{n+1}\},$ a equação governante 4.12 calculada no tempo $t_{n+1}$ como:

$$
[M]\{\ddot{\mu}_{n+1}\} + [C]\{\dot{\mu}_{n+1}\} + [K]\{\mu_{n+1}\} = \{F^a\}
$$
\n(4.15)

A solução para os deslocamentos no tempo  $t_{n+1}$ é obtida pelo primeiro rearranjo das equações 4.12 e 4.13 tal que:

$$
c = a_0(\{\mu_{n+1}\} - \{\mu_n\} - a_2\{\mu_n\} - a_3\{\mu_{n+1}\})
$$
\n(4.16)

$$
\{\dot{\mu}_{n+1}\} = \{\dot{\mu}_n\} + a_6 \{\ddot{\mu}_n\} + a_7 \{\ddot{\mu}_{n+1}\}
$$
\n(4.17)

onde:

 $\mathbf e$ 

$$
a_0 = \frac{1}{\alpha \Delta t^2}
$$
  $a_1 = \frac{\delta}{\alpha \Delta t}$   $a_2 = \frac{1}{\alpha \Delta t}$   $a_3 = \frac{1}{2\alpha} - 1$   
 $a_4 = \frac{\delta}{\alpha} - 1$   $a_5 = \frac{\Delta t}{2} (\frac{\delta}{\alpha} - 2)$   $a_7 = \delta \Delta t$ 

Note que  $\{\mu_{n+1}\}$  na equação 4.16 pode ser substituído na equação 4.17, as equações para  $\{\ddot{\mu}_{n+1}\}$  e  $\{\dot{\mu}_{n+1}\}$  podem ser expressadas somente em termos de valores desconhecidos  $\{\mu_{n+1}\}$ . As equações para  $\{\ddot{\mu}_{n+1}\}$ e  $\{\dot{\mu}_{n+1}\}$ são então combmadas com a equação 4.15 na forma:

$$
(a_0[M] + a_1[C] + [K])\{\mu_{n+1}\} = \{F^a\} + [M](a_0\{\mu_n\} + a_2\{\mu_n\} + (4.18) + a_3\{\mu_n\} + [C](a_1\{\mu_n\} + a_4\{\mu_n\} + a_5\{\mu_n\})
$$

A equação 4.18 obtida através das equações 4.16 e 4.17 aplicadas na equação 4.15.

Uma vez que a solução obtida para  $\{\mu_{n+1}\}\$ , as velocidades e as acelerações são calculadas como descritas nas equações 4.16 e 4.17. Entretanto, a solução da equação 4.15 pelas equações de Newmark 4.12e 4.13 e 4.14 é incondicomalmente estável para a equação 4.19.

$$
a \ge \frac{1}{4} \left(\frac{1}{2} + \delta\right)^2, \quad \delta \ge \frac{1}{2}, \delta + \alpha > 0 \tag{4.19}
$$

Para o ANSYS, os valores relacionados para os parâmetros de Newmark

$$
\alpha = \frac{1}{4} (1 + \gamma)^2, \delta = \frac{1}{2} + \gamma
$$
\n(4.20)

Onde

são:

#### $\gamma =$  fator de decaimento da amplitude

Alternativamente, os parâmetros  $\alpha$  e  $\delta$ , podem ser selecionados. Pela inâpeção das equações 4.19 e 4.20, a estabilidade mcondicional ocorre quando :

$$
\delta = \frac{1}{2} + \gamma, \alpha = \frac{1}{4} (1 + \gamma)^2 e \gamma \ge 0
$$
\n(4.21)

Então todas as soluções da equação 4.15 são estáveis se  $\gamma \geq 0$ 

Tipicamente o fator de decaimento  $(\gamma)$  na equação 4.20 toma valores pequenos (default=0,005). O método de Newmark toma-se o método da aceleração média constante quando  $\gamma=0,$  isto significa que  $\alpha = \frac{1}{4}$  e  $\delta = \frac{1}{2}$  . Os resultados são obtidos a partir do método da aceleração média constante em termos dos erros de ampütudes de deslocamento. Se outras fontes de amortecünento não estão presentes, a carência de amortecünento numérico pode produzir níveis inaceitáveis de ruído numérico. Um nível exato de amortecimento numérico é usualmente desejado e é assumido por degradar a aproximação de Newmark, fazendo  $\gamma > 0$ 

# 4.3 Análise da Bicicleta via Método dos Elementos Finitos

Para a solução de um problema físico deve-se mciahnente estabelecer um modelo mecânico-matemático, fazendo-se as hipóteses e considerações pertinentes. De acordo com as necessidades e objetivos, este modelo pode ser simples ou complexo. Por exemplo, um veículo pode ser considerado como um sistema de um único grau de liberdade ou modelado através do método dos elementos finitos, alcançando dezenas de milhares de graus de überdade.

Como mencionado, a escolha do modelo dependerá basicamente do objetivo da análise e devem ser considerados o custo da análise, a dificuldade na sua solução, as ferramentas necessárias para tal e o tempo disponível para a análise.

A simulação do modelo da bicicleta foi realizada através do CAE (Computer Aided Engineer) comercial ANSYS 52. Para a solução de um problema físico alguns cuidados especiais são requeridos ao especificar as propriedades do

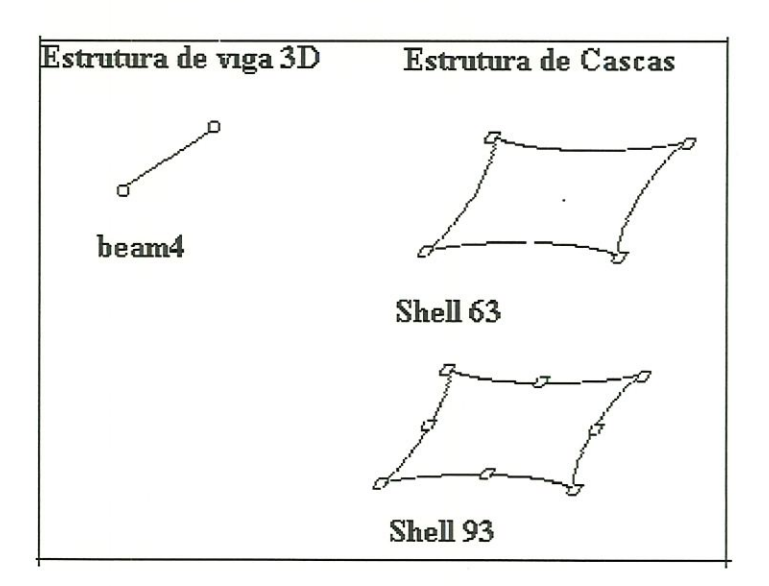

Figura 4.3: Tipos de elementos usados no modelo da bicicleta

material bem como ao definir o elemento para o problema especifico. O ANSYS 52 possui vários elementos específicos para modelagem de componentes feitos de tubos ou cascas. Neste trabalho foi usado os elementos denominados BEAM4, SHELL93, SHELL63. Quando modelado os componentes da bicicleta individualmente, o elemento usado foi o SHELL93, que é um elemento do tipo casca que possui 8 nós e cada um desses nós têm 6 graus de liberdade (deslocamento e rotação em torno dos eixos x, y e z) além de ser particularmente usado para modelar cascas com curvaturas.

Para modelar a bicicleta completa foram utilizados outros elementos como:

BEAM4 é um elemento do tipo viga que possui 2 nós e cada um desses nós têm 6 graus de liberdade (deslocamento e rotação em torno dos eixos x, y e z) usado para estrutura de viga tridimensional.

SHELL63 é um elemento do tipo casca que possui 4 nós e cada um desses nós têm 6 graus de liberdade (deslocamento e rotação em torno dos eixos x, y e z) usado para estrutura que não necessita de um grande refinamento das malhas.

A figura 4.3 mostra os tipos de elementos usados para modelagem dos componentes da bicicleta.

Depois de definir a geometria, o elemento e o material, o problema foi solucionado a partir das 3 etapas essenciais para a utilização do método dos elementos finitos: etapa de pré-processamento, solução (solver) e etapa de pós processamento.

### 4.3.1 Pré-Processamento

Como foi dito anteriormente é a etapa de preparação do problema para posteriormente solucioná-lo. Nesta fase defüúu-se fenómeno do modelo, assumindo hipóteses, condições imciais, condições de contorno e carregamentos. Assim como a escolha do elemento, das propriedades dos materiais e da geometria que representará a forma do componente a ser analisado.

A modelagem do fenómeno é constituída por:

Geometria - para a modelagem do fenómeno prüneiramente é defimda a geometria que representa as formas dos componentes do modelo a ser analisado através de pontos, Unhas, áreas e volumes. A figura 4.4 mostram a modelagem dos componentes da bicicleta. A geometria da bicicleta para a modelagem foi obtida através de uma bicicleta tipo mountain bike fabricada no Brasü, com esta mesma bicicleta foi montado um experimento e obtido os resultados experimentais que serão apresentados no capítulo 5.

Propriedades dos Materiais - o material para este caso é considerado isotrópico e os valores de E (módulo de elasticidade),  $\upsilon$  (coeficiente de poisson) G ( módulo ao cisalhamento) é especificado de acordo com o material utilizado. Para os componentes quadro, guidão e rodas, foi usado o material alumínio T6060, para o garfo, pedivela e pedais foi usado aço 1020.

Depois de desenhado a geometria do modelo deve-se discretizar o mo-

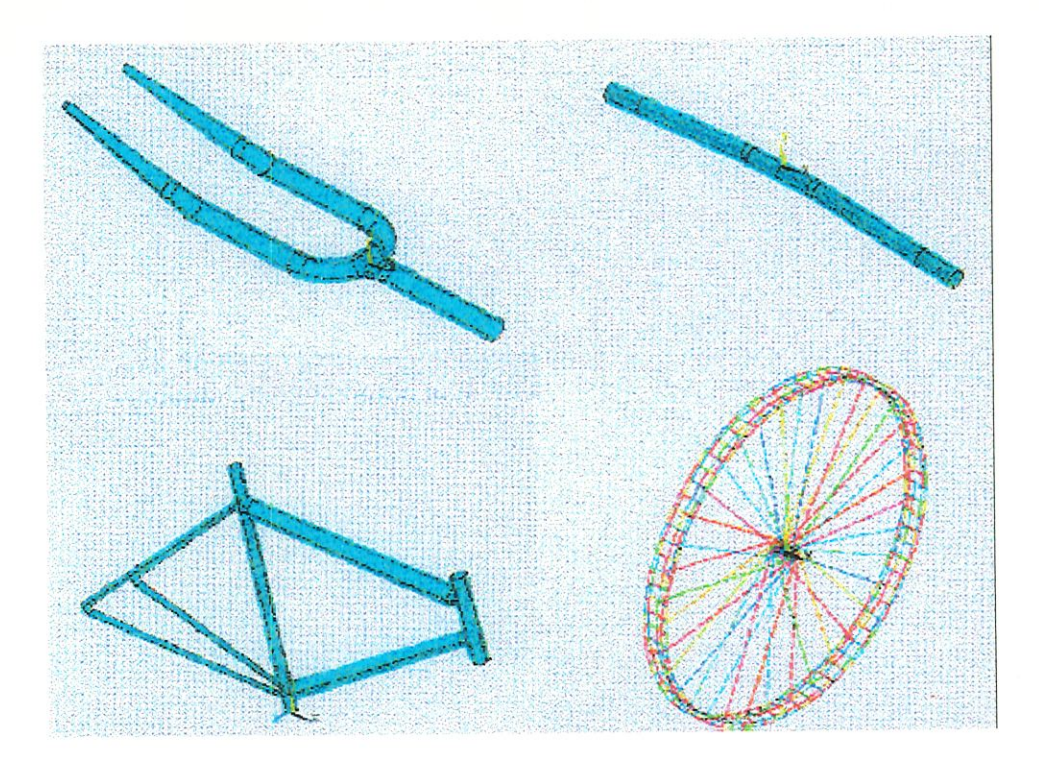

Figura 4.4: Geometria dos componentes da bicicleta

delo definmdo-se os elementos a serem utüizados como especificado no início deste capítulo.

Condições de Contorno - as vinculações de engastamento são colocadas na bicicleta vazia representando a guia do experimento, algumas restrições foram impostas tais como: restrições de deslocamentos e rotações em x e z, e livre em y. Para representações da bicicleta com o ciclista foi colocada as vinculações na guia, restrigiu também deslocamentos nos pedais e o guidão.

Carregamentos - a análise modal não exige carregamentos, porém na análise transiente a entrada de dados é obtida através do programa ADAMS no módulo ADAMS/Fea. Ele fornece os dados de entrada de força em função do tempo e feita uma simulação no ANSYS através de uma análise transíente para um determinado ponto representado por um nó.

Condições Iniciais - não são impostas condições uúciais ao modelo, pois como já foi observado anteriormente, a análise transiente é modelada através de

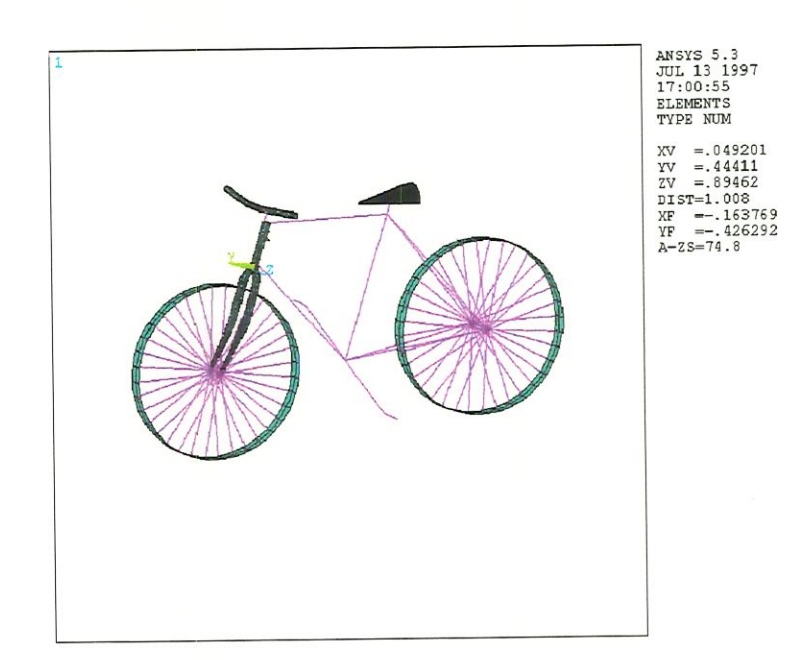

## Figura 4.5: Modelo da bicicleta no ANSYS

um gráfico de força que é gerado da simulação da queda de uma bicicleta no programa ADAMS/View.

#### Solução (solver)

Após a etapa de preparação do modelo, a solução é dividida em uma análise que pode ser estática, modal, transiente entre outras. A análise estática objetiva buscar pontos de maior concentração tensões no sistema. Na análise modal o objetivo é obter as frequências naturais e as formas de vibrar da estrutura, já na análise transiente o objetivo é verificar as tensões, deformações nos componentes da bicicleta modelada após a queda.

Foi feita uma análise transiente, onde a bicicleta completa tinha 1048 elementos, 2778 nós, 2 tipos de materiais já especificado para cada comoponente e 7 especificações de propriedades de massa que foram obtidas a partir do modelo no AutoCAD.

A figura 4.6 representa os componentes da bicicleta depois de uma análise, mostrando as regiões com maior concentração de tensões.

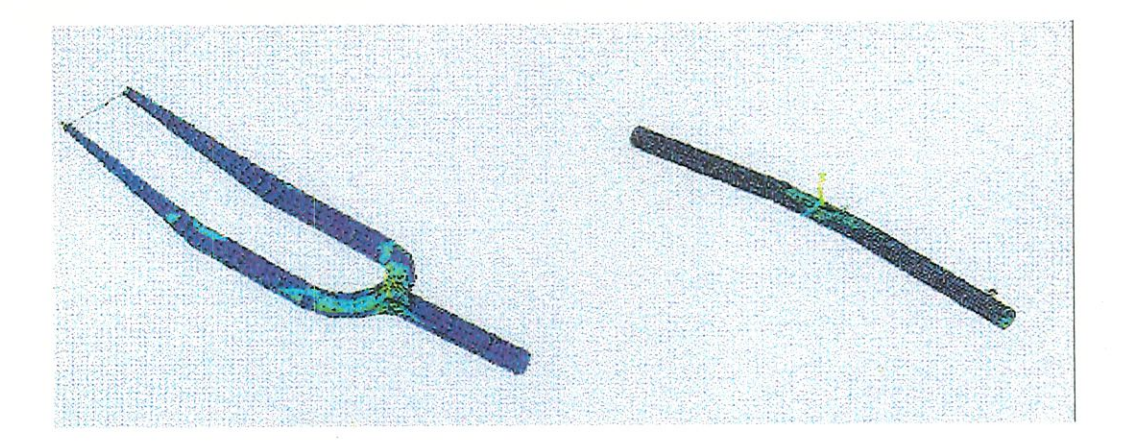

Figura 4.6: Solução do modelo

A partir destes resultados foi possível obter a posição para colar os extensômetros nos componentes da bicicleta para a análise experimental mostrada no capítulo 5.

## 4.3.2 Análise Transiente

Relembrando que o ANSYS User's Manual (1995) assume para a análise transiente a equação de equilíbrio dada por:

$$
[M]\{\ddot{\mu}\} + [C]\{\dot{\mu}\} + [K]\{\mu\} = \{F^a\}
$$
\n(4.22)

onde

 $[M]$ = matriz de massa estrutural

 $[C]$ = matriz de amortecimento estrutural

 $[K]$  = matriz de rigidez estrutural

 $\{\mu\}$ = vetor de deslocamento nodal

 ${F<sup>a</sup>}$  = vetor de carregamento aplicado

O procedimento empregado para a solução da equação linear é o método da integração no tempo de Newmark, discutida na seção 17.2 do ANSYS User's Manual (1995).

### Pós-Processamento

Os resultados também são divididos em dois grandes grupos, ou seja, os provenientes da anáüse estática e os provenientes da análise transiente, que são em função do tempo.

### Resultados da Análise Estática

São as regiões com grandes deformações da estrutura, através do dados obtidos ANSYS52, posicionou e colou os extensômetros nos componentes da bicicleta.

#### Resultados da Análise Transiente

São gráficos de defonnação em função do tempo de mn nó, resultante da aplicação dos dados do vetor de carregamento obtido da simulação do ADAMS. Estes resultados são apresentados e comparados com os resultados experimentais mostrados no capítulo 6.
# Capítulo 5

# Descrição do Procedimento Experimental

Com finalidade de comprovar ao desempenho do método adotado para o cálculo dos esforços nos componentes da bicicleta, uma série de ensaios foram realizados.

Neste capítulo é apresentado o procedimento experimental onde foram levantadas as grandezas tais como: aceleração, deformação e tensão na estrutura de uma bicicleta quando submetida a uma queda. O experimento foi realizado em duas etapas. A primeira etapa relata o procedimento que consistiu em medir as acelerações durante a queda de uma bicicleta utilizando acelerômetros a fim de comparar com as acelerações obtidas através do modelamento da bicicleta no programa ADAMS, método utilizado no capítulo 3. Depois de validado o modelo de multicorpos pode-se usar o arquivo de entrada do ADAMS para fazer a análise de tensões e deformações através programa ANSYS. A segunda etapa teve como objetivo a determinação experimental das tensões e deformações nos componentes de uma bicicleta através da técnica de extensometria a fim de validar o modelo dos componentes simulados através do método de elementos finitos explicado no capítulo 4.

### 5.1 Análise da Bicicleta Usando Acelerômetros

Em geral, a validação de modelos matemáticos são realizados pela comparação direta com valores experünentais, obtidos através de medição sobre os sistemas cujo comportamento se deseja prever.

Depois de simulada e analisada a bicicleta no ADAMS era necessário validar o modelo antes mesmo de construir um protótipo virtual da bicicleta no ANSYS. Para a validação deste modelo foi realizada uma parte experimental referente à bicicleta como corpo rígido para obtenção de dados como aceleração e comparado com os dados obtidos do ADAMS.

Para validação do modelo de multicorpo, foram realizadas algumas medidas sobre um dispositivo de ensaio composto de uma bancada que era constituída por duas colunas servindo como guia para levantar e soltar a bicicleta. Foram colados acelerômetros nos componentes da bicicleta, estes acelerômetros estavam ligados a um amplificador de carga para ampliar sinais de baixa amplitude do transdutor para um sinal suficientemente alto tal que pudessem ser registrados e analisados.

Depois de validado o modelo em multicorpos é possível construir e modelar a bicicleta através do recurso computacional usado neste trabalho, isto é, o programa ANSYS através do qual é possível obter as tensões e deformações nos componentes da bicicleta.

#### 5.1.1 Dispositivo do Ensaio

O equipamento utilizado para a realização do ensaio consiste de um analisador de fourier Tektronix 2630, com uma faixa de análise igual a espectro FFT 0 a 5 Kh, dois canais e comunicação com microcomputadores.

Foram usados também acelerômetros B&K modelo 4375, com uma sen-

sibilidade de carga de  $0.317 \,\mathrm{pC/m.s^2}$  ou  $3.13 \,\mathrm{pC/g}$ , sensibilidade a tensão de  $0.499$  $\rm mV/ms^{-2}$ ou 4,89 mV/g e massa = 2,4g. Foi utilizado também amplificador de carga B&K 2626, com faixa  $0.01V/g$ . E um programa instrumental (IP) para obter e analisar os resultados.

A bicicleta está suportada por uma corda fixada a uma estrutura ligada a um sistema deslizante, isto é, a bicicleta está ligada a uma corda que passa por uma polia e é fixada a um dispositivo que é liberado para soltá-la e fazer os ensaios necessários.

Em algums componentes da bicicleta são colados acelerômetros, estes acelerômetros são ligados ao analisador que envia estes dados para um microcomputador fornecendo assim os resultados de aceleração. Prüneiraraente os acelerômetros foram colados no guidão ao lado mesa, no quadro no tubo superior abaixo do selim. Alguns ensaios foram feitos e obtidos os resultados de aceleração para estes componentes. Em seguida os acelerômetros foram colados nas rodas dianteiras e traseira.

Depois de montado o experimento, foram feitos uma série de ensaios. Estes ensaios são feitos de uma altura de 500 mm para bicicleta vazia e 150 mm com os ciclistas.

#### 5.1.2 Resultados dos Ensaios

A figura 5.2 apresenta alguns dos resultados de aceleração em função do tempo do guidão e quadro para um ensaio da bicicleta em uma queda de 500 mm.

Estes e os demais resultados serão apresentados no capítulo 6 e comparados com os resultados da simulação para análise e validação do modelo.

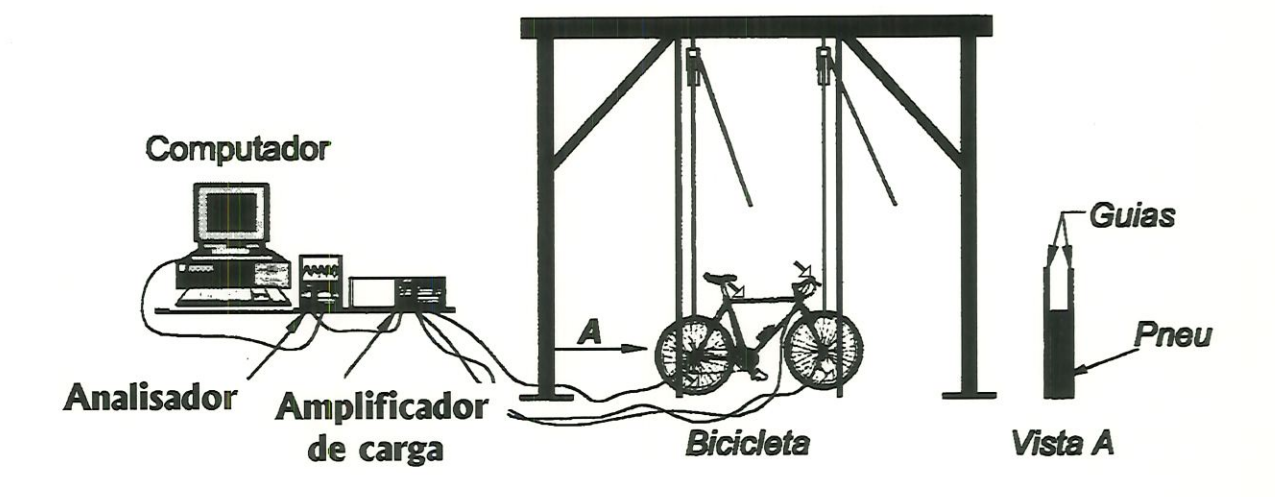

Figura 5.1: Esquema da montagem da bancada do experünento

## 5.2 Bicicleta Analisada Usando Extensômetros

Diversos são os tipos de extensômetros. Os extensômetros podem ser classiËcados em: mecânico, ótíco, acústico e elétrico. Para o objetivo deste trabalho, restringe-se o texto abaixo ao extensômetro elétrico resistivo, que, ao longo do texto, será denominado extensômetro elétrico resistivo ou "strain-gage".

Sob sua forma mais simples, o extensômetro elétrico é constituído por um filamento colado sobre um suporte, de modo que a maior parte de seu comprimento seja distribuído paralelamente a uma direção fixa  $\epsilon_x$  conforme figura 5.4.

Os fios mais grossos são ligados aos instrumentos e o extensômetro deve estar posicionado diretamente na região crítica, segundo a direção da deformação que se deseja medir.

O conhecmiento das deformações indica os valores das tensões quando as leis que relacionam estas grandezas são conhecidas. Geralmente, utüizam-se as

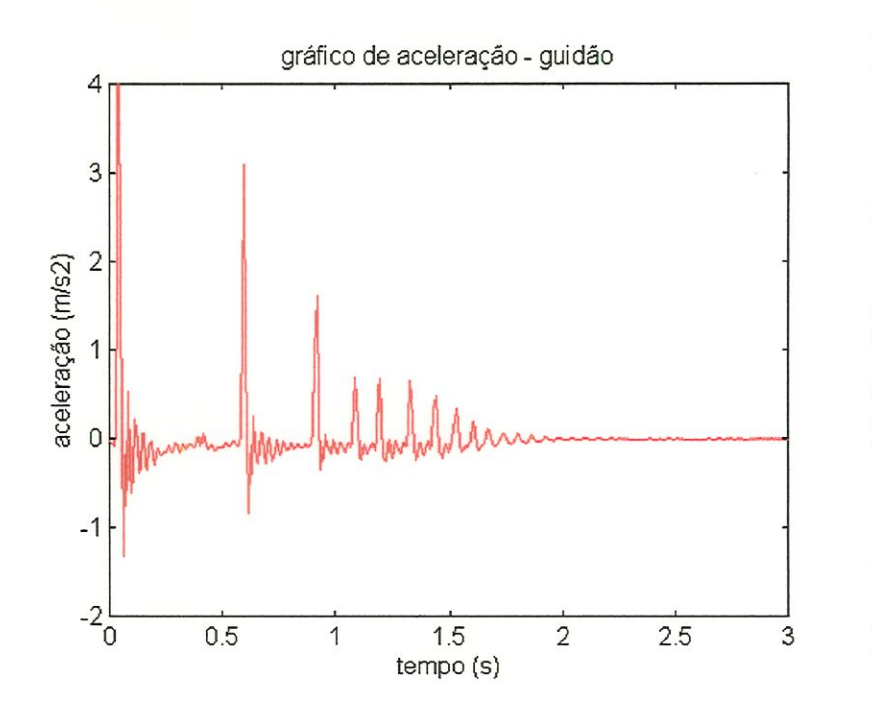

Figura 5.2: Gráfico de aceleração para o guidão da bicicleta

relações lineares na faixa da elasticidade proporcional. Estando o extensômetro fixado corretamente sobre a superfície de uma estrutura, pode-se admitir que existe uma relação de proporcionalidade entre a variação da resistência elétrica do extensômetro e a deformação da superfície.

Os extensômetros são utilizados também na construção de transdutores que, transformam uma grandeza física, qualquer em deformação de um elemento sensor.

Existem vários processos de fabricação de extensômetros elétricos, mas a técnica mais usada é a do processo de fabricação de extensômetros imos, a filme metálico, chamados peliculares. Geraünente, os suportes são de resina epoxi com espessura de 20 a 30 microns e com filme de 2 microns.

Os extensômetros elétricos tem com principal função a variação da resistência proprocional à deformação mecânica que lhe é imposta, em aplicações estáticas ou dmânücas.

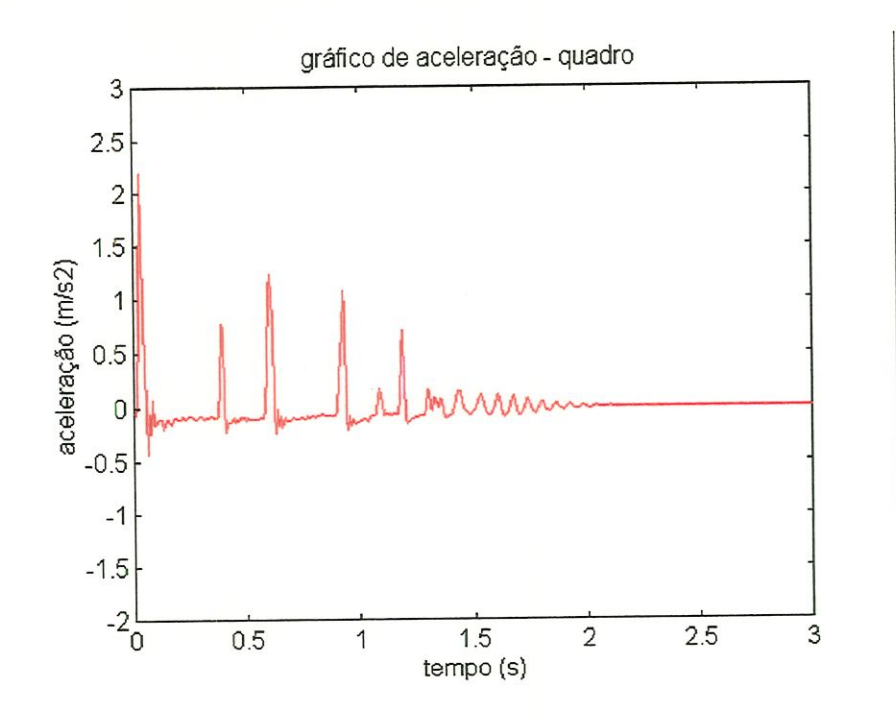

Figura 5.3: Resultado experimental de aceleração quadro da bicicleta

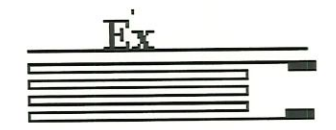

Figura 5.4: Exemplo de um extensômetro elétrico

### Propriedades dos Extensômetros Elétricos

Dentre as principais características dos extensômetros estão:

- linearidade;
- pequena massa;
- resposta em frequênica de O a 5000 Hz;
- versatilidade geral;
- variedades de aplicações;

Para atender a todas estas características fica clara a necessidade de ponderação entre as variáveis que podem envolver a natureza dos materiais, de modo a proporcionar um conjunto de propriedades específicas. Assim, por serem produtos industrializados, é necessário manter um padrão, como por exemplo, os valores de resistência disponíveis no mercado, que são: 120, 360, 500, 1000 e  $2000\Omega$ .

Estes valores são utilizados em função da aplicação e mstrumentaçao. O valor de resistência de maior utilização é 120 $\Omega$  por atender melhor o nível de sinal, defeito de isolamento e é compatível com os instrumentos de medição. Além disso, os extensômetros de resistência elevada possuem filamentos mais finos, tornando-os mais frágeis.

E importante que o sinal seja uma função linear da deformação e que não haja histerese.

Exceto em casos especiais de medição em altas temperaturas, mn extensômetro é composto de um circuito elétrico em forma de grelha solidária a uma folha isolante chamada suporte. É o suporte que será colado sobre a superfície da peça em estudo e é também ele que transmite as deformações ao circuito metálico. Para transmitir as deformações com fidelidade, o suporte deve ter características específicas como:

- o módulo de cisalhamento, que varia com a temperatura e, a partir de um limite a deformação não será mais transmitida;

- a fluência, que faz dimmuir a transmissão da deformação com o tempo, sendo influenciado, também pelo aumento de temperatura, natureza e dunensões do suporte;

- a flexibilidade para colar o extensômetro sem quebrá-lo, mesmo sob forte curvatura;

- o limite de alongamento deve ser no mínimo igual às deformações mais

importantes que possam ocorrer;

- boa aderência do suporte sobre a estrutura;

- isolamento elétrico;

- a resistência à temperatura;

- o coeficiente de dilatação compatível com a tempertura, para evitar a descolagem do extensômetro.

Entre os materiais mais utilizados na fabricação de suportes, estão as resinas epóxí e as resmas poliamidas.

#### Critérios de escolha do extensômetro

Existe alguns critérios para a escolha do extensômetros, por exemplo, os extensômetros usados neste trabalho são extensômetros próprios para alumínio e aço.

Para análise através de extensômetros tem-se que levar em consideração critérios tais como:

#### Geometria do extensômetro;

Deve ser escolhida com critérios rigorosos, envolvendo o tipo de mediçao, habilidade de manuseio e tensão de alimentação disponível.

Para o trabalho apresentado a geometria do extensômetro utilizado são extensômetros simples, por que são normaünente utilizados na medição das deformações unidirecionais, são de forma retangular, alongados no sentido dos filamentos para obter menor efeito lateral.

#### Resistência;

É recomendável sempre que possível, utilizar valor de 120 $\Omega$ , por atender

melhor o nível, defeito de isolamento e é compatível com os instrumentos de medição, neste trabalho usou-se de 360  $\Omega$  que também tem uma boa compatibilidade com a instrumentação utilizada.

#### Alogamento máximo;

Os extensômetros elétricos não conservam boas características quando deformados além dos limites especificados, em geral 2 a 5%. Entretanto, existem extensômetros que podem atingir até 15% para utilização sobre plásticos mas, nestas condições não se pode esperar medições com boa precisão.

#### Influência da Temperatura;

Pode ocorrer um efeito de temperatura sobre o extensômetro cujo valor pode ser alterado (aumentar ou diminuir). Este este aspecto é bem conhecido dos fabricantes portanto, mdependente do metal base, é possível a fabricação de extensômetros que atendam a diversas faixas de temperaturas, sem prejudicar a sensibilidade do extensômetro.

#### Procedimentos de Preparação da Superfície e Colagem

Os extensômetros devem ser colados em superfícies convenientemente preparadas, removendo todos os contaminantes orgânicos (óleo, graxa e resíduos químicos solúveis), oxidas, tintas ou qualquer outro tipo de contaminação, utilizando de lixas de carbureto de silício, operando em traços cruzados, deixando a superfície perfeitamente limpa com uso de solventes como: acetona, metü etücetona ou álcool isopropflico, com tecido de celulose. Em superfícies rugosas, pode-se utilizar do esmeril, lixadeira elétrica ou jato de areia, desde que obtenha um bom acabamento superficial com posterior limpeza com solventes mdicados.

Em função do tipo de medição, deverão ser escolhidas basicamente três tipos de colas:

100

a) cola rápida: é uma cola cianocrilato que endurece quase instanta-

 $\left(\frac{1}{2}$  subhoteca  $\frac{1}{2}$ '\*^-\_ o€/  $DES.$ 

neamente ao contato de um catalizador;

b) cola epóxi ou fenólica: ideal para equipamento de transdutores;

c) cimentes: utüizados para altas temperaturas.

Normalmente os critérios de escolha da cola são a tipo de medição, alongamento máximo, temperatura e duração de poümerização.

Pará este trabalho utüizou-se cola rápida, pois o equipamente não tem problemas com temperaturas.

Os extensômetros devem ter proteção adequada, após a colagem. Os cuidados depois da colagem são: contra umidade ambiental, contato com água ou outros fluidos, ünersao total, etc.

#### 5.2.1 Equipamento para o teste

Para a verificação experimental das deformações mecânicas nos componentes da bicicleta vazia e do conjunto bicicleta/ciclista, foram usados extensômetros. Estes extensômetros foram estrategicamente colados nos componentes da bicicleta a fim de formar um esquema de meia ponte. Para o guidão foi colado os extensômetros na parte de cima ao lado da mesa, no garfo foi colado na parte de trás, região onde tem maior concentração de tensão no garfo, e colados também na roda traseira e dianteira. Para realização dos testes, escolheu-se uma trajetória definida para causar a queda durante o qual foram medidas as deformações nos pontos onde foram colados os extensômetros. Esta trajetória estava relacionada com uma guia na roda dianteira e traseira, esta guia é fixada ao chão, a bicicleta é levantada a uma altura de 500 mm e presa ao um dispositivo. Para obter os resultados a bicicleta é solta do dispositivo. Os sinais provenientes dos extensômetros foram amplificados em uma ponte amplificadora (marca HBM, de seis canais, modelo KWS 3073) e coletados via placa de aquisição, Labview, conectada a um micro computador.

Segundo o esquema de meia ponte formada pêlos extensômetros, a deformação específica e, na direção dos extensômetros, é dada por:

$$
\varepsilon = \frac{2\Delta E}{kV} \tag{5.1}
$$

onde:

 $\Delta E = \text{tensão}$  de saída da ponte

 $V=$  tensão de alimentação da ponte

 $k=$  fator do extensômetro

Foram utilizados 10 extensômetros de 350  $\Omega$ , marca KYOWA, com k (fator do extensômetro) igual a 2.15.

Medidas as defromações, as tensões são obtidas por:

$$
\sigma = E\varepsilon \tag{5.2}
$$

A figura 5.5 ilustra o esquema para aquisição dos dados experimentais

Depois de todo esquema montado, uma série de ensaios foram feitos, obtendo assim os resultados para análise, comparação e validação do modelo em elementos finitos. Estes resultados serão mostrados no capítulo 6.

#### 5.2.2 Resultados do Ensaio com Extensômetros

Os resultados apresentados na figura 5.6 e 5.7 são resultados de deformação obtidos dos experimentos.

A figura 5.6 corresponde a um modelo da bicicleta vazia.

A figura 5.7 corresponde a um modelo do conjunto bicicleta/ciclista.

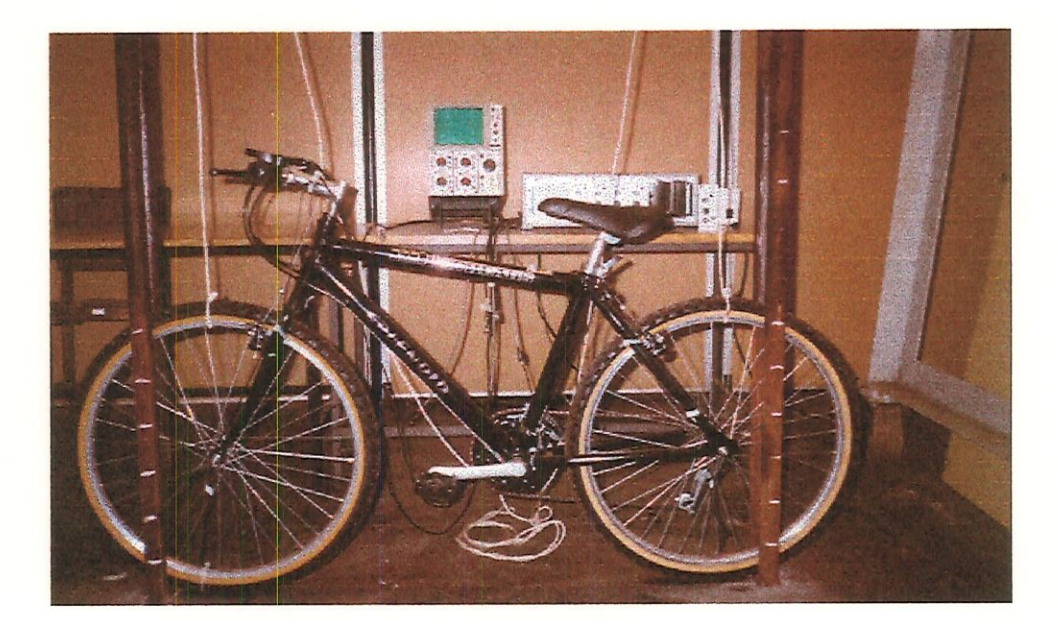

Figura 5.5: Foto do experimento de extensometria

Há uma variação de deformação acentuada na roda dianteira da bicicleta vazia e com ciclista l. O ciclista l pesa 57 kg e mede 1,59 m do sexo femimno. A análise e dicussão destes resultados são apresentadas no capítulo 6.

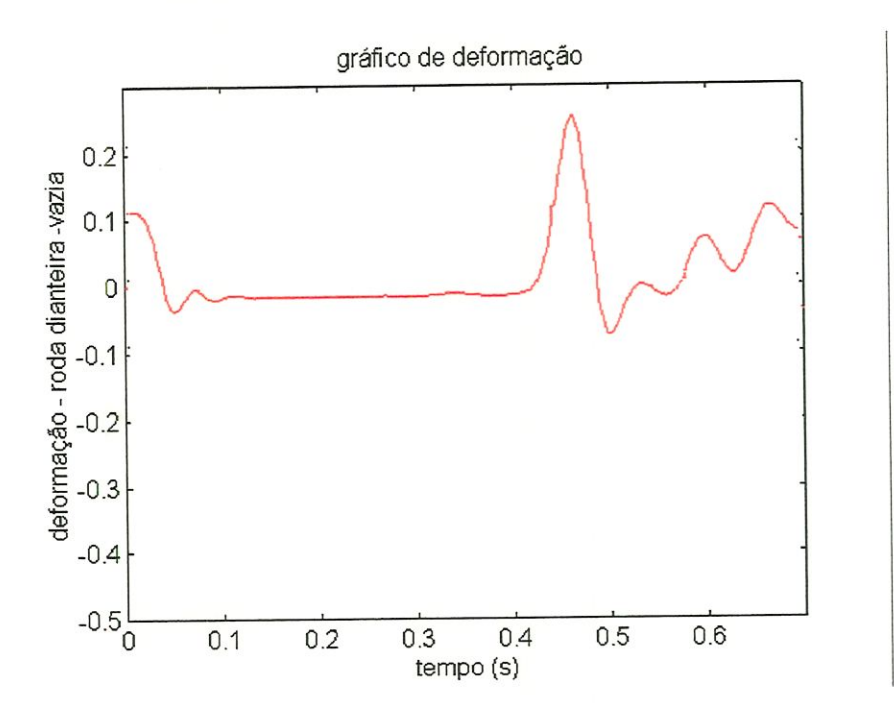

Figura 5.6: Gráfico de deformação da roda dianteira - vazia

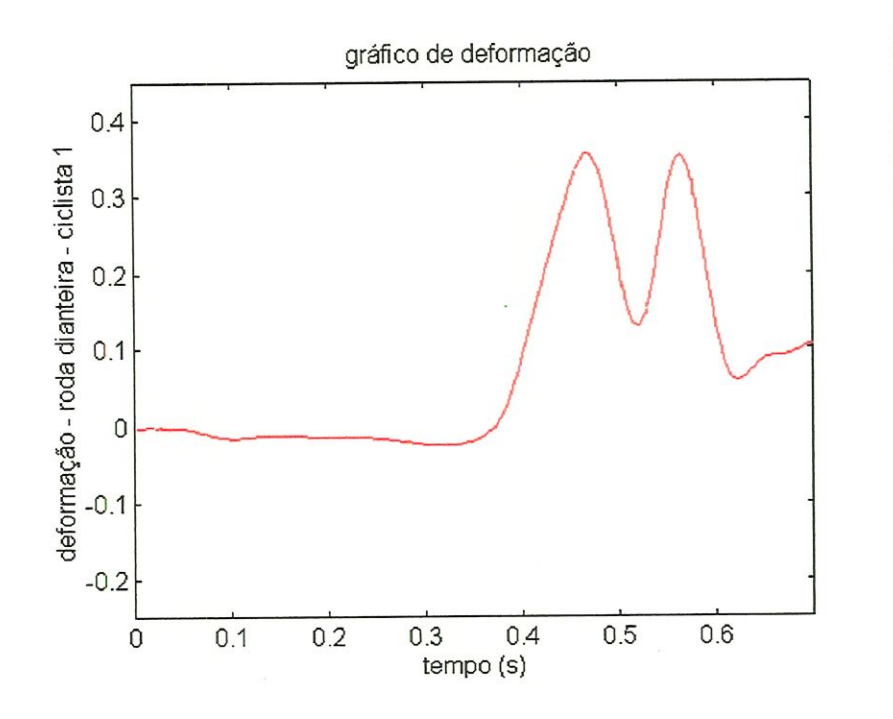

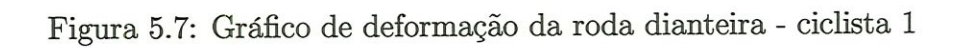

## Capítulo 6

# Análise e Discussão dos Resultados

Este capítulo apresenta a comparação dos resultados obtidos com a sünulação e os medidos experimentalmente.

Com a finalidade de verificar os dados obtidos através da análise de multicorpos e elementos finitos nos componentes de uma bicicleta, inicíaünente modelou-se a bicicleta utilizando a técnica de multicorpos através do pacote ADAMS, de onde foi possível obter os resultados teóricos de esforços no domínio do tempo. Foi feito mn ensaio experimental descrito no capítulo anterior para validar o modelo. O objetivo desta validação foi avaliar o modelo construído no programa ADAMS em sistemas mecânicos compostos de vários corpos interligados. A partir desta validação foi possível considerar os resultados de esforços no domínio do tempo adequados para serem usados na análise estrutural dos componentes da bicicleta. As figuras 6.1 a 6.4 mostram os resultados teóricos e experimentais de acelerações.

Estes resultados foram usados como arquivo de entrada para realizar a análise de deformações dos componentes da bicicleta. O modelo de elementos fimtos da bicicleta foi feito utilizando o programa ANSYS. Em seguida foi realizadas

várias análises com o objetivo de obter os resultados teóricos de deformações nos componentes da bicicleta. Estes resultados foram comparados com os resultados experimentais obtidos nos testes realizados utüizando técnicas de extensometria descritos no capítulo 5.

Os resultados foram analisados e sugestões foram apresentadas para que trabalhos futuros possam ser desenvolvidos a partir desta experiência de integração entre técnicas de multicorpos e elementos finitos.

## 6.1 Análise dos Resultados de Aceleração

O modelo construído no programa ADAMS foi inicialmente usado na obtenção de valores de aceleração do sistema mecânico apresentado neste trabalho, em seguida ensaios experimentais foram feitos para comparação e validação do modelo.

A análise de resultados deve ser iniciada no instante de tempo em que a bicicleta atingir o solo, e o tempo de resposta é definido como o tempo, medido do ponto de referência, para que uma resposta transíente alcance 90% de seu novo valor de regime.

Observando-se os resultados percebe-se que a parte experimental atinge o valor de regime antes dos resultados numéricos. Isto acontece por causa das condições impostas ao experimento, em que uma guia foi colocada conforme mostra figura 5.5, portanto restringindo alguns movimentos.

Da análise dos gráficos 6.1 a 6.4, observa-se que as acelerações experimentais são próximas das acelerações simuladas. Uma discrepância maior ocorreu no quadro e na roda traseira. Estas discrepâncias podem ter sido causadas devido

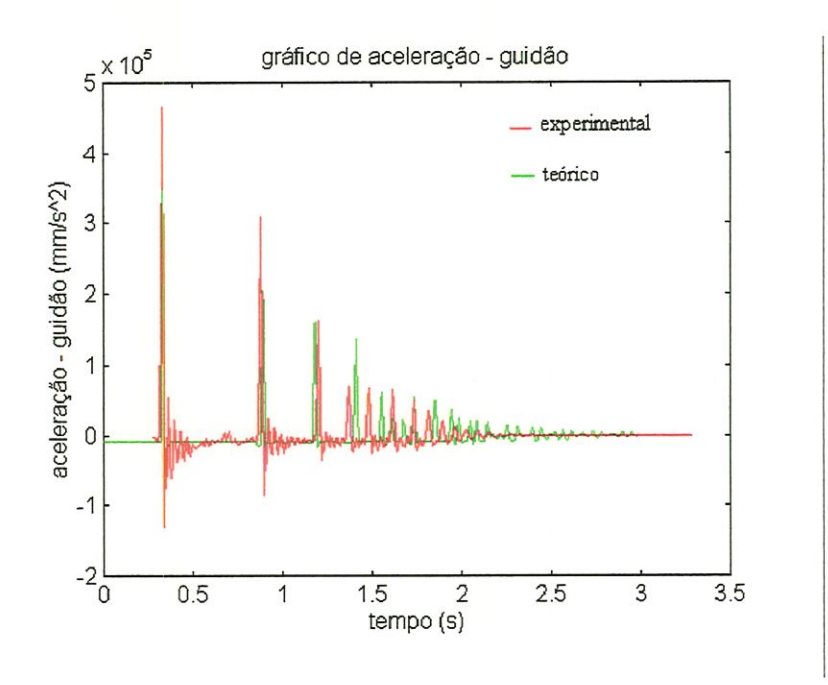

Figura 6.1: Gráfico de aceleração - guidão

a dois fatores que influenciam o sistema. Primeiramente os momentos de mércias e as posições dos centros de massas dos diversos elementos que são utüizados na simulações para obtenção das acelerações. Estes dados foram calculados usando o programa AutoCAD, podendo não serem precisos prmcipalmente a geometria do quadro que é de difícil modelagem, possuindo múltiplas curvas, etc.

Outro fator que pode ter causado algumas discrepânicas nos gráficos de respostas de todos os componentes da parte experimental, foi a guia do experimento. Na montagem do experimento usou-se tubos de aço, onde a parte externa está em contato como o pneu, podendo assün provocar alguns tipos de interferências que são mais acentuadas nas rodas.

Os resultados revelam que, ainda que as respostas tenham sido contaminadas por estas interferências, o método para obtenção de acelerações baseado no método de multícorpos operando no domínio do tempo é capaz de produzir resultados bastante satisfatórios.

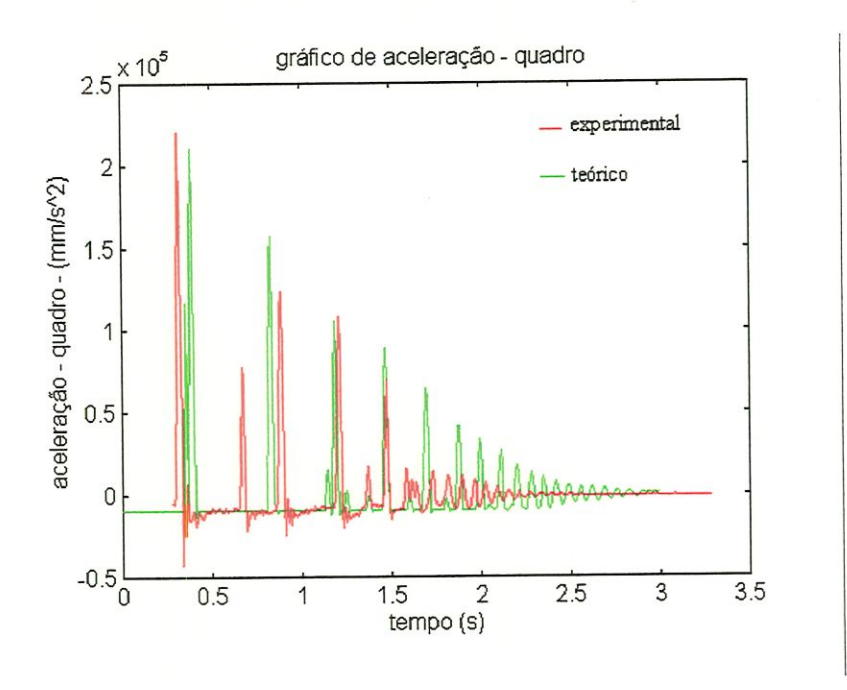

Figura 6.2: Gráfico de aceleração - quadro

# 6.2 Resultados de Deformação - Bicicleta (sem ciclista)

Os pontos "preliminares" de instrumentação escolhidos para os protótipôs da bicicleta foram os pontos mais solicitados dos resultados numéricos obtidos de uma análise estática do modelo da bicicleta construído e analisado através da técnica de elementos finitos.

Para a bicicleta vazia, verificou-se boa compatibilidade entre os resultados numéricos e experimentais para todos os componentes da bicicleta, como mostra as figuras 6.5 a 6.8. O modelo numérico desenvolvido, adotando-se os elementos BEAM4, SHELL63 e SHELL93 ( ANSYS Users Manual Elements) e os carregamentos aplicados obtidos do ADAMS, proporcionaram valores para as deformações próximos daqueles obtidos através dos ensaios do protótipo. As análises proprocionam resultados de deformações em função do tempo, onde a resposta é definida com o tempo, medido a partir um ponto de referência para

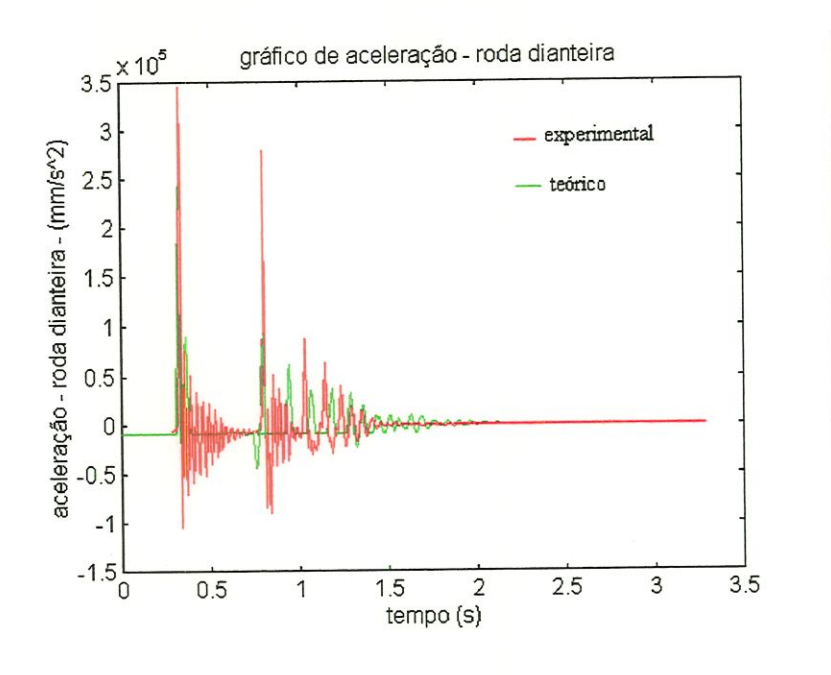

Figura 6.3: Gráfico de aceleração - roda dianteira

que a resposta transiente alcance novamente seu valor de regime.

Da análise dos resultados verifica-se claramente que as tensões teóricas aproxünam-se bastante das experimentais, tanto na forma da curva quanto nos valores numéricos, que mostram assim uma boa confiabüidade do método.

## 6.2.1 Análise da Bicicleta com Ciclista l

Devido à introdução do ciclista l com peso de 57 kg, o comportamento da bicicleta ficou afetado substancialmente e consequentemente houve um aumento da deformação.

Na análise teórica foram utilizados os elementos de SHELL (casca) e BEAM (viga) para que os efeitos de flexão e torção fossem suportados pelo cálculo numérico. As figuras 6.9 a 6.12 mostram os resultados das deformações máximas, teóricas e experimental, nos componentes da bicicleta\*

Analisando as deformações devido aos esforços solicitantes nos com-

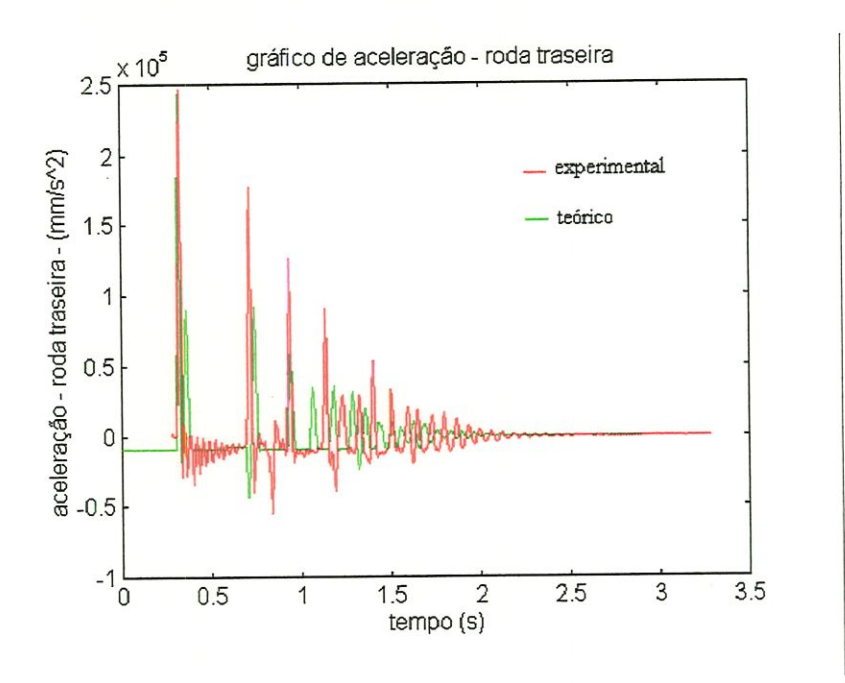

Figura 6.4: Gráfico de aceleração - roda traseira

ponentes da bicicleta observa-se que os resultados teóricos apresentam uma boa proximidade com os resultados experimentais.

Os valores das deformações obtidas demonstram que pode-se chegar a dimensionamentos satisfatórios com a utilização de protótipos virtuais. No entanto, a diferença existente entre os valores numéricos e aqueles obtidos experimentalmente pode ser explicada pela malha de elementos que foi gerada, que pode não estar bem refinada, gerando uma resultado menos preciso. Esta malha foi definida baseando-se na contmuidade dos elementos dos componentes, isto é, foi usado principalmente o elemento SHELL93, que é um elemento do tipo casca particularmente usado para modelar estruturas com grandes curvaturas. Desta forma, a malha gerada para os componentes analisados trouxe bons resultados para as deformações requeridas. Pode-se concluir que, com o refmamento maior da mallia pode-se chegar a deformações compatíveis com os procedimentos experimentais.

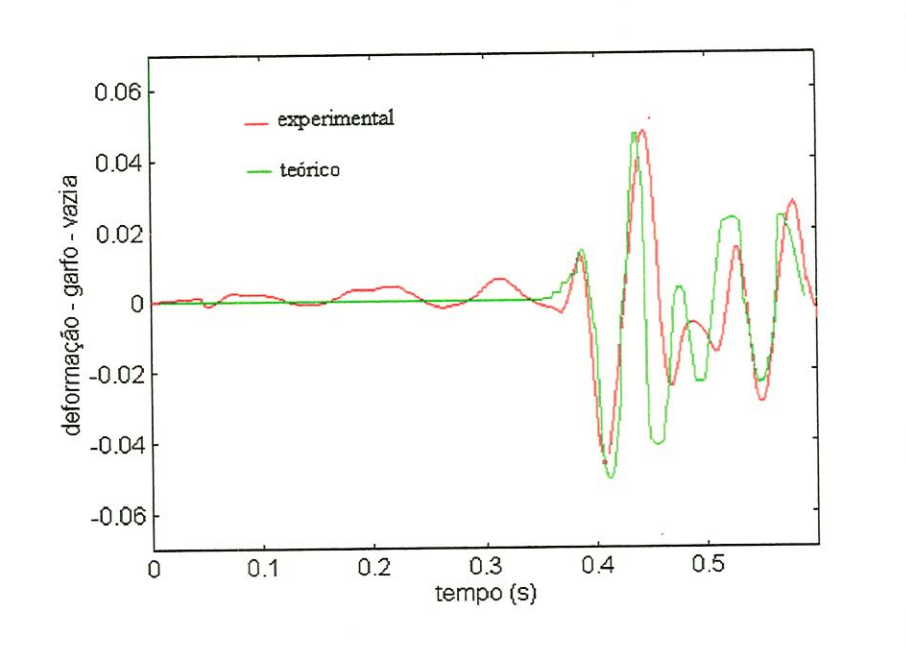

Figura 6.5: gráfico de deformação - garfo - vazia

## 6.2.2 Análise de Deformações - Ciclista 2

Para esta análise foi considerado um cicüsta com peso mais elevado pesando 104 kg, com o objetivo de verificar as deformações durante as simulações e os ensaios. As deformações apresentadas mostraram obviamente uma tendência à grandes solicitações durante a queda quando comparadas com a bicicleta sem ciclista.

Os gráficos 6.13 a 6.16 mostram os resultados de deformação dos componentes da bicicleta com o ciclista 2. Pode-se observar que o comportamento das curvas não estão próxünos, apesar dos resultados numéricos serem bons. Isto pode ocorre devido ao comportamento do ciclista durante a queda.

A figura 6.14 apresenta o resultado de deformação do guidão com o ciclista 2, pode-se verificar que a partir do ponto 0.32 s os resultados tiveram uma alteração, isto ocorreu porque o ciclista 2 no ensaio transferiu todo seu peso para o guidão, gerando assim uma grande solicitação no componente.

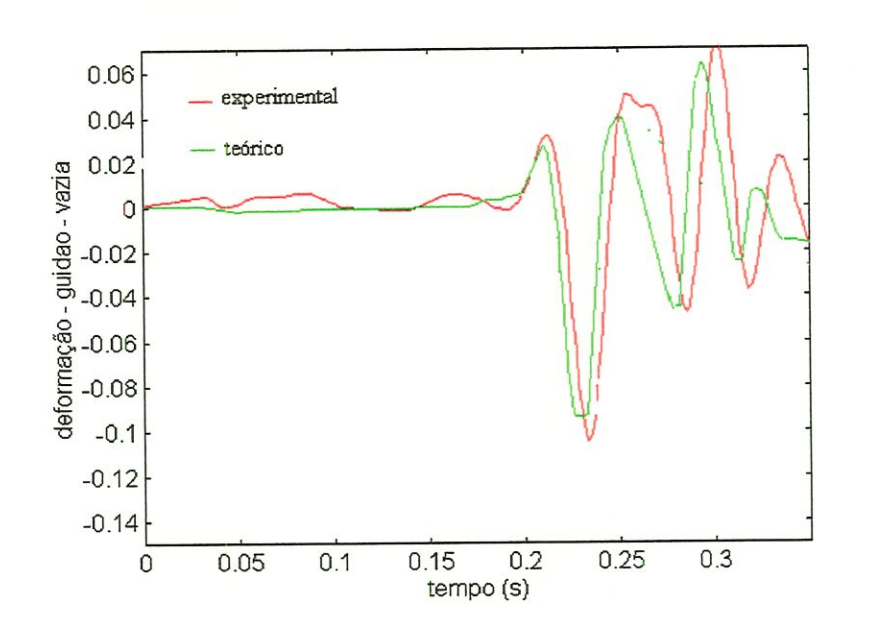

Figura 6.6: Gráfico de deformação - guidao -vazia

Analisando os resultados de deformação do guidão, observa-se que as deformações atingem 0.04, 1.5 e 3 respectivamente para a bicicleta sem ciclista (figura 6.6), a bicicleta com ciclista l (figura 6.10) e a bicicleta com ciclista 2 (figura 6.14). Isto mostra que o guidão de um bicicleta sem ciclista numa queda quase não deforma, já com um ciclista pesado ele pode sofre sérios danos podendo atmgir a deformações plásticas.

E interessante observar que a solicitação no guidão é bem maior do que nas rodas para os casos com ciclista.

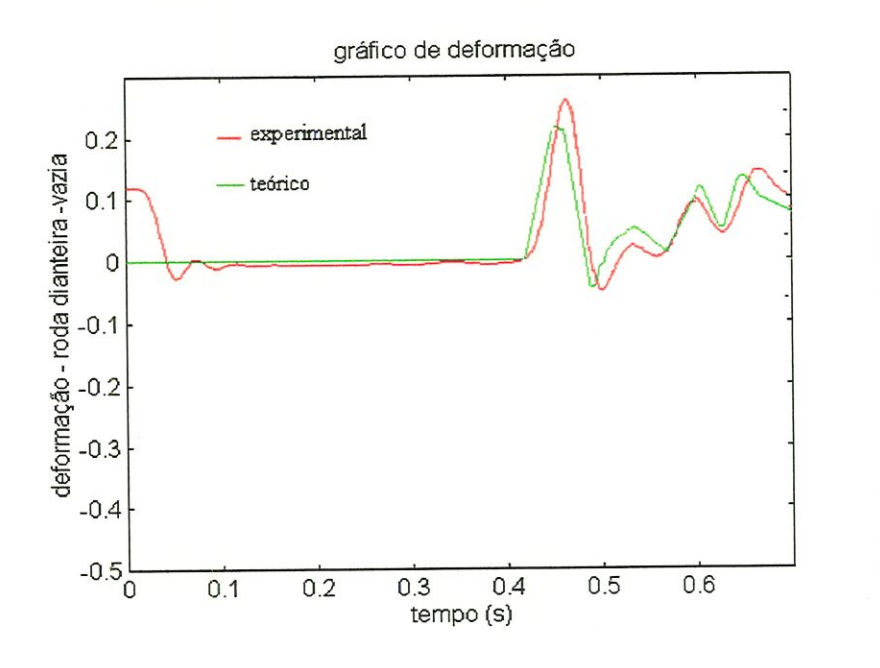

Figura 6.7: Gráfico de deformação - roda dianteira - vazia

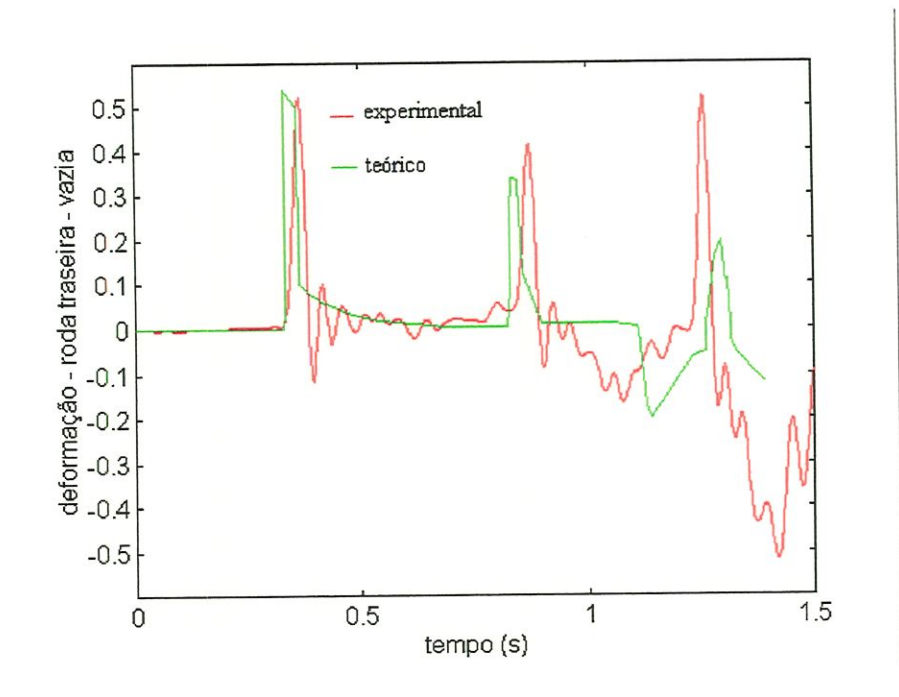

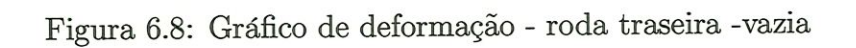

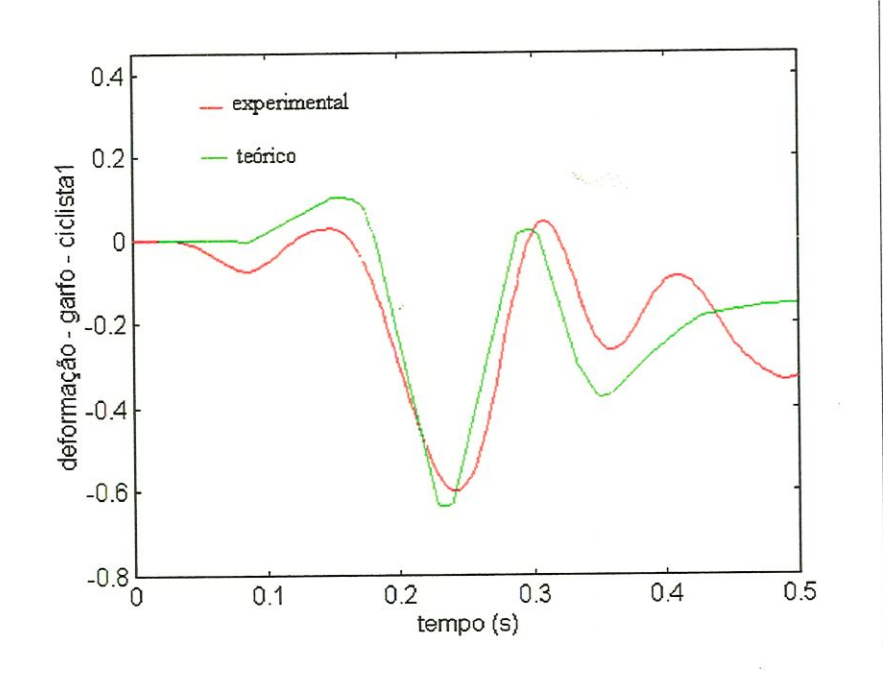

Figura 6.9: Gráfico de deformação -garfo -ciclista l

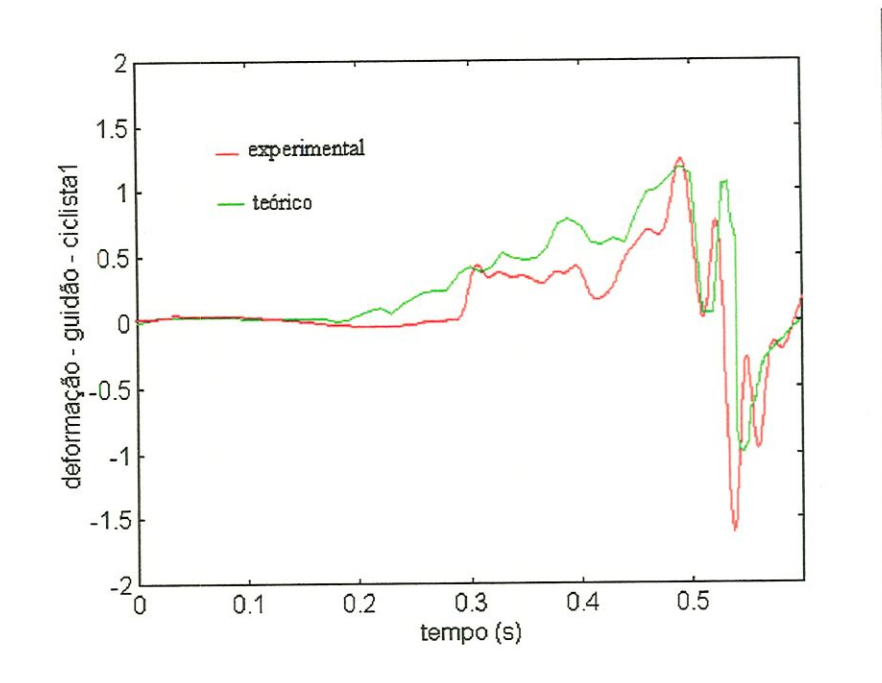

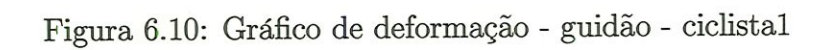

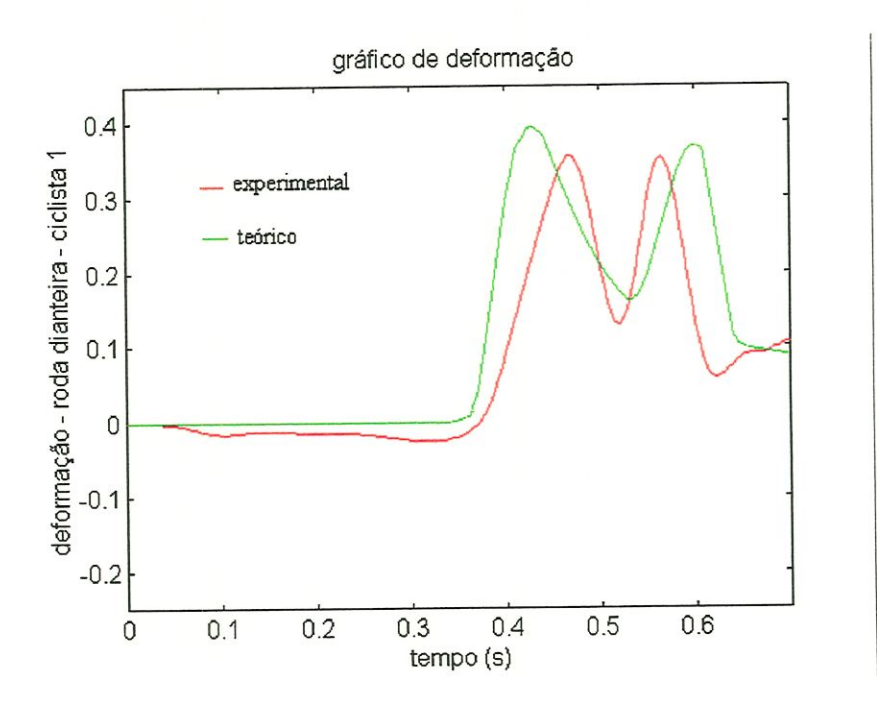

Figura 6.11: Gráfico de deformação - roda dianteira - ciclistal

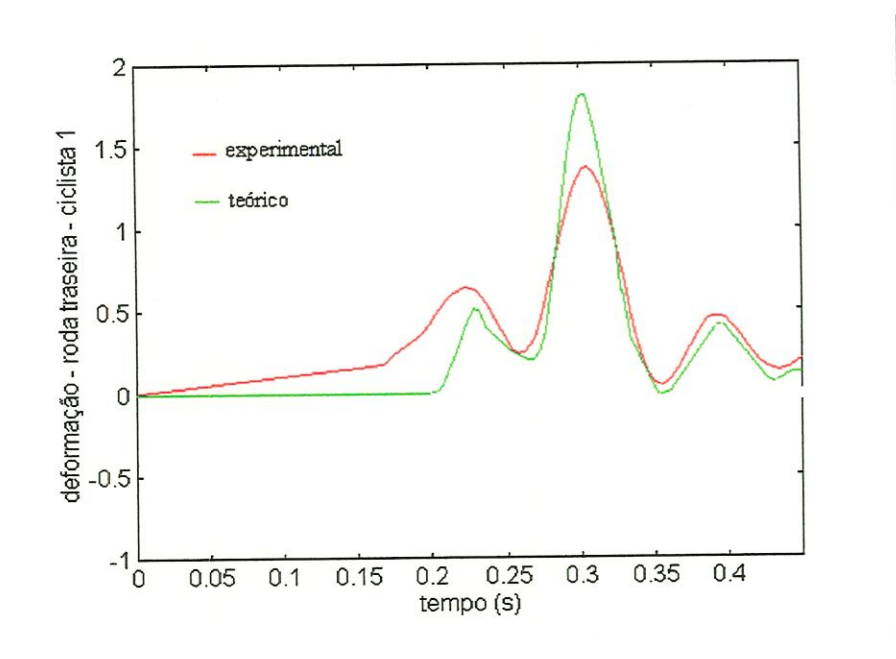

Figura 6.12: Gráfico de deformação - roda traseira - ciclista l

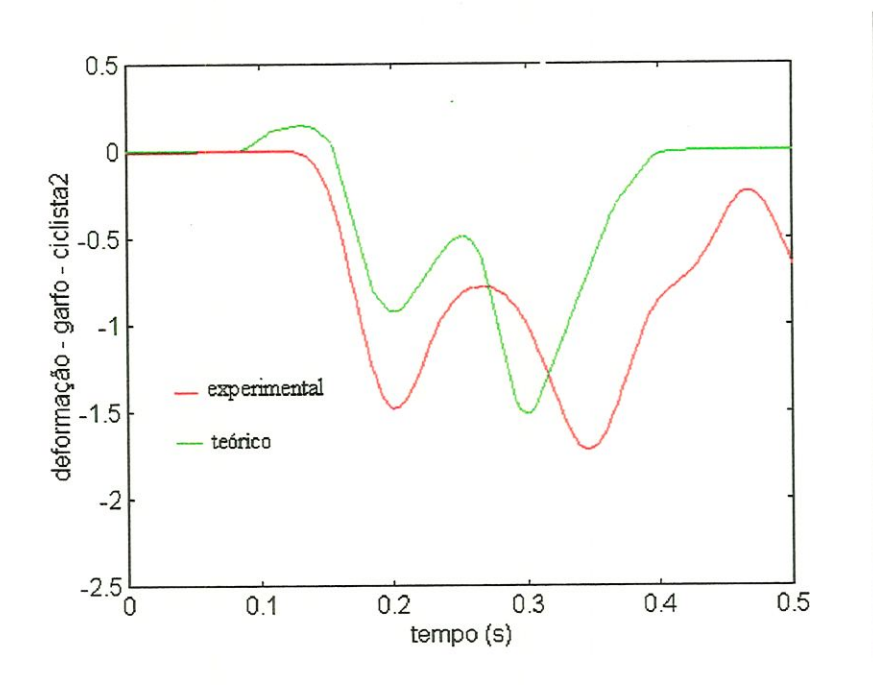

Figura 6.13: Gráfico de deformação - garfo - ciclista 2

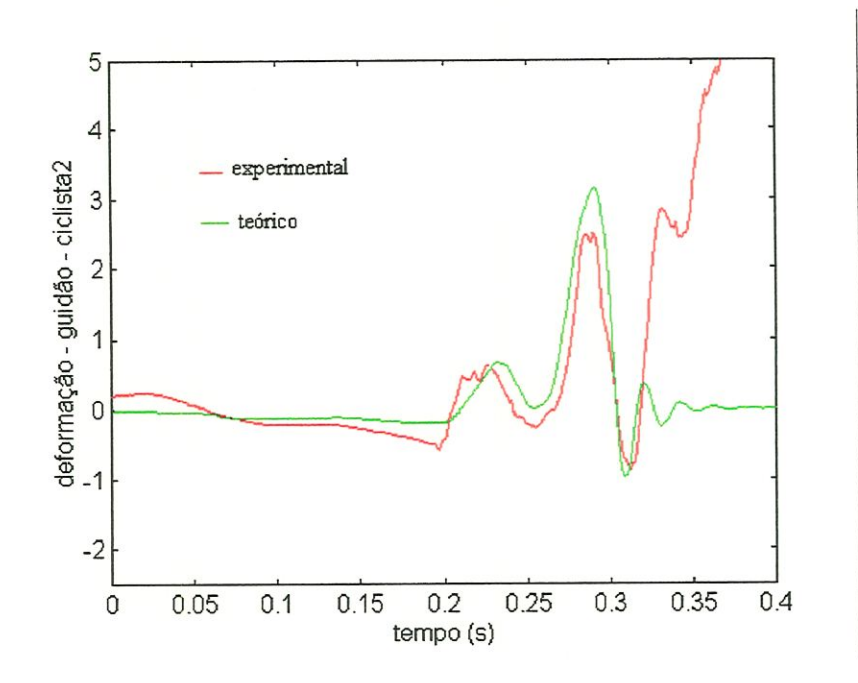

Figura 6.14: Gráfico de deformação - guidao - ciclista 2

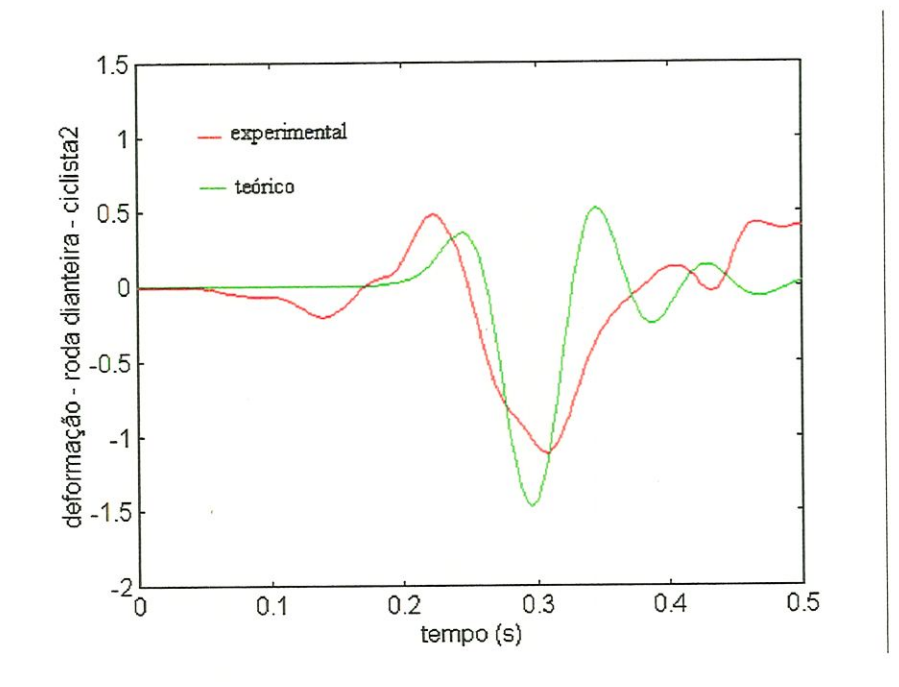

Figura 6.15: Gráfico de deformação - roda dianteira - ciclista2

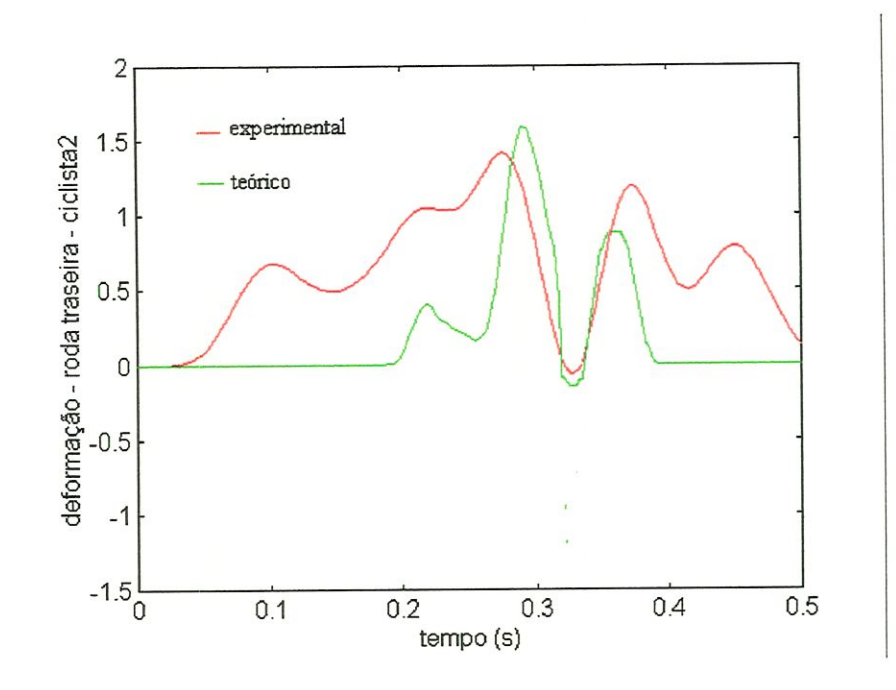

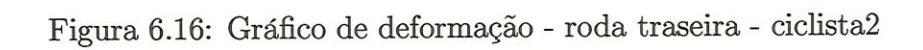

# Capítulo 7

# Conclusões e Sugestões

## 7.1 Conclusões

Neste trabalho foi proposto desenvolver uma metodologia que possibilitasse obter informações mais precisas na análise ou projeto de componentes de bicicleta, utüizando o modelo real do ciclista com auxílio do protótipo virtual através da integração dos métodos multicorpos e elementos fimtos.

Para chegar a este objetivo, foi feita uma revisão dos trabalhos existentes na área técnicas de projeto utilizadas para projetos de bicicletas e motocicletas, uma breve revisão sobre técnicas de multicorpos e elementos fiüitos, e também um histórico sobre a evolução da bicicleta.

Para simulação de sistemas de multicorpos utilizou-se o programa ADAMS ( Automatic Dynamic Analysis of Mechanical Systems), e o módulo ADAMS/Android para modelar o ciclista com diferentes peso e altura. Para a investigação de tensões em elementos finitos utilizou-se o programa ANSYS (Swanson Analysis Systems, Inc).

Foi feita uma análise teórica e experimental e comparado os resultados.

A partir dos resultados mostrados no capítulo 6, pode-se concluir que o método proposto apresentou bons resultados. Em todos eles procurou-se avaliar o desempenho do sistema mecânico.

No contexto do problema da identificação indireta de esforços, o presente trabalho enfocou a técnica de multicorpos operando no dommio do tempo através do programa ADAMS. Para todos casos simulados obteve-se resultados bastantes satisfatórios, o que é uma boa indicação da eficiência do método quando aplicado a sistemas que possuem vários corpos interconectados.

O desempenho e as características do método foi examinada mediante diversas simulações efetuadas com um o modelo da bicicleta validado através de ensaios experimentais. Os resultados permitem afirmar que o método revelase bastante adequado a aplicações em situações práticas de engenharia, sendo adequado a identificação simultânea de diversos esforços atuando em diferentes localizações da estrutura.

O uso do programa ADAMS através do módulo ADAMS/Android pôssibilitou avaliar o desempenho dos componentes da bicicleta com ciclista, obtendo assim uma posição realista do ciclista na bicicleta.

O método de elementos finitos destmado à analise de deformação dos componentes alcançou bons resultados quando comparados aos resultados experimentaís.

O protótipo virtual encontrou na área de entretímento sua principal aplicação, mas tem despertado nesta década grande mteresse no setor industrial. Contudo, a indústria ainda apresenta restrições à utilização dessa nova ferramenta, devido ao seu custo inicial, pois é necessário a aquisição de equipamentos e softwares adequados para modelamento e desenvolvimento de modelos virtuais. Necessita também de treinamento e contratação de engenheiros especializados para trabalhar neste campo.

Atuahnente a maioria das indústrias automobilísticas e aeroespaciais se

utilizam da simulação de multicorpos e elementos finitos integrada. No entanto, a existência de poucos exemplos divulgados na área de bicicleta e com utilização de modelos de humanos em apücações práticas, associados à inexistência de uma pesquisa aprofundada que relate o desempenho em relação aos sistemas atuais, como no caso de resultados de economia de tempo e custo no processo de desenvolvimento do produto, são fatores que desinotivam os investimentos da indústria nesta área.

Os resultados obtidos permitiram uma conclusão da pesquisa, dentro do objetivo proposto de apresentar uma análise sobre o desempenho do modelo de uma bicicleta vazia e com ciclistas de diferentes pesos.

Pode-se observar pelos resultados que há proximidade entre os resultados teóricos e experimentais. Para uma empresa, o uso de protótipos virtuais é um recurso que diminui custos apesar do investimento inicial ser elevado, proporcionando bons resultados antes mesmo da construção do protótipo real.

Vale salientar que o protótipo virtual não substitui o experimental no desenvolvimento de qualquer sistema, ou seja, é necessário a construção de um protótipo real e a realização de ensaios com o sistema para validação do modelo e confirmação dos resultados teóricos. O uso da simulação complementa a parte experimental, permitindo assim uma melhor escolha e elaboração dos procedimentos de teste, reduzindo tempo e custo nesta fase do projeto, otümzando faciünente parâmetros críticos de projeto, através da simulação do modelo nas mais diversas condições de operação.

Outro aspecto enfocado neste trabalho, está relacionado com o comportamento apresentado pela bicicleta com o ciclista, que como ocorre naturalmente durante o ciclismo não pode ser desprezado e pode compromente o seu desempenho, de forma a causar danos na estrutura. A quantificação desses prejuízos podem ajudar no planejamento e projeto de novos protótipos.

## 7.2 Sugestões

Algumas sugestões para trabalhos futuros são:

• Modelar a bicicleta através do método de multicorpos e simular o desempenho da bicicleta durante o ciclismo em outras condições.

• Investigar o efeito de estabilização de uma bicicleta com um ciclista durante uma manobra, usando um sistema de controle.

• Investigar tensões e deformações nos componentes de bicicletas e motocicletas usando diferentes materiais.

## Referências bibliográficas

- ADAMS/Android User's Guide Version 8.0 (1995), Mechanical Dynamics Inc-, Ann Arbor, MI, USA.
- ADAMS/FEA Reference Manual Version 8.0 (1995), Mechanical Dynamics Inc., Ann Arbor, MI, USA.
- ADAMS/Solver Reference Manual Version 8.0 (1995), Mechanical Dynamics Inc-, Ann Arbor, MI, USA.
- An Overview of How to USE ADAMS/Solver Version 8.0 (1995), MechanicaL Dynamics Inc., Ann Arbor, MI, USA.
- ADAMS/View User's Reference Manual Version 8.0 (1995), Mechanical Dynamics Inc., Ann Arbor, MI, USA.
- AMBROSIO, J.A.C.; PEREIRA M.S. (1993). Multibody dynamics in impact and crashworthiness. In: Proceedings of the NATO on computer aided analysis of rigid and flexible mechanical systems, Portugal, 1993 v. l.
- ANDERSON, K.S. (1993). Efficient modelling of general multibody dynamic systems with flexible components. In: Proceedings of the NATO on computer aided analysis of rigid and flexible mechanical systems, Portugal, 1993 v. 2.

ANSYS User's Manual vol IV Theory, august, 1995

ANSYS User's Manual vol I Procedures, agust, 1995.

- BACH, D.; BRAUCHLI, H.; MELLIGER, O.; fflLLMER, R, DYNAMITE. (1993). Multibody Dynamics via projection method. In: Advanced Multibody System Dynamics, W. Schiehlen, 1993.
- BARRACO, A.; CUNY, B.; HOFFMANN, A.; JAMET, R; COMBESCURE, A.; LEPAREUX, M.; BUNG H. (1990). PLEXUS, Software for the numerical analysis of dynamical behavior of rigid and flexible mechanisms. In: MBS Handbook, W. Schiehlen, 1990.
- BATHE, K. J. (1982). Finite Element Procedures in Engineering Analysis, Prentice-Hall Inc-, New Jersey, 1982.
- BATHE, K. J. and Wilson, E. L. (1976). Numerical Methods in Finite Element Analysis, Prentice-Hall Inc-, New Jersey, 1976.
- "Bicycle " Microsoft (R) Encarta. Copyright (c) 1994 MÍcrosoft Corporation. Copyright (c) 1994 Funk & Wagnalls Corporation.
- BORRI, M.; FANCffl, C.G.; MANTEGAZZA, P. (1993). More than redundant coordinates formulation m rigid multibody dynamics. In: Proceedmgs of the NATO on computer aided analysis of rigid and flexible mechanical systems, Portugal, 1993 v. 2.
- BURGESS, S. C., STOLARSKI T. A and KARP S. (1990). An accelerated life test for bicycle freewheels. Measurement Science Technology, vol 1 pp 1-8, 1990.
- CANALE, A.C. (1989). Automobilística: dinâmica e desempenho, São Paulo, Erica.
- CHIREHDAST, M. et al (1994). Structural configuration examples of an integrated óptima! design process. Journal of Mechanical Design, december, vol 116, pp 997-1004, 1994.
- CLOUGH, R. W. (1960). The Finite Element in Plane Stress Analysis. Proceedings, 2nd A.S.C.E. conference on Eletromc Computation, Pittsburg, september, 1960.

CLOUGH,R.N.; PENZIEN,J.. (1989). Dynamics of structures, McGraw HiU.

- CONTI, C.; DE HOMBREUX, P.; VERLINDEN, O.; DATOUSSEID, S. (1993). ACIDYN - A modular software for computer aíded leaming of kinematic and dynamic analysis of MBS. In: Advanced Multibody System Dynamics, W. Schiehlen, 1993.
- COSTA, A.N. (1992). Application of Multibody System (MBS) Techniques to Automotive Vehicle Chassis Simulation for Motion Control Studies. Ph.D. Thesis, University of Warwick, Conventry, England.
- COSTA, A.; JONES, R.P. (1993). Modelling of automotive vehicles for motion control studies. In: Proceedings of the NATO on computer aided analysis of rigid and flexible mechanical systems, Portugal, 1993 v. 2
- COURANT, R. (1943). Variational Methods for the Solution of Problems of the Solution of Problems of Equilibríum and Vibration, Bulletin of the Americam Mathematical Society, vol 49, pp 1-3, 1943.
- DABERKOW, A.; KREUZER, E.; LEISTER, G.; SCmEHLEN, W. (1993). CAD modelling, multíbody systems formalisms and visualization - an Íntegrated approach. In: Advanced Multibody System Dynamics, W. Schiehlen, 1993.
- DAVIS, R. and HULL, M. L. (1981). Design of Aluminum Bicycle Frames. Journal of Mechnical Design, october 1981, vol 103 pp 901-907.
- DOAN, D.B., GERALDIN, M., KILL, N. (1993). Eigenvalue analysis in flexible multibody dynamícs by use of the non-symmetric Lanczos algorithm. Ia: Proceedings of the NATO on computer aided analysis of rígid and flexible mechanical systems, Portugal, 1993 v. 2.
- DOEBELIN, E. O. (1980). System modelling and response, John Wiley & Sons, EUA.
- EICHBERGER, A.; FÜHRER, C.; SCHWARTASSEK, A. (1993). The benefits of parallel multibody simulation and its application to vehicle dynamics. In: Advanced Multibody System Dynamics, W. Schiehlen.
- EICHBERGER,A.; FÜHRER,C.; SCHWERTASSEK,A. (1993) Formulatíon of dynamical system equations for parallel multibody simulation. In: Proceedings of the NATO on computer aided analysís of rigid and flexible mechanical systems, Portugal, 1993 v. l.
- FISETTE, P., RAUCENT, B., SAMIN, J.C. (1993). Minimal dynamic characterization of tree- like multibody systems. In: Proceedings of the NATO on computer aided analysis of rigid and flexible mechanical systems, Portugal, 1993 v. 2
- FRISCH, H.P.. (1990). NBOD & DISCOS Dynamic interactíon simulation of contrais and structure. In: MBS Handbook, W. Schiehlen, Germany, 1990
- FRISCH, H.P, (1993). Man/machine interaction dynamics and performance analysis multibody dynamics for biomechanics In. Proceedings of the NATO ou computer aided analysis of rigid and flexible mechanical systems, Portugal, 1993 v. l
- GALLAGHER, R. H. (175). Finte Element Analysis Fundaments. Prentice Hall, New Jersey, 1975.
- GARCIA DE JALON, J.; CUADRADDO, J.; AVELLO, A.; JIMENEZ J.M. (1993). Kinematic and dynamic simulation of rigid and flexible with fully cartesian coordinates. In: Proceedings of the NATO on computer aided analysis of rigid and flexíble mechanícal systems, Portugal, 1993 v. l
- GERADIN, M; DUYSENS, J.; DVAN, D.B. (1993). Finite element modelling in multibody dynamics. In: Proceedings of the NATO on computer aided analysis of rigid and flexíble mechanical systems, Portugal, 1993 v. l
- GONZALEZ, H. and HULL, M. L.(1989). Multivariable Optmization of Cyclmg Biomechanics. In: Journal Biomechanics vol 22, n 11/12, pp 1151-1161, 1989.
- HAN, R. P. S., THOMLINSON, M. A. and TU S.Y.(1991). Kinematics and Kinetics of a non-circular bicycle drive system. Mechanics Machíne Teory, vol 26, n 4, pp 375-388, 1991.
- HAUG, E.J. (1993). High speed multibody dynamics simulation and its impact on man-machine systems. In: Advanced Multibody System Dynamics, W. Schiehlen.
- HAUG, E. J. (1997), et al, State-space-based implict integratin algorithm for differential-algebraíc equations of multibody dynamics, Mechanics of Strutures and Machines v 25 n 3 aug 1997.
- HILLER, M. (1993). Dynamics of multibody systems with mimmal coordinates. In: Proceedmgs of the NATO on computer aided analysis of rigid and flexible mechanical systems, Portugal, 1993 v. l
- HINTON, E. and OWEN, D. R. J. An Introduction to the Finite Element Analysis Computations. Pinerídge Press Limited, Swansea, 1981.
- HUEBNER, K. H. (1975). The finite Element Method for Engineering, John Wilcy and Sons Inc. New York, 1975.
- HULL, M. L., KAUTZ, S. and BEARD A. (1991). An angular velocity profile in cyclmg deríved from mechamcal energy analysis. In: Journal Biomechamcs vol 24, n7 , pp 577-586, 1991.
- HULL, M. L. and GONZALEZ H. (1988). In: Bivariate optimization of pedalling rate and crate arm length in cycling. Journal Bíomechanics, vol l n 10, pp 839-849, 1988.
- HULL, M. L., BEARD A. and VARMA H. Goniometric measurement of hip motio in cycling whie standing. In: Journal Biomechanis, vol 23, n7 pp 687-703, 1990.
- HUSTON, R. L. PASSARELLO, C. (1979). On multi-rigid-body system dynamies, Computers & Structures, v. 10, pp 439-446.
- HUSTON, R.L.; WANG Y. (1993). Flexibility effects in multibody systems. In: Proceedings of the NATO on computer aided analysis of rigid and flexible mechamcal systems, Portugal, 1993 v. l
- HUSTON, R. L. PASSARELLO, C. E. HARLOW, M. W. (1978). Dynamics of Multirigid-Body Systems. In: Journal of Applied Mechanics, v. 45 pp 889-894.
- IMAIZUMI, H. et al (1996). Rider model by use of multibody dynamics analysis. Prooc. of JSAE, nol7, pp.65-77, 1996,
- JIMENEZ, J.M.; AVELLO, A.N-; GARCIA DE JALON, J.; AVELLO A.L.  $(1993)$  An efficient implementation of the velocity transformation method for real time dynamics with iUustrative examples, In: Proceedings of the NATO on computer aided analysis of rigid and flexible mechanical systems, Portugal, 1993 v. 2
- KANE, T.R., LEVINSON, D.A. (1985) Dynamics: Theory and Applications. McGraw-Hill, New York.
- KANE, T. R.; LIKINS, P.W.; LEVINSON, D.A. (1985). Spacecrafts dynamics, McGraw Hül, EUA.
- KANE, T.R. (1993). On line dynamic analysis of mechanical systems. In: Proceedings of the NATO on computer aided analysis of rigid and flexible mechamcal systems, Portugal, 1993 v. l.
- KAUTZ, S. A. and HULL, M. L. (1993) A theoretícal basis for interpretmg the force applied to the pedal in cyling. Journal of Biomechanics, vol 26 n 2, pp 155-165, 1993.
- KLEIN, R. E. (1989). Usmg Bicycles to teach System Dynamics. In: IEEE Control Systems Magazine, april 1989, pp 4-9.
- KONDO, M. et al (1984). Equations of longitudinal motion for the rider/motorcycle system. Society of Automotive Engineering. vol. Paper S40246.
- KREUZER, E.; SCHIEHLEN W. (1990). NEWEUL Software for the generation of symbolical equatíons of motion. In: MBS Handbook, W. Schiehlen, Germany.
- LI, Y. GONTIER C. (1993). A method for linearization of the dynamic equations of flexible multibody systems. In: Proceedings of the NATO on computer aided analysis of rigíd and flexible mechanical systems, Portugal, 1993 v. 2.
- LILOV, L.; BEKJAROV, B.; LORER, M. (1990). CAMS-A Graphical interactive system for computer simulatíon and design of multibody systems. In: MBS Handbook, W. Schiehlen, Germany.
- LIU, T. S. and CHEN, J. S.(1992). Nonlinear analysis of stability for motorcyclerider systems.In: Inst Joumal of VehicleDesign, vol 13, 1992.
- LIU, T. S. and WU, J. C. (1993). A model for a rider-motorcycle system using fuzzy controLIn: IEEE Transactíons no Systems, Man, and Cybernetis, vol 23, n l, jamiary/february pp 267-277, 1993.
- MA, D.; MENON, R.; LANKARANI, H. M. (1993). Impact dynamics of multibody mechanical systems and applícation to crash responses of aircraft occupant/structure. In: Proceedings of the NATO ou computer aided analysis of rigid and flexible mechanical systems, Portugal, 1993 v. 2.

MATLAB User's Guide (1996). The MathWorks, USA.

- MATSUMOTO, M. et al (1993). A multiobjetive optimization strategy with priority ranking of the design objetives, In: Transactions of the ASME, vol 115, pp 78^792 december 1993.
- MACGUAN, P. S.(1992). Active Human Surrogate Control of a Motorcycle Stabilizing and De-Stabilizíng. West Coast Consulting Group, Mechanical Dynamics, Inc. 1992.
- MIOMIR, V et al (1990). SYM Program package for Computer-aided generation of symbolic models of robot mampulators. In: MBS Handbook, W. Schiehlen, Germany.
- MOLINA, C. (1988). Application of a finite element code in the analysis of motorcycle road behaviour. In: Computers & Structures, vol $31$  n 5, pp 789-794, 1989.
- NEEDLE S. A.and HULL, M. L.(1997) An Off-road Bicycle with Adjustable Suspension Kinematics, In: CyclingScience, vol 8, n 3, 1997.
- OKUDO, N. and ISHIDA, N. (1991). Application of CAE to vibration and strain analysis of a bicycle. In: International Modal Analysis, vol 2, n 9, pp 860-865, 1991.
- PASQUINI Jr., J. (1998). Modelagem a análise da dinâmica lateral de veículos automotivos. São Carlos. Dissertação (Mestrado) - Escola de Engenharia de São Carlos, Universidade de São Paulo.
- PEREIRA, M. S.; NIKRAVESH, P. (1993). Impact dynamics of multibody systems with frictional contact using Joint coordinates and canonical equations of motion. In: Proceedings of the NATO on computer aided analysis of rigid and flexible mechanical systems, Portugal, 1993 v. 2.
- PRAGER, W. and SYNGE, J. L. (1947). Apprximations in Elasticity Basead on the Concept of Funtion Space. Quart. Appl;. Math, Vol 5, n 3, outuber, 1947.
- PRAGER, W. et al (1956) Stiffness and Deflection Analysis of Complex Structures, Journal of Aeronautical Science, vlo 23, pp 805-823, 1956.
- RUBY, P. and HULL, M. L.(1993). Response of mtersegmental zknee loads to foot/pedal platform degrees of freedom in cycling. Journal of Biomechanics vol 26, n 11, pp 1327-1340, 1993.
- RULKA, W. (1990). SIMPACK A computer program for simulation of largemotion multibody systems. In: MBS Handbook, W. Schiehlen, Germany.
- RYAN, R.R. (1990). ADAMS Multibody System Analysis Software. In: Multibody Systems Handbook.
- SALAMON, N. J. and OLDHAM, R. A, (1992). Analysis for design of spoked bicycle wheels. Finite Element i Analysis and Design vol 10 pp 319-333, 1992. SCHIEHLEN, W. O. (1990). MBS Handbook, W. Schiehlen, Germany.
- SCHMIDT, Th.; MILLER P.C. (1993). A parameter estimatíon method for multibody systems with constraints. In: Advanced Multibody System Dynamics, W. Schiehlen.
- SD/FAST Users Manual. Mountain View, EUA, Symbolic Dynamics, 1991
- SHABANA, A.A. (1989). Dynamics of multibody systems, John Wiley, EUA.
- SHABANA, A.A. (1993). Substructuring in flexíble Multibody dynamics. In: Proceedings of the NATO on computer aided analysis of rigid and flexible mechanical systems, Portugal, 1993 v. l.
- SOFER, M.; BACH, D.; BRAUCHLI, H. (1993) Dynamics of constrained systems based on mass-orthogonal projections. In: Proceedings of the NATO on computer aided analysis of rigid and flexible mechanical systems, Portugal, 1993 v. 2.
- SOHONI, V. N. and WHITESELL, J. (1986). Automatic Linearization of Constrained Dynamicl Models. Transactions of the ASME, september 1986.
- SORGE, K.; BREMER, H.; PFEIFFER F. (1993). Multibody systems with rigidelastic subsystems. In: Advanced Multibody System Dynamics, W. Schiehlen.
- STONE, C. and HULL, M. L.(1995). The efifet of rider weight on rider-induced loads during common cycling situations. Journal Biomechanics, vol 28, n4, pp 365-375, 1995.
- SUGIYAMA, S. and NAITO (1991), S. Bump Simulation Model for Motorcycles. Society of Automotive Engmeering, vol. Paper 911887.
- SUGIZAKI, M. and HASEGAWA, A. (1988), Experimental analysis of transient response in motorcycle-rider systems. Society of Automotive Engineering, vol. Paper 881783.
- TITÃ, V. (1999) Análise dinâmica teórica e experimental de vigas fabricadas a partir de materiais compostos poliméricos reforçados. São Carlos. Dissertação (Mestrado) - Escola de Engenharia de São Carlos, Universidade de São Paulo.
- TOMITA, T. et al (1984), Analysis of longitudinal motion of the rider/motorcycle system, e. g., jumping over an obstacle, Society of Automotive Engineeing, vol. Paper n 840247.
- TREGO, L. (1996). Computer in engineering Concurrent engineering tools: Integrated teams and project management. In: AEROSPACE ENGINEERING, p. 41, Nov, 1996.
- VALASEK, M. (1993). Integration of recursive equations of motion for multibody systems with loops. In: Advanced Multibody System Dynamics, W. Schiehlen.
- WALLRAPP, O. FUHRER C. (1990). MEDYNA An interactive analysis and design program for geometrically linear and flexible multibody systems. In: MBS Handbook, W. Schiehlen, Germany.
- WANG, E. L. and HULL, M. L. (1996). A Model for Determining Rider Induced Energy Losses m Bicycle suspension Systems. Vehicle Systm Dynamics, vol 25, pp 223-246, 1996.
- WEHAGE, R.; BELCZYNSKI, M.J. (1993). Constrained multibody dynamics. In: Proceedmgs of the NATO on computer aíded analysís of rígid and fiexible mechamcal systems, Portugal, 1993 v. l
- WILCZYNSKI, H. and HULL, M. L. (1994). A dynamic sistem model for estimating surface-induced frame loads durig off-road cycling. Transactions of the ASME, vol 116, pp 816-822, september 1994.
- WU, J. C. and LIU, T. S. (1994) A fuzzy model of rider control for a motorcycle undergoing lane change. Int Journal of Vehicle Deign, vol 15, n 1/2, pp 27-44, 1994.
- WU, J. C. and LHJ, T. S.(1994). Fuzzy control of rider-motorcycle system using genetíc algorithm and auto-tuning. Mechatronícs voí 5, n 4, pp 441-455, 1995.
- ZIENKIWICZ, O. C.(1975) The Finite Element Method in Engineering Science, McGraw-Hül Publishmg Company Linúted, Nova York, 1975.

ZIENKIWICZ, O. C.The Finite Element Method, McGraw-Hill Book Company, Londres, 1977.

## Anexo

Determinação do centro de gravidade Dados Experimentais Bicicleta sem ciclista Peso Completo - 15,700 kg Peso dos acessórios - 2,200 kg Peso da bicicleta - 13,500 kg  $\omega = 13,500 \text{ kg}$  $\omega_f = 6,200$  kg  $\omega_r = 7,300$  kg Peso do ciclista  $1 = 57,000$  kg Peso da bicicleta  $= 13,500$  kg  $\omega_T = 66,200 \text{ kg}$  $\omega_{f_1}$  =24,300 kg  $\omega_{r_1} = 41,\!800$  kg Inclinação

Altura da balança - $\rm H_{b}$  =145 mm

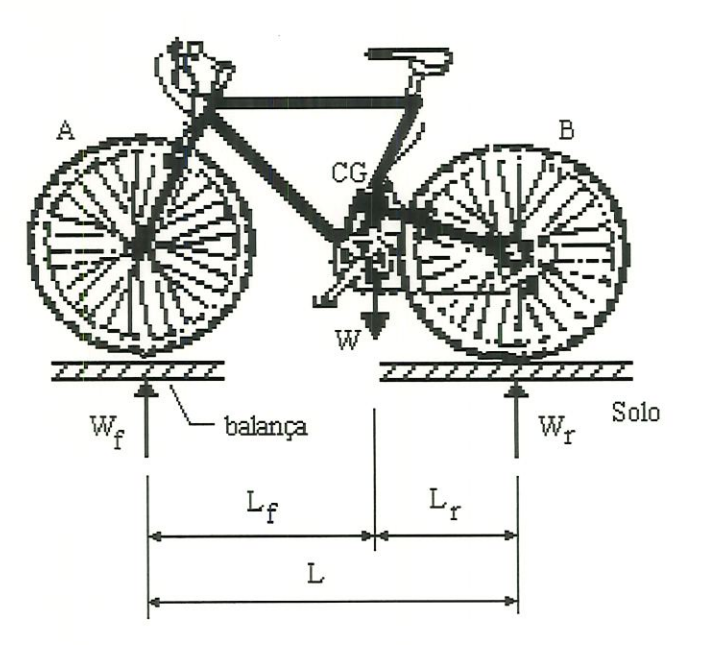

Figura 7.1:

Altura da cadeira -  $\rm H_c = 410~mm$ Peso da bicicleta inclinada - 6,800 kg  $\omega_{f_1}'$  =6,800 kg

 $\omega_{r_1}^\prime =$  7,700 kg

Peso da bicicleta com ciclista inclinada

 $\omega^\prime_{f_1}$  =32,500 kg  $\omega_{r_1}^\prime = 47{,}260$  kg

Peso dinâmico da roda traseira

$$
\omega_{BR} \times L + R_I \times H = \omega \times L_f \tag{7.1}
$$

$$
\omega_{BR} = \frac{\omega \times L_f - R_I \times H}{L} \tag{7.2}
$$

$$
\omega_{BR} = \frac{\omega \times (L_f - \frac{(b \times H)}{g})}{L} \tag{7.3}
$$

Peso dinâmico da roda dianteira

$$
\omega_{BF} \times L - R_I \times H - \omega \times L_r = 0 \tag{7.4}
$$

$$
\omega_{BF} = \frac{R_I \times H + \omega \times L_r}{L} \tag{7.5}
$$

$$
\omega_{BF} = \frac{\frac{(b \times \omega)}{g} \times H + \omega (L - L_f)}{L}
$$
 (7.6)

$$
\omega_{BF} = \frac{\frac{(b)}{g} \times H + L_r}{L} \tag{7.7}
$$

$$
\omega_{BF} = \frac{\left(\frac{b \times H}{g}\right) + L_r}{L} \tag{7.8}
$$

Peso da roda - 1,800 kg

 $\sum_{i=1}^{\infty}$ 

 $L$   $\vert$ (comp) = 1.095m = 109,5 mm

Diâmetro da roda = 60,0 mm

Determinação do centro de gravidade na direção longitudinal

Somatório dos momentos em torno de A

$$
M_A = 0 \tag{7.9}
$$

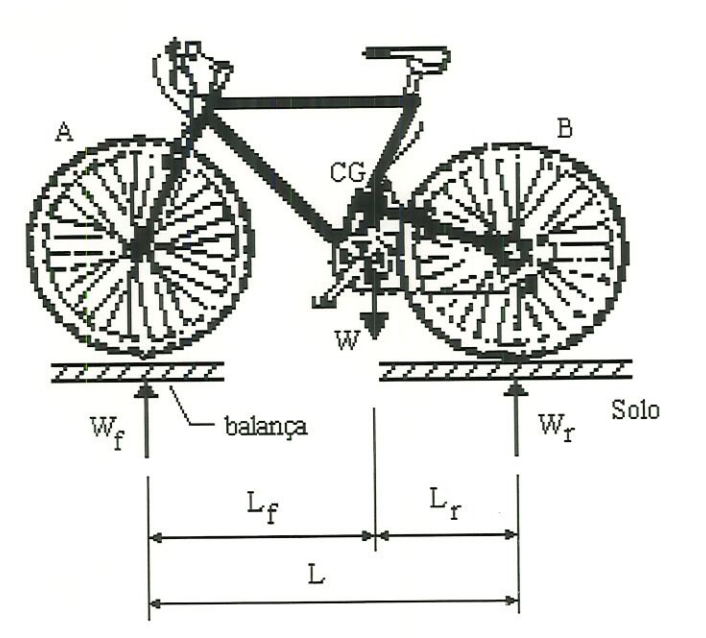

Figura  $7.2$ :

$$
\omega_r \times L - \omega \times L_f = 0 \tag{7.10}
$$

$$
L_f = \frac{\omega_{r \times L}}{\omega} \tag{7.11}
$$

$$
L_r = \frac{\omega_{f \times L}}{\omega} \tag{7.12}
$$

$$
H = r + \frac{L - L'}{N} \times \frac{(\omega_f' - \omega_f)}{\omega} \tag{7.13}
$$

Determinação do centro de gravidade na direção longitudinal com ci-

 $\operatorname{clista}$ 

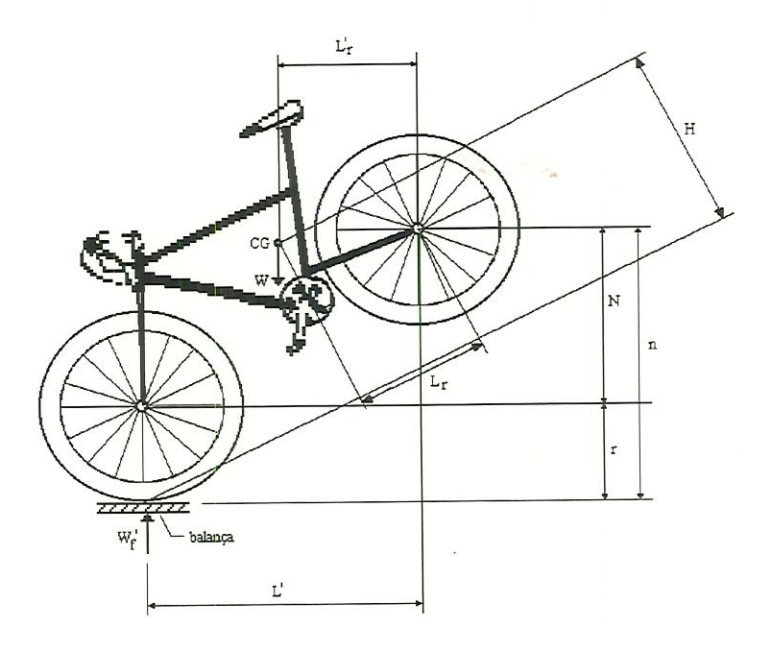

Figura 7.3:

$$
L_{f_1} = \frac{\omega_{r_1 \times L}}{\omega_1} \tag{7.14}
$$

$$
L_{r_1} = \frac{\omega_{f_1 \times L}}{\omega} \tag{7.15}
$$

Determinação do centro de gravidade na díreção vertical com ciclista

$$
L'_{r} = \frac{\omega'_{f \times L'}}{\omega} \tag{7.16}
$$

$$
H = r + \frac{L - L'}{N} \times \frac{(\omega_{f_1}' - \omega_f)}{\omega} \tag{7.17}
$$